# <span id="page-0-0"></span>Knotenkunde – Knotenfibel für Outdoor-Aktivitäten

Wikibooks.org

#### 31. Dezember 2012

On the 28th of April 2012 the contents of the English as well as German Wikibooks and Wikipedia projects were licensed under Creative Commons Attribution-ShareAlike 3.0 Unported license. An URI to this license is given in the list of figures on page [65.](#page-67-0) If this document is a derived work from the contents of one of these projects and the content was still licensed by the project under this license at the time of derivation this document has to be licensed under the same, a similar or a compatible license, as stated in section 4b of the license. The list of contributors is included in chapter Contributors on page [63.](#page-65-0) The licenses GPL, LGPL and GFDL are included in chapter Licenses on page [69,](#page-71-0) since this book and/or parts of it may or may not be licensed under one or more of these licenses, and thus require inclusion of these licenses. The licenses of the figures are given in the list of figures on page [65.](#page-67-0) This PDF was generated by the LAT<sub>EX</sub> typesetting software. The LAT<sub>EX</sub> source code is included as an attachment (source.7z.txt) in this PDF file. To extract the source from the PDF file, we recommend the use of <http://www.pdflabs.com/tools/pdftk-the-pdf-toolkit/> utility or clicking the paper clip attachment symbol on the lower left of your PDF Viewer, selecting Save Attachment. After extracting it from the PDF file you have to rename it to source.7z. To uncompress the resulting archive we recommend the use of  $http://www.7-zip.org/$ . The LATEX source itself was generated by a program written by Dirk Hünniger, which is freely available under an open source license from [http://de.wikibooks.org/wiki/Benutzer:Dirk\\_Huenniger/wb2pdf](http://de.wikibooks.org/wiki/Benutzer:Dirk_Huenniger/wb2pdf). This distribution also contains a configured version of the pdflatex compiler with all necessary packages and fonts needed to compile the LATEX source included in this PDF file.

# Inhaltsverzeichnis

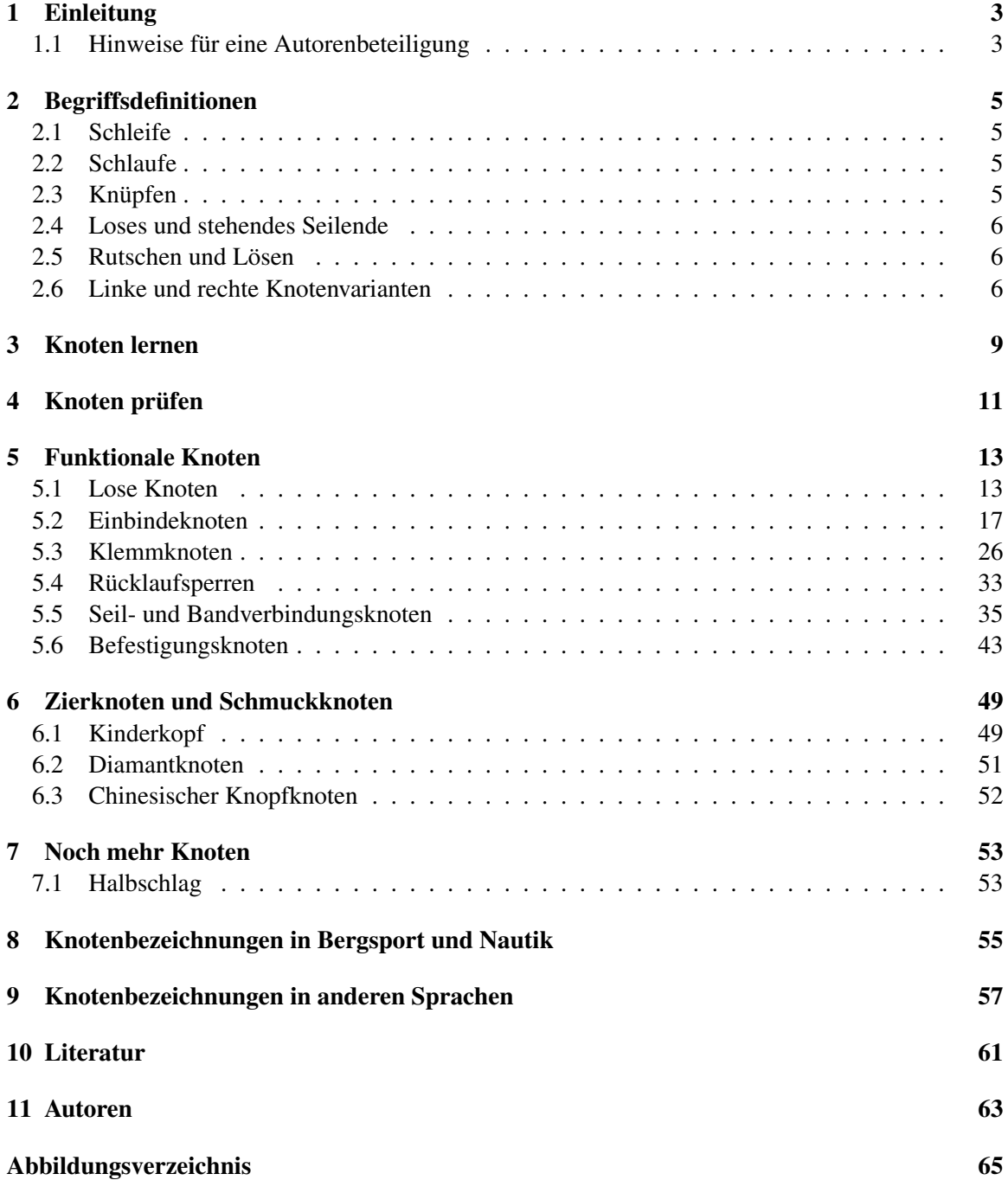

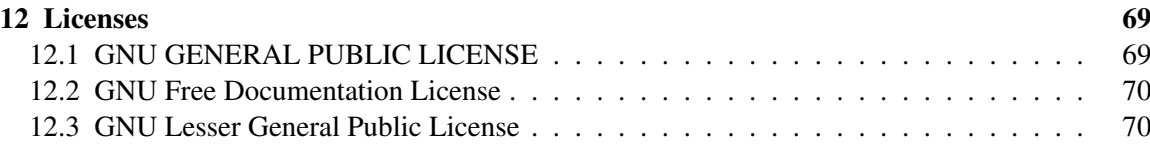

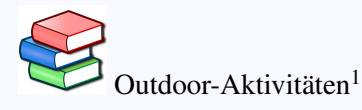

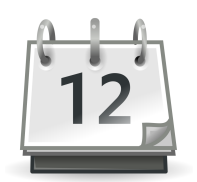

Auszeichnung: Buch des Monats[2](#page-0-0) Januar 2005

Kategorie: Buch des Monats<sup>[3](#page-3-0)</sup>

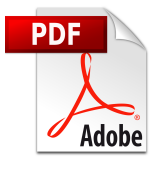

Es ist eine PDF-Version<sup>[4](#page-0-0)</sup> dieses Buches vorhanden.

Kategorie:Buch mit PDF-Version[5](#page-3-1)

<sup>2</sup> <http://de.wikibooks.org/wiki/Buch%20des%20Monats><br>3 http://de.wikibooks.org/wiki/Kategorie%3ABuch%20

<span id="page-3-0"></span><sup>3</sup> <http://de.wikibooks.org/wiki/Kategorie%3ABuch%20des%20Monats><br>4 http://de.wikibooks.org/wiki/%3ADatei%3AKnotenkunde.pdf

<sup>4</sup> <http://de.wikibooks.org/wiki/%3ADatei%3AKnotenkunde.pdf>

<span id="page-3-1"></span><sup>5</sup> <http://de.wikibooks.org/wiki/Kategorie%3ABuch%20mit%20PDF-Version>

# <span id="page-5-0"></span>1 Einleitung

Eine *Knotenfibel* bei sich zu haben und Kenntnis der *Knotenkunde* zu besitzen, ist für den Kletterbereich grundlegend. Jedoch auch bei der Ersten Hilfe im Gelände, extremen Wanderungen oder dem Survival Training<sup>[1](#page-5-2)</sup> ist das Knüpfen von *Knoten* zur Verbindung oder Befestigung mehr als informativ und gehört zum Handwerkszeug.

Nachfolgend werden nach einer einführenden Übersicht zu Begriffen der Knotenkunde einige Informationen zum sinnvollen Erlernen der Knoten gegeben.

Erst dann werden hier die verschiedenen Knoten genauer vorgestellt. Dabei sind die Knoten in anwendungsorientierte Kategorien eingeteilt.

Außer den funktionalen Knoten<sup>[2](#page-5-3)</sup> gibt es auch Zier- und Schmuckknoten<sup>[3](#page-5-4)</sup>, die weiter hinten in der Knotenfibel behandelt werden.

Neben den primär benutzten Bezeichnungen der *Knoten* im Bergsport wird auch deren abweichender nautischer Name<sup>[4](#page-5-5)</sup> erwähnt, so dass auch Segler ihre Freude an der *Knotenfibel* finden werden. Der Text ist dabei weitgehend neutral gehalten, sodass Spezialitäten des Bergsports hier unerwähnt bleiben.

Ein weiteres Buch befasst sich mit den speziellen Knoten & Bünde für Pfadfinder<sup>[5](#page-5-6)</sup>.

Zum anderen Band der Outdoor-Aktivitäten<sup>[6](#page-0-0)</sup>: Klettern<sup>[7](#page-0-0)</sup> | Erste Hilfe im Gelände<sup>[8](#page-0-0)</sup>

### <span id="page-5-1"></span>1.1 Hinweise für eine Autorenbeteiligung

Eine Beteiligung zur gezielten Erstellung dieses Lehrbuchs ist natürlich ausdrücklich erwünscht. Eine andere Textform als die eines Lehrbuchs wird im Interesse der Wikibooks und der Erwartungen der Leser nicht angestrebt. Auf der Übersichtsseite der Buchreihe Outdoor-Aktivitäten finden Sie detailliertere Hinweise für eine Autorenbeteiligung, die die bisherige Absprachen der Hauptautoren und konstruktive Vorschläge für ein einheitliches Vorgehen bei Erstellung des Textes erläutern.

<span id="page-5-2"></span><sup>1</sup> <http://de.wikibooks.org/wiki/Survival%20Training>

<span id="page-5-3"></span><sup>2</sup> Kapitel [5](#page-15-0) auf Seite [13](#page-15-0)

<span id="page-5-4"></span><sup>3</sup> Kapitel [6](#page-51-0) auf Seite [49](#page-51-0)

<span id="page-5-5"></span><sup>4</sup> Kapitel [8](#page-57-0) auf Seite [55](#page-57-0)

<span id="page-5-6"></span><sup>5</sup> <http://de.wikibooks.org/wiki/Knoten%20%26%20B%FCnde%20f%FCr%20Pfadfinder>

Zum anderen Band der Outdoor-Aktivitäten<sup>[9](#page-0-0)</sup>: Übersicht Buchreihe Outdoor-Aktivitäten (Hinweise für eine Autorenbeteiligung $^{10}$  $^{10}$  $^{10}$ )Zur Wikibookseite oder auch Interwiki-Link: Wikibooks<sup>[11](#page-0-0)</sup>; Was Wikibooks nicht ist...<sup>[12](#page-0-0)</sup>

<sup>9</sup> <http://de.wikibooks.org/wiki/Outdoor-Aktivit%E4ten>

<sup>10</sup> [http://de.wikibooks.org/wiki/Outdoor-Aktivit%E4ten%23Hinweise%20f%FCr%](http://de.wikibooks.org/wiki/Outdoor-Aktivit%E4ten%23Hinweise%20f%FCr%20eine%20Autorenbeteiligung)

[<sup>20</sup>eine%20Autorenbeteiligung](http://de.wikibooks.org/wiki/Outdoor-Aktivit%E4ten%23Hinweise%20f%FCr%20eine%20Autorenbeteiligung)

<sup>11</sup> <http://de.wikibooks.org>

<sup>12</sup> <http://de.wikibooks.org/wiki/Hilfe%3AWas%20Wikibooks%20ist>

# <span id="page-7-0"></span>2 Begriffsdefinitionen

## <span id="page-7-1"></span>2.1 Schleife

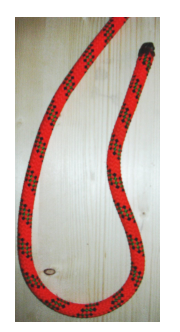

Eine Schleife (nautisch: *Bucht*) ist einfach ein lose gelegtes abgeknicktes Seilende (nautisch: *Tampen*).

## <span id="page-7-2"></span>2.2 Schlaufe

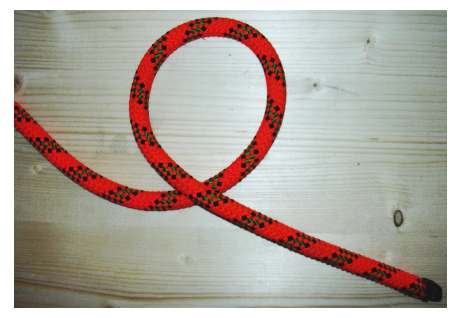

Abb. 6 Schlaufe

Eine Schlaufe (nautisch: *Auge*) ist ein lose gelegtes Seilende bei dem sich – im Gegensatz zur Schleife – die Seilenden überschneiden.

# <span id="page-7-3"></span>2.3 Knüpfen

Knoten werden geknüpft (nautisch: *geschlagen*). Als Material nimmt man hierzu Taue, Seile, Leinen, Enden, Tampen, Bändsel, Garne, Trossen, Reepschnur, Spagat, Bänder (Bandschlingen, Flachband, Schlauchband) und weitere.

Im Bergsport werden zum Knüpfen heutzutage ausschließlich Kunstfasermaterialien verwendet.

Durch Knoten geknüpfte Schlaufen und Schlingen können teils erst dann ihre Funktion erfüllen, wenn ein Ring oder Karabiner mit einbezogen wird. Auch werden bei unter Belastung beweglichen Schlaufen- oder Schlingenverbindungen Ringe und Karabiner eingesetzt, um ein zerstörendes Durchreiben der Seile, Schnüre oder Bänder zu verhindern und diese somit zu schützen.

# <span id="page-8-0"></span>2.4 Loses und stehendes Seilende

In der Abbildung der Schleife kann man sich vorstellen, dass ein Knoten mit dem losen Seilende (nautisch: *[die] lose Part*) in der Hand leichter zu knüpfen ist. Das lose Seilende ist natürlich dort rechts abgebildet.

Das links verlaufende Seilende wird dann auch als stehendes Seilende (nautisch: *[die] stehende Part*, *[die] feste Part*) bezeichnet.

Bei losen Knoten<sup>[1](#page-8-3)</sup> und Rücklaufsperren<sup>[2](#page-8-4)</sup> wird das stehende Seilende auch als Lastseil, das lose Seilende als Zugseil bezeichnet (auch wenn gelegentlich im Bergsport die Bedeutung abweicht und der Gast des Bergführers am "Zugseil" hängt).

Beim Bergsport muss bei allen Knoten ein 10 cm langes Seilende stehen bleiben. [LZ04 S. 6<sup>[3](#page-8-5)</sup>]

- Bei kürzeren Seilenden hält der Knoten möglicherweise nicht.
- Längere Seilenden können beim Klettern stören.

Es gibt alternativ noch zwei andere Regeln für die Länge des Seilendes, die aber zu ähnlichen Ergebnissen kommen:

- Durchmesser des Seils mal zehn überstehen lassen das entspricht bei einem üblichen Einfachseil auch etwa 10 cm, kann bei sehr dünnen Zwillingsseilen aber zu kurz sein.
- Eine Handbreit überstehen lassen im Zweifelsfall einfach mit der eigenen Hand nachmessen. Diese Regel ist besonders hilfreich, wenn man Längen nur schlecht abschätzen kann.

## <span id="page-8-1"></span>2.5 Rutschen und Lösen

Wenn ein geknüpfter Knoten durch eine Zugbelastung geöffnet werden kann, so spricht man vom Rutschen (nautisch: *slippen*) des Seils, wobei sich der Knoten löst. Meist ist dies ein ungewolltes Verhalten.

## <span id="page-8-2"></span>2.6 Linke und rechte Knotenvarianten

Bei einigen Knoten gibt es linke und rechte Knotenvarianten. Die Bezeichnung wird normalerweise so gewählt, dass der rechte Knoten die nach deutschem Sicherheitsverständnis sicherere Variante darstellt. Diese ist bis auf begründete Ausnahmen der linken Knotenvariante dann selbstverständlich vorzuziehen. Man beachte, dass diese Lehrmeinung teils regional unterschiedlich aufgefasst wird.

<span id="page-8-3"></span><sup>1</sup> Kapitel [5.1](#page-15-1) auf Seite [13](#page-15-1)

<span id="page-8-4"></span><sup>2</sup> Kapitel [5.4](#page-35-0) auf Seite [33](#page-35-0)

<span id="page-8-5"></span><sup>3</sup> <http://de.wikibooks.org/wiki/Klettern%2F%20Referenzen%23.5BLZ04%20S.6.5D>

Nur in sehr wenigen Situationen ist eine linke Knotenvariante als gleich sicher oder sicherer als die zugehörige rechte Variante anzusehen.

Ausnahme dieser Regel im Bereich der Outdoor-Aktivitäten bildet hier wohl die Benutzung des doppelten Bulin<sup>[4](#page-9-0)</sup> speziell im Anwendungsfall als Einbindeknoten<sup>[5](#page-9-1)</sup>. Hier sind nach derzeitigem Kenntnisstand und Lehrmeinung keine Argumente vorhanden, um einen linken doppelten Bulin als sicherer gegenüber seiner rechten Variante vorzuziehen und umgekehrt. Vielmehr sind diese in diesem Anwendungsfall als gleichwertig einzustufen.

<span id="page-9-0"></span><sup>4</sup> Kapitel [5.2.6](#page-28-1) auf Seite [26](#page-28-1)<br>5 Kapitel 5.2 auf Seite 17

<span id="page-9-1"></span><sup>5</sup> Kapitel [5.2](#page-19-0) auf Seite [17](#page-19-0)

# <span id="page-11-0"></span>3 Knoten lernen

Es gibt verschiedenen Arten, Knoten zu lernen. Man kann sich zu Hause mit einer Anleitung und einem Stück Seil hinsetzen oder man kann sich Knoten von jemandem zeigen lassen, der deutlich bewanderter in der Knotenkunde ist. Letzteres ist natürlich vorzuziehen, wenn möglich. Wenn man mit einer Methode nicht klarkommt, versuche man eine andere. Wenn jemand einen Knoten erklärt und man versteht dies partout nicht, kann es helfen, sich diesen Knoten von jemand anderem erklären zu lassen.

Manche Leute lernen Knoten am besten, indem sie sich den fertigen Knoten anschauen und sich selbst überlegen, wie man den Knoten knüpft. In diesem Fall sollte man den fertigen Knoten aber von jemandem überprüfen lassen, der sich mit Kletterknoten auskennt.

Zum Merken von Knoten kann es hilfreich sein, sich eine Geschichte auszudenken. Beispiel für den einfachen Achter: "An einem Badesee (Schlaufe) steht ein Baum (Seil geht oben). Peter (Seilende) geht um den Baum herum, weil er beim Umziehen nicht gesehen werden will. Danach springt er in den See." Natürlich sollten auch diese Knoten gerade am Anfang noch einmal von Erfahrenen überprüft werden.

Die meisten Knoten kann man auf mehr als eine Art knüpfen. Alternative Methoden des Knüpfens (z. B. gesteckt vs. gelegt) zu beherrschen ist situationsbedingt hilfreich oder mit Vorteilen verbunden. Manchmal hat eine Methode in bestimmten Situationen Vorteile. Wenn man einen Kameraden ins Seil einbinden muss, ist es etwa hilfreich, wenn man den Einbindknoten auch "andersherum" beherrscht. Manchmal ist es auch nützlich, wenn man einen Knoten mit einer Hand knüpfen kann. (Mastwurf, Halbmastwurf) Aber keine Angst: Das alles kann man immer noch lernen, wenn man die Knoten erst einmal beherrscht.

Wenn man den Knoten verstanden hat und alleine knüpfen kann, ist die erste Hürde genommen. Danach sollte man den Knoten üben, bis man ihn wirklich beherrscht. Da Knoten etwa aus Sicherungsgründen Verwendung finden, müssen diese oft durch andere Personen nachvollzogen werden können. Dies findet im Bergsport durch den Partnercheck statt, bei dem sich die Seilpartner gegenseitig kontrollieren. Auch um eine solche Sicherheitsüberprüfung sauber gewährleisten zu können, sollten die Knoten nicht bloß stimmen, sondern eine gewisse Ästhetik aufweisen (etwa sauber parallele Seilführungen durch den Knoten oder kein unnützes Verdrillen oder Krangeln des Seils im Knoten selbst, die Seilenden aus dem Knoten heraus sollten eine angemessene Länge haben, etc.). Man sollte sich einprägen, wie ein richtig geknüpfter Knoten aussieht.

Man kann Knoten sehr gut vor dem Fernseher üben. Wenn der Film schlecht ist, langweilt man sich nicht so schlimm und wenn der Film gut ist, lernt man den Knoten blind zu knüpfen, ohne hinzusehen. Und die Glücklichen, die keinen Fernseher ihr Eigen nennen, üben natürlich fleißig in Bus oder Bahn. Oder auf dem Klo. Es gibt da sehr viele Möglichkeiten. Nur so als Vorschlag...

Knoten, die man selten benötigt (z. B. für Rettungstechniken) müssen regelmäßig geübt werden, damit man sie auch in Notsituationen unter Stress beherrscht.

Nicht bevor man einen Knoten kopfüber in einer Gletscherspalte hängend bei -20 Grad im Schneesturm bei Nacht einhändig mit gebrochenem Handgelenk und zwei erfrorenen Fingern in ein gefrorenes Seil knüpfen kann, darf man mit dem regelmäßigen Üben aufhören.

# <span id="page-13-0"></span>4 Knoten prüfen

Neben dem Knüpfen eines Knotens muss man auch in der Lage sein, zu beurteilen, ob ein Knoten richtig geknüpft ist. Das ist für die gegenseitige Partnerkontrolle beim Klettern wichtig.

Versuche dir also einzuprägen, wie ein richtig geknüpfter Knoten aussieht. Wenn du mit anderen kletterst, solltest du vorher immer einen Blick auf den Knoten deines Partners werfen. Schön geknüpfte Knoten, bei denen die Seilstränge parallel laufen, lassen sich leichter überprüfen. Man kommt sich zwar als Anfänger leicht albern vor, wenn man die Knoten von Leuten überprüft, die schon Jahre lang klettern. Trotzdem sollte man es machen, denn auch Leute mit viel Routine können Fehler machen.

Gewöhne dir auch an, dich beim Einbinden durch nichts ablenken zu lassen und vor dem Losklettern den Knoten selbst noch einmal kurz zu überprüfen. Es gab schon eine Reihe von Unfällen, weil Kletterer ihre Knoten nicht zu Ende geknüpft haben.

# <span id="page-15-0"></span>5 Funktionale Knoten

Bedingt durch die unterschiedlichen Einsatzgebiete der Knoten unterscheiden sich diese manchmal hinsichtlich ihrer Funktion. Die hier gelisteten Funktionen sind daher keine wirklich eindeutigen Kategorien, helfen aber beim Verständnis und Erlernen der Knoten.

Wo so eine auch anders deutbare Einordnung geschehen ist, wird durch erläuternden Text auf die weitere mögliche Knotenfunktion hingewiesen.

### <span id="page-15-1"></span>5.1 Lose Knoten

Knoten, die keine feste Schlaufe oder Schlinge bilden und bei jeweils einseitiger Seillast das Seil durch den Knoten hindurchläuft, werden als lose Knoten oder rutschende Knoten bezeichnet.

Für Anfänger der Knotenkunde ist meist nicht nachzuvollziehen, warum man diese als Knoten bezeichnet. Denn: Die halten doch gar nichts. Das beste Beispiel für diese Art von Knoten ist der *HMS (Halbmastwurfsicherungsknoten)* im Bergsportbereich, der hier als erstes erklärt wird. Wie der Name schon andeutet, ist dadurch eine bequeme Sicherung und Seilverkürzung/-ausgabe für einen Kletternden möglich. Man kann mit bloßer Handkraft eine verhältnismäßig große Masse halten und kontrollieren. Aber dies nur als Beispiel...

### 5.1.1 Halbmastwurf

Der *Halbmastwurf* (bzw. die *Halbmastwurfsicherung*, kurz *HMS*) wird wie folgt vorbereitet:

- 1. Seil in einer einfachen Schlaufe legen. Das im Bild links herauslaufende Seilende ist hier bereits vor dem oben herauslaufenden Seilende gekreuzt. Das aus der Schlaufe links herauslaufende vordere Seilende wird dann hinter dem anderen Seilende vorbeigeführt.
- 2. Durch die beiden parallel liegenden Schlaufenbögen den Schraubkarabiner einklinken und die Verschlusshülse zuschrauben.
- 3. Testen, ob der Halbmastwurf "umschlägt". Dazu zieht man abwechselnd an den Seilenden. Die Knotenform ändert sich dabei. Dieses Verhalten des *Halbmastwurfes* ist typisch und wird zur Kontrolle des Knotens herangezogen.

Nochmals zu kontrollieren: Der Schraubkarabiner muss vor der Benutzung des *Halbmastwurfes* geschlossen und die Schraubhülse zugeschraubt sein. Der Schraubkarabiner muss vor dem Gebrauch des Knotens eingeklinkt in einen Fixpunkt sein, der eine Gegenkraft während der Benutzung auf den Zug der Seilenden erwirkt. Der Fixpunkt liegt den Seilenden gegenüber.

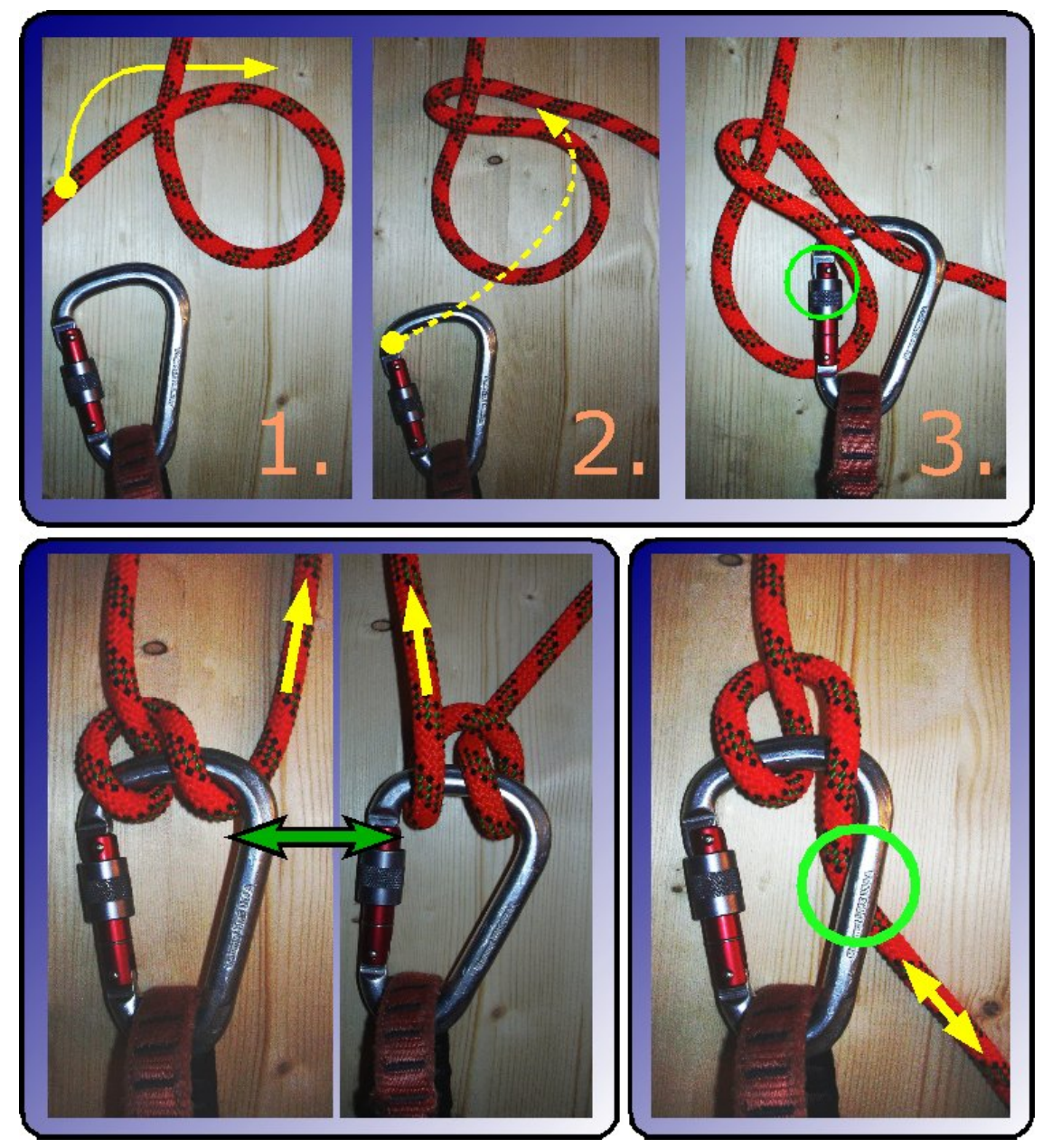

Abb. 7 Erstellung eines *Halbmastwurfs*, Umschlagen des *Halbmastwurfs*, Seilführung und Verschlusshülse

Beim Sichern mit der Halbmastwurfsicherung kann die Bremshand oben (über dem Karabiner) oder unten (unter dem Karabiner) gehalten werden. Der Deutsche Alpenverein empfiehlt, die Bremshand oben zu halten. Der Österreichische Alpenverein empfiehlt die Bremshand unten zu halten. Beide Möglichkeiten haben Vor- und Nachteile. Beim Einlassen des Handseils von unten in den Knoten ist eine hohe Seilkrangelbildung zu beobachten. Sie findet nahezu gar nicht statt, wenn das Handseil von oben in den Knoten eingelassen wird.

Am *Halbmastwurf* kann man im Notfall auch abseilen. Auch hierbei ist das Einlassen des Seils aus gleichem Grund von oben günstiger. Beim Abseilen am Doppelstrang liegen die Seilstränge parallel und werden wie ein Einfachseil gehandhabt.

Führt man das Seilende des Handseils, wie unten rechts in der Abbildung gezeigt, entgegen der Lastrichtung – hier nach unten –, so ist darauf zu achten, dass das Seil über den Karabinerrücken verläuft. Der Seilverlauf soll nicht über die Schraubhülse führen, da sich dadurch sonst die Schraubhülse und damit auch der Schnapper öffnen kann. Dabei könnte sich dann das Seil ausklinken.

Der HMS-Knoten kann im Gegensatz zu speziellen Sicherungsgeräten (Achter, ATC, Gri-Gri usw.) in allen Situationen zum Sichern des Kletterpartners verwendet werden. Als Befestigungskarabiner dient für die HMS ein speziell geformter HMS-Verschlusskarabiner zwischen Seil und Anseilschlaufe, Zentralpunkt bzw. Fixpunkt. Bei Benutzung des HMS ist durch die Reibung Seil-Seil mit erhöhtem Verschleiß zu rechnen.

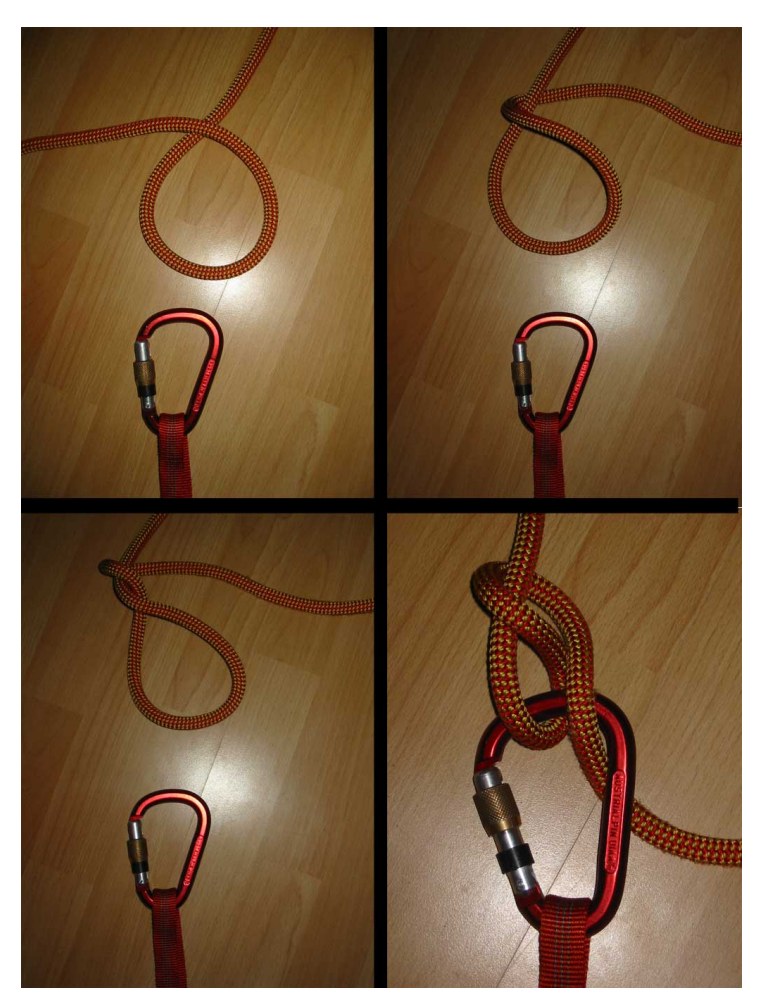

### 5.1.2 Verstärkter Halbmastwurf

Abb. 8 *Verstärkter Halbmastwurf*

Der *verstärkte Halbmastwurf* findet seine Anwendung bei dem Ablassen schwerer Lasten. Eine zusätzliche halbe Drehung des Seiles verglichen mit dem einfachen Halbmastwurf verstärkt dabei die Bremskraft. Dies wird durch die zusätzliche Umlenkung und die zusätzliche Seil-auf-Seil-Reibung erwirkt.

*Hinweis für die Verwendung im Bergsport:* Eine dynamische Sicherung ist mit dem *verstärkten Halbmastwurf* nicht mehr möglich und somit ist er nicht zum Sichern eines Vorsteigenden zu verwenden.

### 5.1.3 Rundtörn

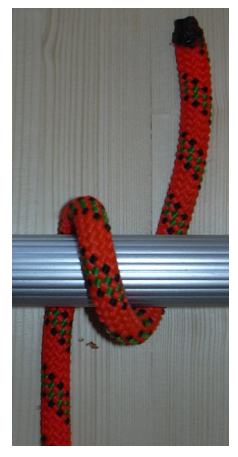

Abb. 9 *Rundtörn*

Einen *Rundtörn* erhält man, wenn man eine offene Schlaufe um einen Ring, eine Öse oder eine Stange herumlegt.

Die Seilenden zeigen daher in entgegengesetzte Richtung.

# 5.1.4  $1\frac{1}{2}$  Rundtörn

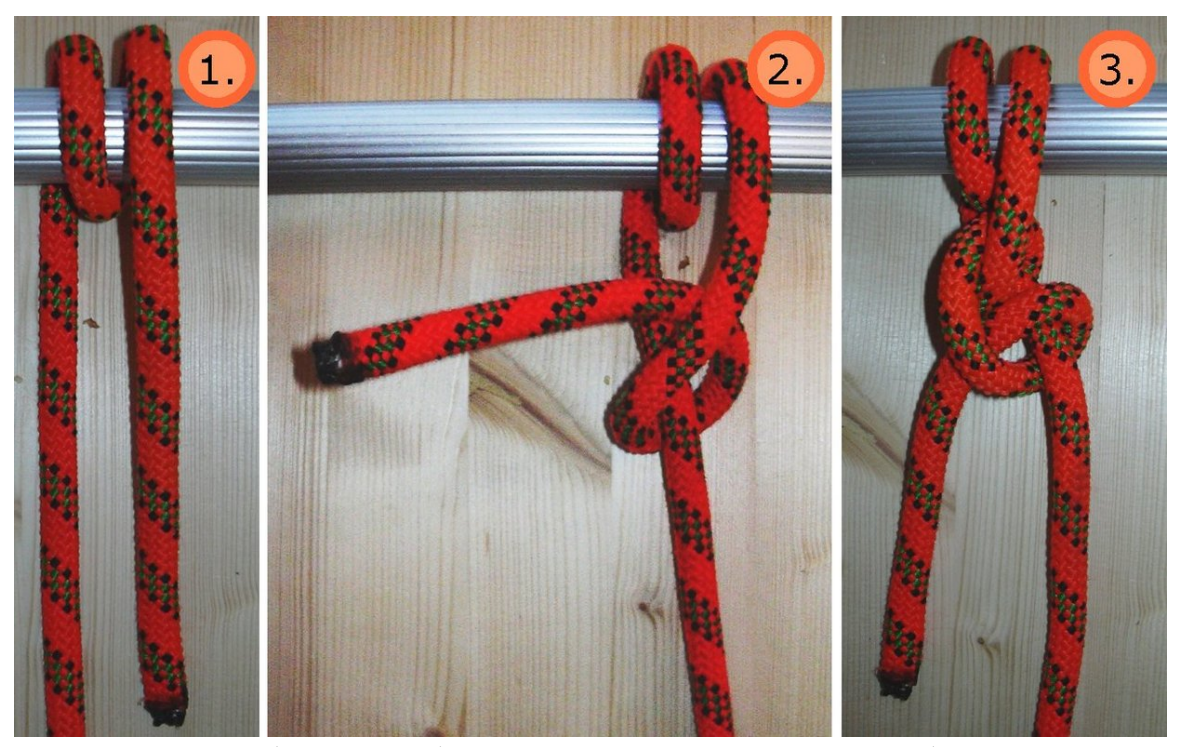

**Abb. 10** einfacher  $l \frac{1}{2}$  $\frac{1}{2}$  Rundtörn, 1 $\frac{1}{2}$  $\frac{1}{2}$  *Rundtörn* mit *halben Schlag* gesichert,  $I_{\frac{1}{2}}$ 2 *Rundtörn* mit zwei *halben Schlägen* gesichert

Wird bei einem *Rundtörn* das Seil eine weitere halbe Umdrehung um den eingefassten Gegenstand gelegt, so zeigen die Seilenden in die gleiche Richtung hier spricht man von einem *1* 1 2 *Rundtörn*.

Die Absicherung gegen Öffnung auf Zug kann durch das weitere Knüpfen von *halben Schlägen[1](#page-19-1)* geschehen, wodurch der lose Knoten fixiert wird.

## <span id="page-19-0"></span>5.2 Einbindeknoten

Der Begriff des Einbindens kommt von der Fixierung eines Gegenstands wie Schlinge oder Öse in das Seil. Durch den Einbindeknoten wird dabei eine feste, nicht größenveränderliche Schlaufe geknüpft.

Beim Klettern dienen Einbindeknoten der Verbindung des Seils mit dem Klettergurt des Kletternden. Beim Einbinden besteht immer die Gefahr, dass der Einbindeknoten fehlerhaft oder nicht zu Ende geknüpft wird – z. B. weil man abgelenkt wird. Deshalb muss man selbst und der Kletterpartner den eigenen Knoten und den des Kletterpartners vor dem Einstieg in die Kletterroute immer noch einmal kontrollieren. Die gegenseitige Kontrolle ist kein Misstrauen, sondern als zusätzliche Fehlerprävention und Selbstverständlichkeit zu betrachten. Jeder macht Fehler – deshalb immer Partnercheck!

<span id="page-19-1"></span>1 Kapitel [7.1](#page-55-1) auf Seite [53](#page-55-1)

Manche Kletterer befestigen das freie Seilende von Einbindeknoten mit einem *Kreuzschlag* am Seil. Dafür gibt es zwei Gründe:

- Der überstehende Seilrest ist zu lang. In diesem Fall sollte man den Knoten aber besser lösen und noch einmal knüpfen.
- Der Einbindeknoten soll zusätzlich abgesichert werden. Das ist aber nicht erforderlich und mit einem *Kreuzschlag* auch ineffektiv.

Die meisten Einbindeknoten können auf zwei verschiedene Arten geknüpft werden, und zwar können sie *gesteckt* oder *gelegt* werden.

- Man spricht von einem *gesteckten* Knoten, wenn er so geknüpft wurde, dass er bereits während des Knüpfens in einen Gegenstand eingebunden werden konnte.
- Man spricht von einem *gelegten* Knoten, wenn er so geknüpft wurde, dass er während des Knüpfens nicht in einen Gegenstand eingebunden werden konnte. Diese Art, den Knoten zu knüpfen, ist meist schneller als die gesteckte Variante. Allerdings benötigt man dann einen Schraubkarabiner, um den Knoten nachträglich an einem Gegenstand zu befestigen.

### <span id="page-21-3"></span>5.2.1 Sackstich

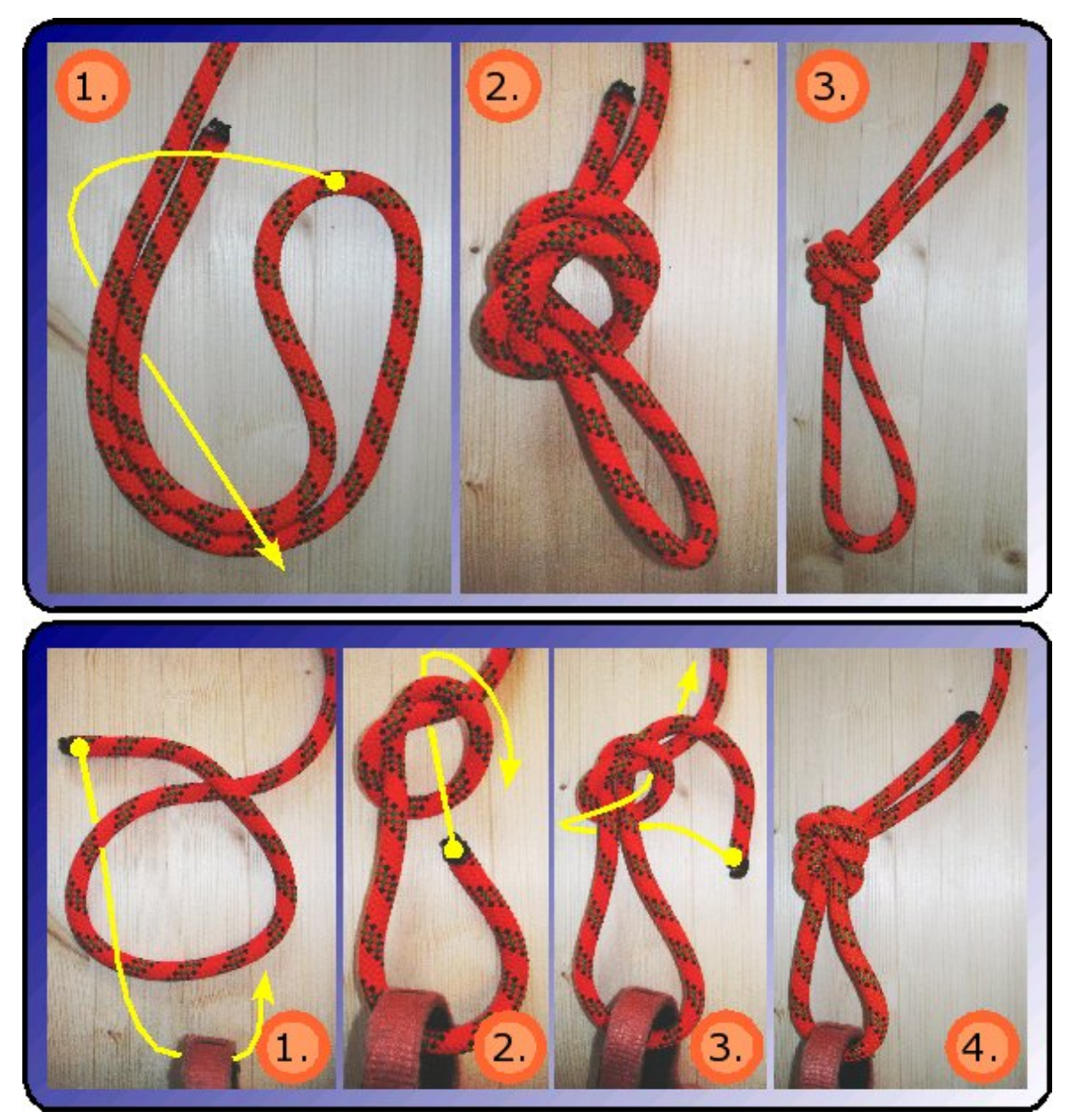

Abb. 11 Knüpfen eines *Sackstichs*; oben in gelegter und unten in gesteckter Form

Ein *Kreuzschlag[2](#page-21-0)* mit zwei parallel geführten Seilsträngen heißt *Sackstich* (Schweiz: *Führerknoten*).

- Für einen *gelegten Sackstich* nimmt man das letzte Seilstück doppelt und macht einen *Kreuzschlag[3](#page-21-1)* .
- Für einen *gesteckten Sackstich* knüpft man zuerst einen *Kreuzschlag[4](#page-21-2)* etwa 1 Meter vom Seilende entfernt und führt das Seilende dann durch die einzubindende Schlaufe oder Öse. Mit dem durchge-

<span id="page-21-0"></span><sup>2</sup> Kapitel [5.6.1](#page-45-1) auf Seite [43](#page-45-1)

<span id="page-21-1"></span><sup>3</sup> Kapitel [5.6.1](#page-45-1) auf Seite [43](#page-45-1)

<span id="page-21-2"></span><sup>4</sup> Kapitel [5.6.1](#page-45-1) auf Seite [43](#page-45-1)

fädelten Seilende fährt man den Knoten in umgekehrter Richtung nach. Nach dem Knoten müssen alle vier Seilstränge einzeln nachgezogen werden.

Je nachdem, an welcher Seite des *Kreuzschlages[5](#page-22-0)* man mit dem Nachfahren beginnt, erhält man einen *Sackstich in Tropfenform* (bei umgekehrter Richtung) oder in *Ringform* (bei gleicher Richtung). Der gesteckte *Sackstich in Ringform* wird auch zum Knoten von Bandschlingen verwendet. Man bezeichnet ihn dann als *Bandschlingenknoten[6](#page-22-1)* .

Der *Sackstich* ist sehr einfach zu erlernen und damit auch für Anfänger geeignet. Wenn er belastet wurde, lässt er sich aber nur sehr schwer lösen. Deshalb wird zum Anseilen meist der *Achterknoten[7](#page-22-2)* benutzt.

### <span id="page-22-3"></span>5.2.2 Achterknoten

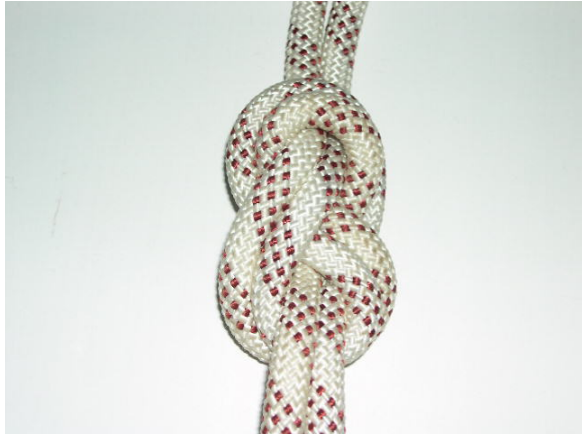

Abb. 12 *Achterknoten* in einem Statikseil

Ein weiterer verbreiteter Einbindeknoten ist der gesteckte *Achterknoten* (nautisch: *Achtknoten*). Alle Abbildungen zeigen hier schlussendlich den *Achterknoten* im Doppelseilstrang. Bei der Entwicklung des *doppelten Achterknotens* aus dem *einfachen Achterknoten* im Einzelseilstrang ist während des Nachfahrens des Knotens darauf zu achten, dass die Seilstränge möglichst parallel laufen, da der Knoten dann besser hält. Nach dem Knüpfen müssen alle vier Seilstränge einzeln nachgezogen werden.

<span id="page-22-0"></span><sup>5</sup> Kapitel [5.6.1](#page-45-1) auf Seite [43](#page-45-1)

<span id="page-22-1"></span><sup>6</sup> Kapitel [5.5.2](#page-38-0) auf Seite [36](#page-38-0)

<span id="page-22-2"></span><sup>7</sup> Kapitel [5.2.2](#page-22-3) auf Seite [20](#page-22-3)

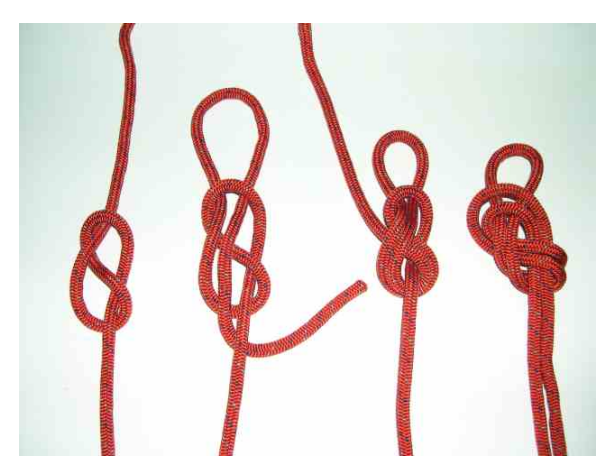

Abb. 13 Stecken eines *Achterknotens*

Im Bild wird der gesteckte *doppelte Achterknoten* aus einem *einfachen Achterknoten*, also dem *Achterknoten* im Einzelseilstrang, durch paralleles Rückführen entwickelt. Vor dem Zurückführen kann die später entstehende Schlaufe an einem festen Ring bzw. einer Öse oder geschlossenen Schlaufe durchgeführt und so befestigt werden. Dies ist allerdings in den Abbildungen nicht dargestellt.

Ein gelegter *Achterknoten* kann nach dem Knüpfen über einen Karabiner an Fixpunkten, Ringen, Schlaufen oder Ösen befestigt werden. Ist dies nicht erwünscht, so wird die gesteckte Variante des Knotens vorgezogen.

Das aus dem *doppelten Achterknoten* schlussendlich herauslaufende Seilende sollte eine Länge von 10 cm nicht unterschreiten, um ein versehentliches Öffnen zu verhindern. Ein längeres Seilende kann, falls nötig, über wiederholte *halbe Schläge[8](#page-23-0)* oder einen *Kreuzschlag[9](#page-23-1)* um das Lastseil herum sauber verkürzt werden und zusätzliche Sicherheit gegenüber unbeabsichtigtes Lösen des Knotens bieten.

Der *Achterknoten* lässt sich nach einer Belastung einfacher wieder lösen als der Sackstich<sup>[10](#page-23-2)</sup> und ist gerade für Anfänger deutlich leichter und sicherer zu knüpfen als der *doppelte Bulin[11](#page-23-3)*, der sich dafür allerdings nochmals deutlich leichter lösen lässt..

<span id="page-23-0"></span><sup>8</sup> Kapitel [7.1](#page-55-1) auf Seite [53](#page-55-1)

<span id="page-23-1"></span><sup>9</sup> Kapitel [5.6.1](#page-45-1) auf Seite [43](#page-45-1)

<span id="page-23-2"></span><sup>10</sup> Kapitel [5.2.1](#page-21-3) auf Seite [19](#page-21-3)

<span id="page-23-3"></span><sup>11</sup> Kapitel [5.2.6](#page-28-1) auf Seite [26](#page-28-1)

### 5.2.3 Neunerknoten

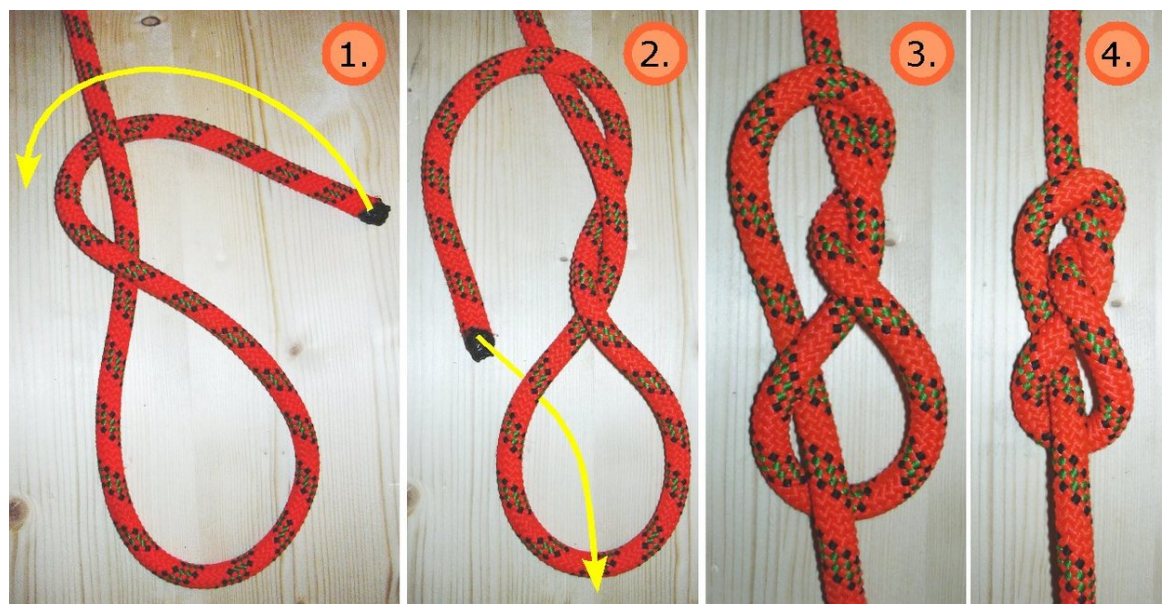

Abb. 14 *Einfacher Neunerknoten*

Der *Neunerknoten* ist eine Variante des *Achterknotens[12](#page-24-0)*. Er ist aufgrund seiner zusätzlichen Umwicklung mittig während des Knüpfens im Vergleich zum *Achterknoten* größer. Er zieht sich unter Belastung allerdings deutlich weniger zu. Hier verhält er sich also vergleichbar einem *Bulin[13](#page-24-1)* oder *doppelten Bulin*. Der vergleichbare *Bulin* ist jedoch von den Ausmaßen her kleiner, weshalb dieser meist bevorzugt wird. In der Abbildung sieht man den *einfachen Neunerknoten*. Bei der Verwendung als Einbindeknoten würde am Ende der gezeigten Knüpfanleitung der Knoten durch die zu befestigende Schlaufe, Öse oder Ring geführt und durch die parallele Rückführung des Seilendes durch den Knoten der *doppelte Neunerknoten* geknüpft.

Der *Neunerknoten* wird häufig für den Standbau bei Seilbahnen verwendet, da er eine geringere Bruchlastminderung aufweist als der *Achterknoten*. Auch bei anderen Einsatzbereichen, wo das Seil einer besonders hohen Zuglast ausgesetzt ist, wie z.B. bei Flaschenzügen zum Spannen von Slacklines oder bei Flaschenzügen zum Heben schwerer Lasten, wird der *Neunerknoten* angewandt.

### <span id="page-24-2"></span>5.2.4 Einfacher Bulin

Abb.  $15$  thumbtime=0:35.5

Der *einfache Bulin* (nautisch: *Palstek*) hält zuverlässig, solange die Belastung über den Seilstrang auftritt. Er kann sich jedoch unter Ringbelastung lösen, d.h. bei mehreren ungleichen Kraftrichtungen in der gebildeten Schlaufe (siehe rote kreisförmig verteilte Pfeile rechts im Bild). Dies kann durch zusätzlich eingehängte Karabiner in den Ring, also die Schlaufe, des *Bulin* geschehen. Dadurch

<span id="page-24-0"></span><sup>12</sup> Kapitel [5.2.2](#page-22-3) auf Seite [20](#page-22-3)

<span id="page-24-1"></span><sup>13</sup> Kapitel [5.6.6](#page-49-0) auf Seite [47](#page-49-0)

kam es schon zu tödlichen Unfällen im Klettersport. Deshalb: Der *einfache Bulin* darf aus Sicher-heitsgründen nicht als Einbindeknoten<sup>[14](#page-25-0)</sup> verwendet werden! Der *doppelte Bulin<sup>[15](#page-25-1)</sup>* hat diesen Nachteil nicht. Als Einbindeknoten sollte ein *Bulin* daher nur als *doppelter Bulin[16](#page-25-2)* verwendet werden. Eine weitere Alternative ist der *Achterknoten[17](#page-25-3)*, denn alle Varianten des *Bulins* sind für Anfänger der Knotenkunde erfahrungsgemäß schwerer optisch zu kontrollieren als der *Achterknoten*. Eine ausführliche Darstellung möglicher Gefahrensituationen, die von der Benutzung eines *einfachen Bulin* ausgehen (mit Unfallbeschreibungen), findet sich bei [Sch01<sup>[18](#page-25-4)</sup>], S. 98–103.

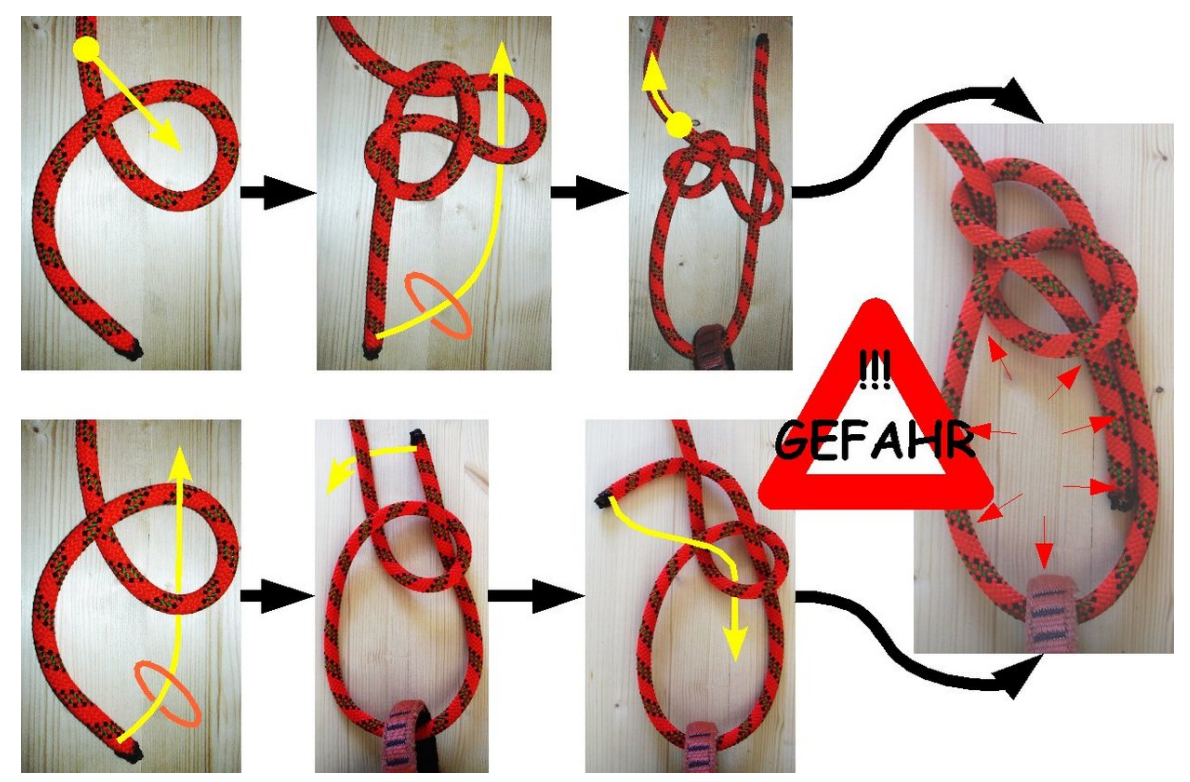

Abb. 16 Die gebräuchlichsten Varianten des Knüpfens eines *einfachen Bulin*

Der *einfache Bulin* lässt sich nach Belastung wesentlich einfacher lösen als *Sackstich[19](#page-25-5)* , *Achterknoten[20](#page-25-6)* oder *Neunerknoten*.

In der Abbildung dargestellt ist die umgangssprachlich als *linker Bulin* bezeichnete Variante des Knotens. Dies bedeutet, dass das lose Seilende in der Draufsicht im letzten Bild gegen den Uhrzeigersinn hinten um das stehende Seilende läuft und damit *innen* im festgezogenen Zustand zum Liegen kommt. Bei einem *rechten Bulin* verliefe das lose Seilende in der Draufsicht im Uhrzeigersinn hinten um das stehende Seilende und befände sich im festgezogenen Zustand dann *außen*. *Linker* und *rechter Bulin* halten grundsätzlich gleich sicher. Allerdings spielt die unterschiedliche Lage des losen Seilendes

<span id="page-25-0"></span><sup>14</sup> Kapitel [5.2](#page-19-0) auf Seite [17](#page-19-0)

<span id="page-25-1"></span><sup>15</sup> Kapitel [5.6.6](#page-49-0) auf Seite [47](#page-49-0)

<span id="page-25-2"></span><sup>16</sup> Kapitel [5.6.6](#page-49-0) auf Seite [47](#page-49-0)

<span id="page-25-3"></span><sup>17</sup> Kapitel [5.2.2](#page-22-3) auf Seite [20](#page-22-3)

<span id="page-25-4"></span><sup>18</sup> <http://de.wikibooks.org/wiki/Klettern%2F%20Referenzen%23.5BSch01.5D>

<span id="page-25-5"></span><sup>19</sup> Kapitel [5.2.1](#page-21-3) auf Seite [19](#page-21-3)

<span id="page-25-6"></span><sup>20</sup> Kapitel [5.2.2](#page-22-3) auf Seite [20](#page-22-3)

bei manchen Anwendungen ein Rolle. Wird der Knoten z. B. benutzt, um ein Schiff an einem Pfahl zu vertäuen, so kann die ständige Bewegung durch den Wellengang dazu führen, dass ein innen liegendes Seilende an den Pfahl stößt und der Knoten so mit der Zeit aufgestoßen wird. Andererseits kann bei außen liegendem Seilende das gleiche passieren, wenn er sich an Gegenständen außerhalb des Knotens verfängt. Die Lage des Seilendes sollte also nicht persönlichen oder regionalen Vorlieben folgen, sondern im Einzelfall anwendungsspezifisch gewählt werden.

### 5.2.5 Bulin 1.5

Der *Bulin 1.5*, auch *eineinhalbfacher Bulin genannt*, dient als Einbindeknoten und ist nach Belastung sehr leicht wieder lösbar. Vorteile gegenüber dem *doppelten Bulin[21](#page-26-0)* sind das leichtere Einbinden und die einfachere Kontrolle des Knotens. Der *Bulin 1.5* hat im Vergleich mit anderen Einbindeknoten eine hohe Festigkeit:

- *Bulin 1.5*: 67 %
- *Achterknoten[22](#page-26-1)*: 63 %
- *Doppelter Bulin[23](#page-26-2)*: 56 %.

Der Knoten ist jedoch fehleranfälliger als der gebräuchliche *Achterknoten[24](#page-26-3)*, denn sein Erscheinungsbild ist nicht so eindeutig wie das des *Achterknotens[25](#page-26-4)*. Deshalb wird beim Klettern und in der Rettung von allen Organisationen der *Achterknoten[26](#page-26-5)* empfohlen und bevorzugt.

Der Knoten wird wie folgt geknüpft: Beim Einbinden in den Klettergurt wird das Ende wie beim *einfachen Bulin[27](#page-26-6)* einmal durch die Anseilschlaufe geführt. Ist der *einfache Bulin[28](#page-26-7)* geknüpft (mittleres Bild), wird nun das nach außen gelegte Ende entlang dem langen Seil zurückgeführt (rechtes Bild). Diese Weiterführung des Seiles sorgt dafür, dass der Knoten sich nicht mehr aufziehen kann, weil das Ende bei Ringbelastung (oder wechselnder Belastung) eingeklemmt wird. Danach wird der Knoten am losen und stehenden Seilende und im Auge festgezogen.

- <span id="page-26-3"></span>24 Kapitel [5.2.2](#page-22-3) auf Seite [20](#page-22-3)
- <span id="page-26-4"></span>25 Kapitel [5.2.2](#page-22-3) auf Seite [20](#page-22-3)
- <span id="page-26-5"></span>26 Kapitel [5.2.2](#page-22-3) auf Seite [20](#page-22-3)
- <span id="page-26-7"></span><span id="page-26-6"></span>27 Kapitel [5.2.4](#page-24-2) auf Seite [22](#page-24-2) 28 Kapitel [5.2.4](#page-24-2) auf Seite [22](#page-24-2)

<span id="page-26-0"></span><sup>21</sup> Kapitel [5.2.6](#page-28-1) auf Seite [26](#page-28-1)

<span id="page-26-1"></span><sup>22</sup> Kapitel [5.2.2](#page-22-3) auf Seite [20](#page-22-3)

<span id="page-26-2"></span><sup>23</sup> Kapitel [5.2.6](#page-28-1) auf Seite [26](#page-28-1)

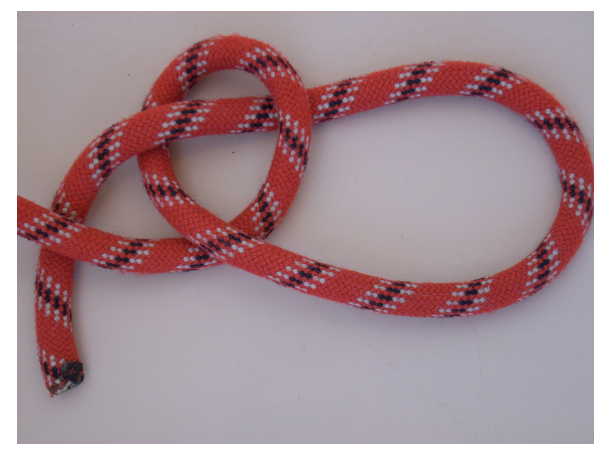

Abb. 17 Durch die Bucht, um das feste Ende.

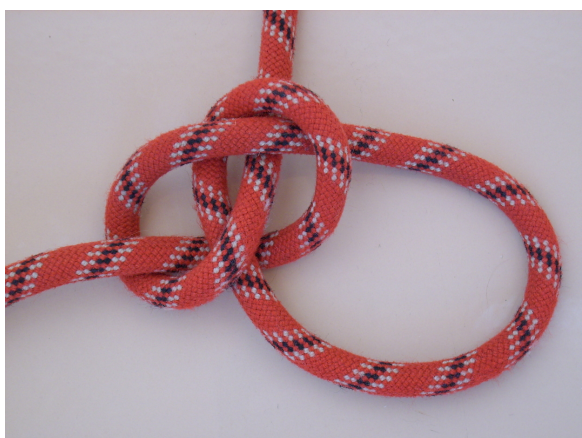

Abb. 18 Zwischenstand ähnlich dem innenliegenden *Palstek[a](#page-27-0)* .

<span id="page-27-0"></span>*a* Kapitel [5.6.6](#page-49-0) auf Seite [47](#page-49-0)

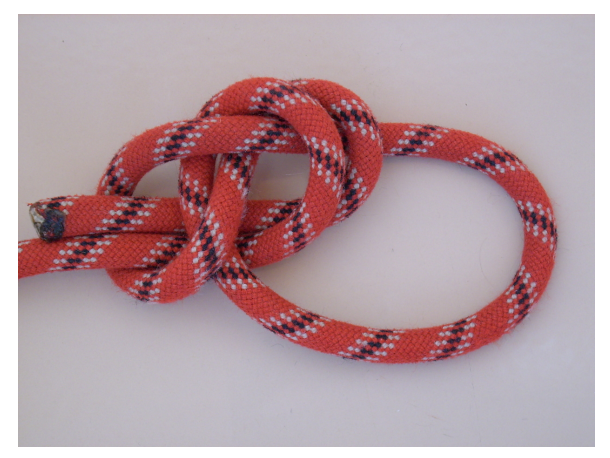

Abb. 19 Fertig geknüpfter *Bulin 1.5*

### <span id="page-28-1"></span>5.2.6 Doppelter Bulin

Der *doppelte Bulin* (nautisch: *doppelter Palstek*) löst sich im Gegensatz zum *einfachen Bulin[29](#page-28-2)* bei Ringbelastung nicht.

Wie der *einfache Bulin*, so lässt sich auch der *doppelte Bulin* nach Belastung wesentlich einfacher lösen als *Sackstich[30](#page-28-3)* , *Achterknoten[31](#page-28-4)* oder *Neunerknoten*. Wenn man neue Routen klettert und dabei öfter stürzt oder längere Zeit im Seil hängt, ist das ein großer Vorteil. Nachteilig ist, dass der *doppelte Bulin* sich schwerer optisch kontrollieren lässt als die oben genannten Alternativen, da das Knotenbild komplexer ist.

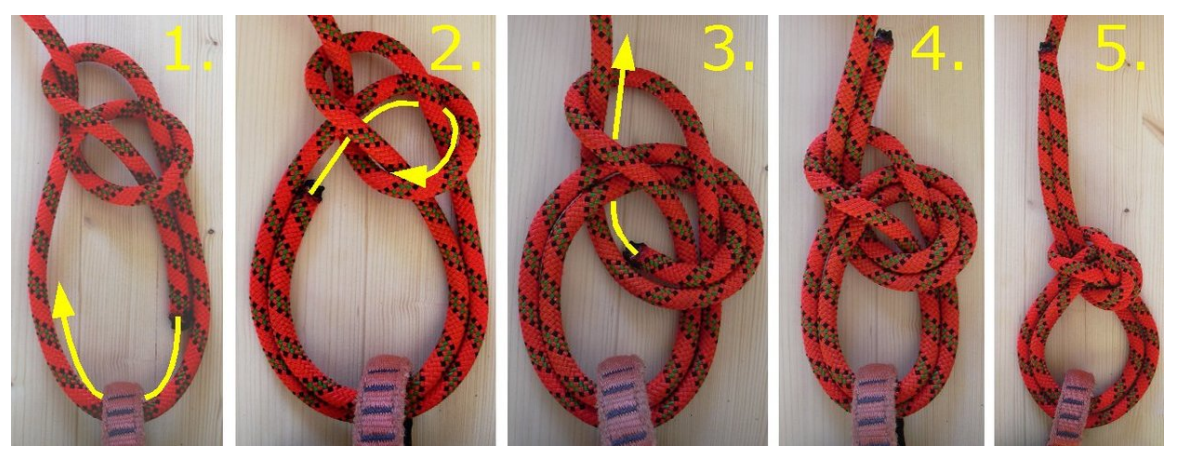

Abb. 20 Vom *einfachen* zum *doppelten Bulin*

In der Abbildung sieht man die Weiterentwicklung des *doppelten Bulins* aus einem geknüpften *einfachen Bulin*.

## <span id="page-28-0"></span>5.3 Klemmknoten

Klemmknoten ziehen sich bei Belastung zu und lassen sich ohne Belastung verschieben. Sie werden beim Abseilen als Hintersicherung, bei der Spaltenbergung auf Gletschern oder als Rücklaufsperre bei Flaschenzügen eingesetzt. Mit zwei Klemmknoten kann man an einem Seil hochsteigen. Man befestigt zwei Reepschnurschlingen mit Klemmknoten an einem Seil. Dann hängt man sein Gewicht in die erste Schlinge und schiebt die zweite hoch. Als nächstes belastet man die zweite Schlinge und schiebt die erste hoch. Mit diesem Verfahren kann man sich Schritt für Schritt nach oben arbeiten.

Für Klemmknoten sollte man Reepschnur verwenden, deren Durchmesser etwa ein Drittel bis zur Hälfte des Durchmessers des Seiles beträgt, an dem man den Klemmknoten befestigt. Ist der Durchmesser der Reepschnur kleiner, wird die Klemmwirkung zu groß. Wenn die Reepschnur zu dick ist, klemmt der Knoten möglicherweise nicht ausreichend.

<span id="page-28-2"></span><sup>29</sup> Kapitel [5.6.6](#page-49-0) auf Seite [47](#page-49-0)

<span id="page-28-3"></span><sup>30</sup> Kapitel [5.2.1](#page-21-3) auf Seite [19](#page-21-3)

<span id="page-28-4"></span><sup>31</sup> Kapitel [5.2.2](#page-22-3) auf Seite [20](#page-22-3)

### <span id="page-29-3"></span>5.3.1 Prusikknoten

Der meistverwendete Klemmknoten ist der *Prusikknoten*.

Als Prusikschlinge bezeichnet man Reepschnur, die mit einem *Sackstich[32](#page-29-0)* oder *Spierenstich[33](#page-29-1)* zu einer Schlinge verbunden ist. Kurze Prusikschlingen zur Hintersicherung beim Abseilen werden als Kurzprusik bezeichnet. Längere Prusikschlingen werden auch als Langprusik bezeichnet.

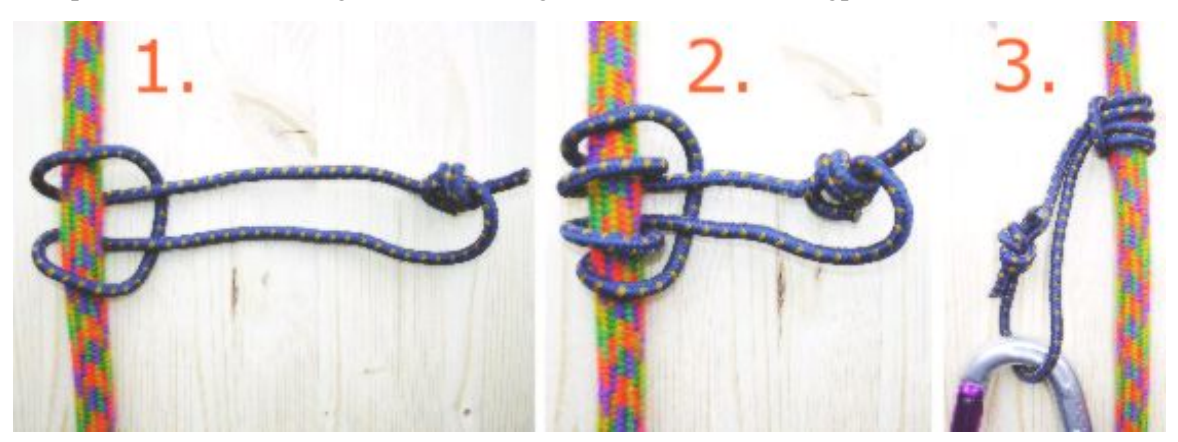

Abb. 21 Knüpfen eines *Prusikknotens*

- 1. Beim Knüpfen des Knotens aus einer geschlossenen *Prusikschlinge* wird mit der Schlinge zuerst ein *Ankerstich[34](#page-29-2)* um das abzuklemmende dickere Seil gelegt.
- 2. Durch eine weitere zweite Umrundung des Seils mit der Schlinge entsteht ein einfacher *Prusikknoten*.
- 3. Im durchgefädelten Ende kann ein Karabiner zur Befestigung angebracht werden. Auf Zug an diesem Ende klemmt der *Prusikknoten* das Seil ab.

<span id="page-29-0"></span><sup>32</sup> Kapitel [5.2.1](#page-21-3) auf Seite [19](#page-21-3)

<span id="page-29-1"></span><sup>33</sup> Kapitel [5.5.4](#page-40-0) auf Seite [38](#page-40-0)

<span id="page-29-2"></span><sup>34</sup> Kapitel [5.6.2](#page-46-0) auf Seite [44](#page-46-0)

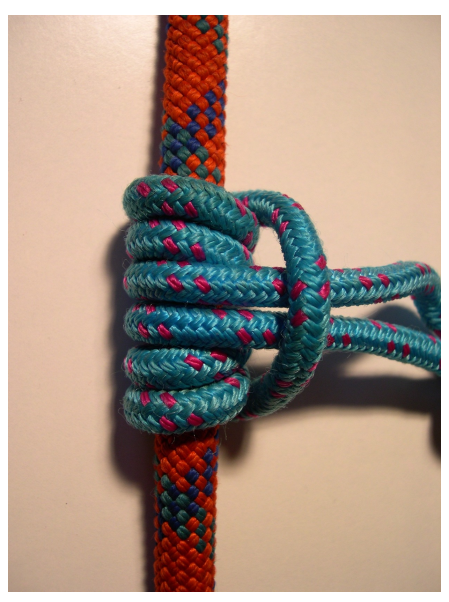

Abb. 22 *Prusikknoten* mit zusätzlicher Wicklung

Der *Prusikknoten* selbst ist symmetrisch. Die Wirkungsrichtung beim Klemmen setzt daher bei Zug nach oben und unten ein. Nur unter deutlicher Entlastung ist der geklemmte *Prusikknoten* wieder zu öffnen.

Je höher der Unterschied des Seildurchmessers zum Durchmesser der Reepschnur der *Prusikschlinge*, desto besser klemmt der *Prusikknoten*. Auch durch eine angepasste höhere Anzahl an Seilumrundungen kann eine verbesserte Klemmwirkung erzielt werden.

Beim Abseilen<sup>[35](#page-30-0)</sup> dient eine kurze Prusikschlinge als Hintersicherung<sup>[36](#page-30-1)</sup>. Sie wird mit einem *Prusikknoten* am Seil und mit einem Karabiner an der Beinschlaufe des Klettergurtes befestigt. (Siehe auch: Abseilen $37$ .)

Wenn der *Prusikknoten* auf einem Seil nicht zuverlässig klemmt, kann man die Klemmkraft durch eine zusätzliche Wicklung verstärken.

### 5.3.2 Bachmannknoten/Karabinerklemmknoten

Ein Klemmknoten, der durch Einbeziehung eines Karabiners einen angenehm verschiebbaren Griff bietet, wird als *Bachmannknoten* oder auch *Karabinerklemmknoten* bezeichnet. Der Bachmannknoten war der erste halbtechnische Knoten.

<span id="page-30-0"></span><sup>35</sup> [http://de.wikibooks.org/wiki/Klettern%2F\\_Abseilen%20](http://de.wikibooks.org/wiki/Klettern%2F_Abseilen%20)

<span id="page-30-1"></span><sup>36</sup> [http://de.wikibooks.org/wiki/Klettern%2F\\_Abseilen%23Hintersicherung%20](http://de.wikibooks.org/wiki/Klettern%2F_Abseilen%23Hintersicherung%20)

<span id="page-30-2"></span><sup>37</sup> [http://de.wikibooks.org/wiki/Klettern%2F\\_Abseilen](http://de.wikibooks.org/wiki/Klettern%2F_Abseilen)

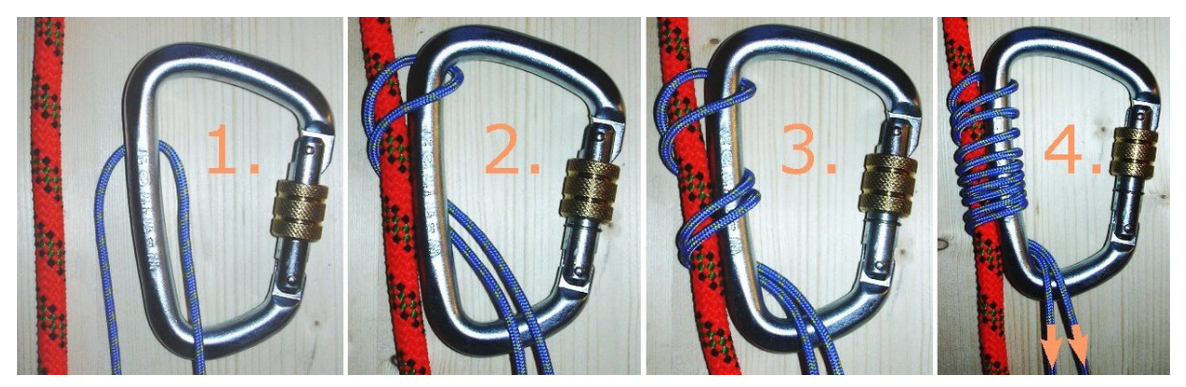

Abb. 23 *Bachmannknoten* (*Karabinerklemmknoten*)

- 1. Eine geschlossene *Prusikschlinge* wird in einen Schraubkarabiner mit geradem Rücken gelegt.
- 2. Die *Prusikschlinge* wird um das Tragseil herum durch den Karabiner geführt. Dabei liegt der flache Karabinerrücken direkt am parallel geführten Seilstrang des Tragseils.
- 3. Diese Umwicklung des Seils mit dem Hindurchführen der *Prusikschlinge* durch den Karabiner wird wiederholt.
- 4. Je höher die Anzahl der Umwicklungen, desto höher die Klemmwirkung bei belasteter *Prusikschlinge*. Die *Prusikschlinge* wird, wie in Bild 4 der Abbildung angegeben, durch Zug belastet und zieht dadurch den Karabiner enger an das Tragseil. Es sollte darauf geachtet werden, dass spätestens jetzt die Verschlusshülse des Schraubkarabiners geschlossen ist.

Nach Zugentlastung der *Prusikschlinge* kann der Karabiner als leichtgängiger Griff zum Verschieben des *Bachmannknotens* am Tragseil verwendet werden.

Die Verwendung von Kevlar 5-8 mm Reepschnur wird wegen der möglichen Verbrennungsgefahr der Reepschnur stark abgeraten, da die Hitzeeinwirkung die Reepschnur doch relativ stark beschädigen kann und eine Möglichkeit des Absturzes stark erhöht wird.

### <span id="page-32-0"></span>5.3.3 Klemheistknoten

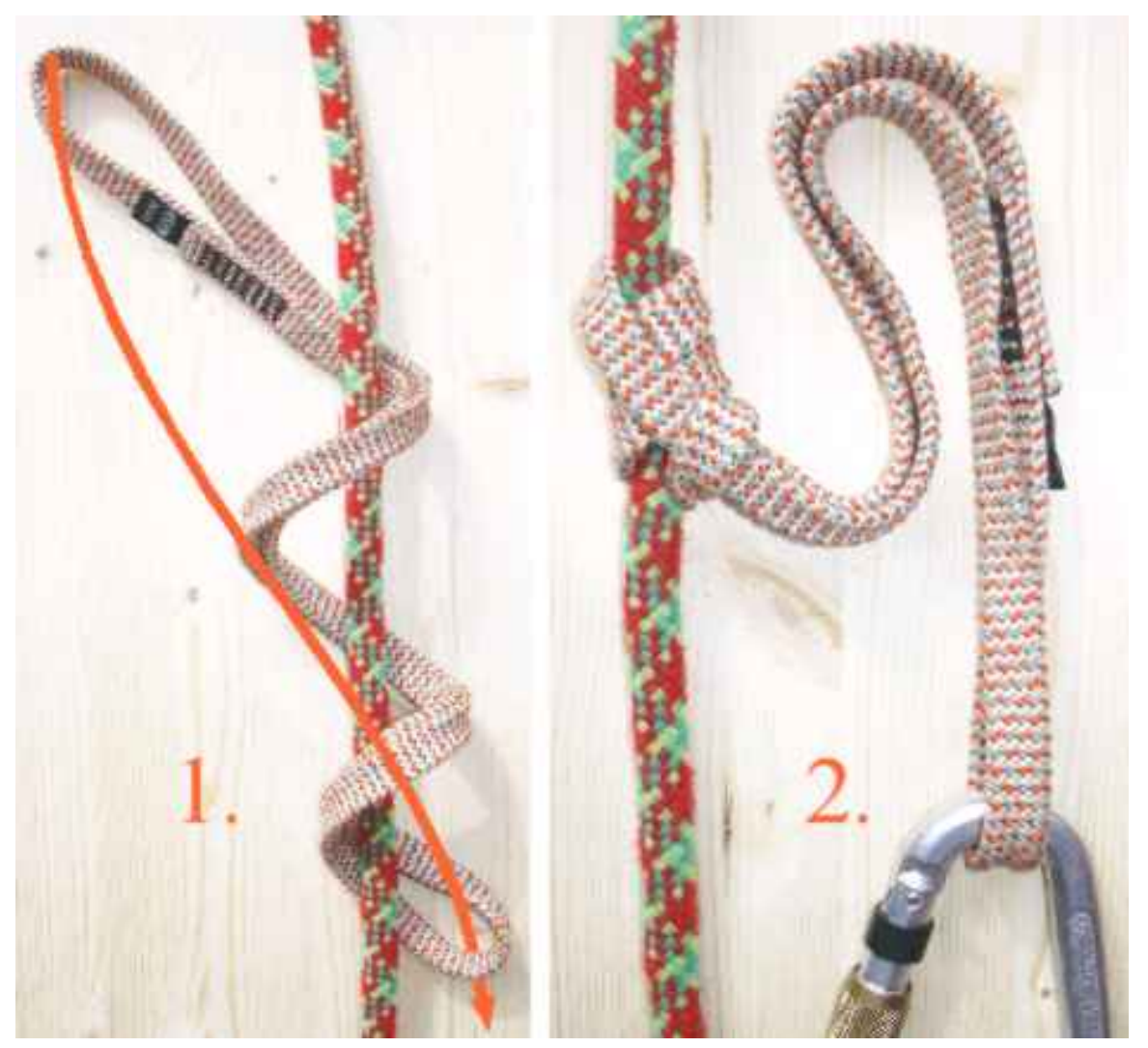

Abb. 24 *Klemheistknoten* oder auch *Kreuzklemmknoten*

Der auch als *Kreuzklemmknoten* bekannte *Klemheistknoten* kann sowohl aus Reepschnurschlinge wie auch Bandschlingen geknüpft werden.

Dabei werden mehrere Umwicklungen um das abzuklemmende Seil gelegt und der obere Teil der Schlinge wie im Bild dargestellt durch die untere Schlaufe gesteckt. Eine höhere Anzahl der Umwicklungen führt zu einem stärkeren Klemmverhalten. Die Umwicklungen sollten sauber gelegt werden und Nähte sowie Knoten der Schlinge nicht in die Umwicklung geraten, da dies das Klemmverhalten deutlich mindern kann.

### 5.3.4 FB-Bandklemmknoten

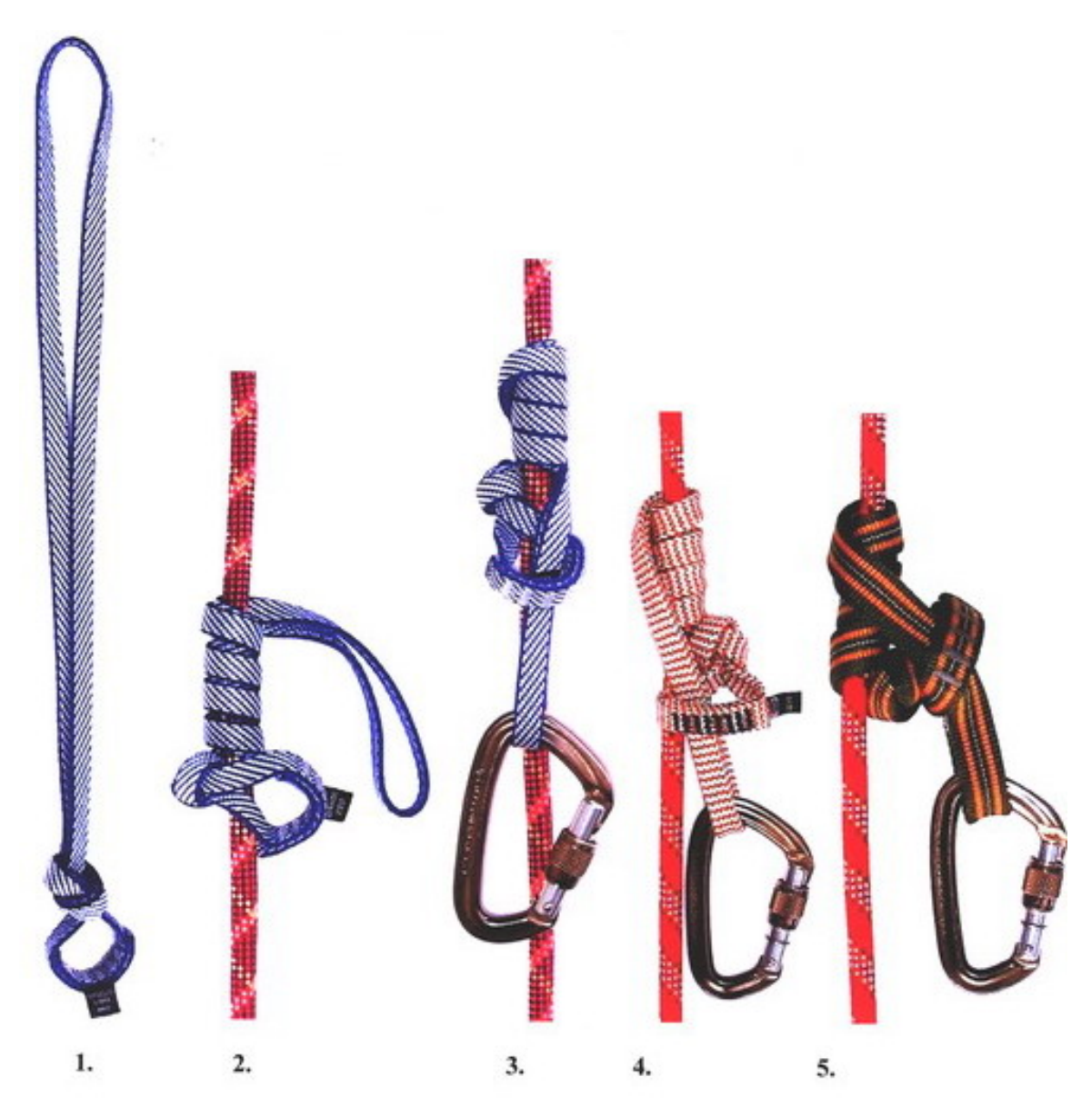

### Abb. 25

1.-3.: Knüpfen eines *FB-Bandklemmknotens* mit einer Bandschlinge aus Dynema, 12 mm breit und 60 cm lang.

4.: *FB-Bandklemmknoten* mit einer Bandschlinge aus Dynema, 16 mm breit.

5.: *FB-Bandklemmknoten* mit einer Bandschlinge aus Nylon, 20 mm breit.

Der *FB-Bandklemmknoten* ist eine Weiterentwicklung des *Klemheistknoten[38](#page-33-0)* durch Franz Bachmann, Schweiz.

<span id="page-33-0"></span>38 Kapitel [5.3.3](#page-32-0) auf Seite [30](#page-32-0)

- 1. Möglichst nahe an der vernähten Verbindung mittels *Sackstich[39](#page-34-0)* eine Schlaufe bilden.
- 2. Drei Windungen nach oben wickeln.
- 3. Eine volle Windung nach unten wickeln und das Schlingenende durchschlaufen.

Der *FB-Bandklemmknoten*, bietet gegenüber dem *Prusikknoten[40](#page-34-1)* folgende Vorteile:

- 1. Die Haftung ist wesentlich besser; er haftet sogar auf Stahlseilen.
- 2. Die nahe an der vernähten Verbindung mittels *Sackstich[41](#page-34-2)* gebildete kleine Schlinge (Nahtschlinge) bleibt wegen der versteifenden Nähte weit offen, erleichtert so das Durchschlaufen und bewirkt, dass der Knoten sofort nach der Entlastung gelöst ist und leicht verschoben werden kann.

Literatur: <http://gudelius.de/fbbdklkn.htm>

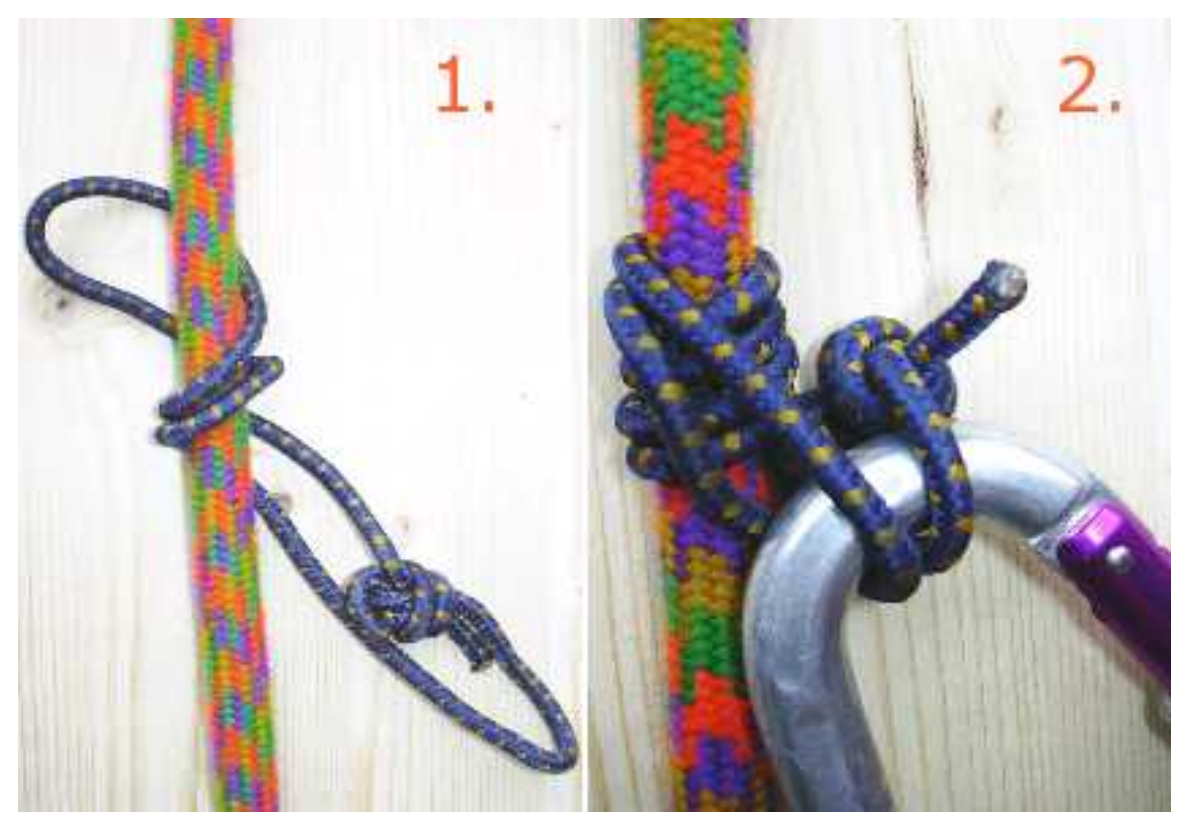

### 5.3.5 Prohaska

Abb. 26 *Prohaska*, auch *Französischer Prusik*; hier als extremer *Kurzprusik*

Dieser Knoten wird auch als *Französischer Prusik* bezeichnet. Der *Prohaska* kann selbst bei mittleren Belastungen noch per Hand verschoben werden, obgleich er durch genügend Reibung bereits schließt.

<span id="page-34-0"></span><sup>39</sup> Kapitel [5.2.1](#page-21-3) auf Seite [19](#page-21-3)

<span id="page-34-1"></span><sup>40</sup> Kapitel [5.3.1](#page-29-3) auf Seite [27](#page-29-3)

<span id="page-34-2"></span><sup>41</sup> Kapitel [5.2.1](#page-21-3) auf Seite [19](#page-21-3)

Auch bei ihm kann man über die Anzahl der Seilumwicklungen oder den Unterschied zwischen Seildurchmesser Reepschnurdurchmesser die Klemmleistung variieren.

Im Gegensatz zum *Klemheistknoten[42](#page-35-1)* wird die obere herausragende Schlaufe nicht durch die untere überstehende Schlaufe des Bild 1 gesteckt, sondern parallel gelegt, so dass der Befestigungskarabiner durch beide Schlaufen verläuft.

Auch darf hier im Gegensatz zum ähnlichen *Klemheistknoten* keine Bandschlinge verwendet werden.

Die abgebildete Ausführung zeigt hier einen extremen *Kurzprusik*.

## <span id="page-35-0"></span>5.4 Rücklaufsperren

### 5.4.1 Gardaknoten

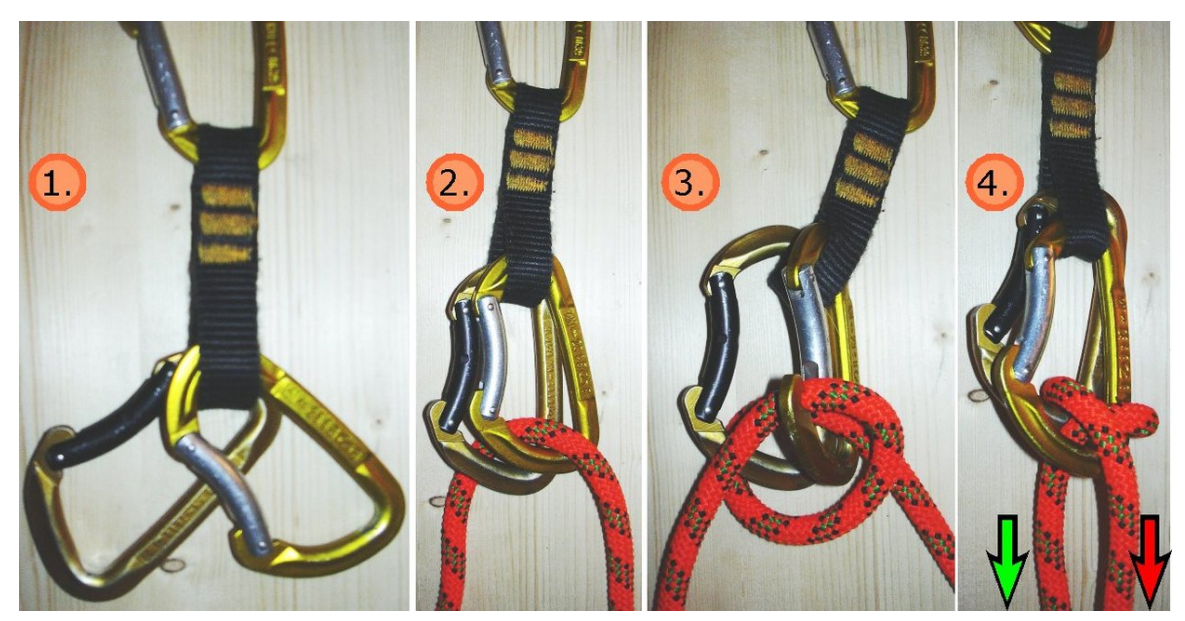

Abb. 27 *Gardaknoten* (auch *Gardaschlinge*), gegen den Uhrzeigersinn eingelegt

Der *Gardaknoten* (auch *Gardaschlinge*, richtiger *Gardaklemme*) dient als Rücklaufsperre im Seil. Bei Zug am Zugseil<sup>[43](#page-35-2)</sup> (grünen Pfeil), kann das Seil durch den Karabiner frei durchgezogen werden, während sich bei Zug am anderen Seilende, dem Lastseil<sup>[44](#page-35-3)</sup>, das Seil durch die Karabiner selbst bekneift und blockierend wirkt. Typischer Anwendungsfall ist der Flaschenzug. Der Seilzug auf das Zugseil ist in Bild 4 der Abbildung durch den grünen Pfeil und der Seilzug auf das blockierende Lastseil durch den roten Pfeil gekennzeichnet.

Der *Gardaknoten* hält besser, wenn die beiden verwendeten Karabiner baugleich sind. Es ist sinnvoll, beide deckungsgleich gemeinsam in eine Expressschlinge zu hängen.

<span id="page-35-1"></span><sup>42</sup> Kapitel [5.3.3](#page-32-0) auf Seite [30](#page-32-0)

<span id="page-35-2"></span><sup>43</sup> Kapitel [5.6.6](#page-49-0) auf Seite [47](#page-49-0)

<span id="page-35-3"></span><sup>44</sup> Kapitel [5.6.6](#page-49-0) auf Seite [47](#page-49-0)
Man legt das Seil durch die beiden deckungsgleichen Karabiner der *Gardaschlinge*. Der nächste Schritt sollte geübt werden, da jetzt eine Richtungsabhängigkeit entsteht. Das Zugseil (nicht das Lastseil), wird um beide Karabiner herum weitergeführt und noch einmal nur durch den ersten Karabiner und zwischen beiden Karabinern wieder herausgeführt.

Das Zugseil zeigt also zwischen beiden Karabinern heraus, während das Lastseil zuerst durch beide Karabiner hindurch verläuft. Wird nun das *Lastseil* belastet, so werden beide Karabiner derart zusammengezogen, dass das Zugseil blockiert. Faustformel: "Je höher die Last, um so stärker ist die Klemmkraft".

### 5.4.2 Kara-Acht-Schlinge

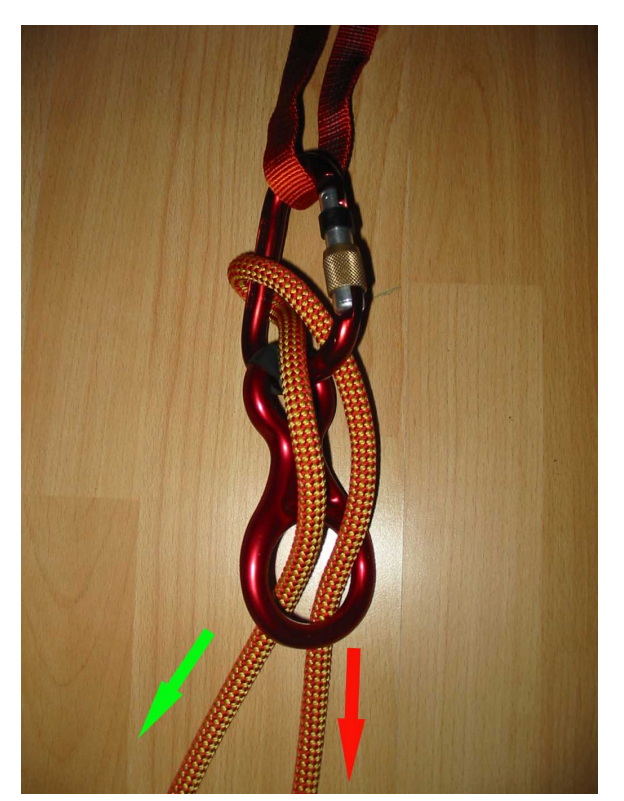

Abb. 28 *Kara-Acht-Schlinge*

Wenn keine zwei gleichen Karabiner für einen *Gardaknoten[45](#page-36-0)* zur Hand sind, dann kann mit Hilfe eines Abseilachters und eines Karabiners, wie auf dem Bild dargestellt, eine Rücklaufsperre aufgebaut werden.

Der grüne Pfeil gibt hier wieder die Richtung des Zugseils wieder. Entsteht Zug am anderen Seilende, das durch den roten Pfeil gekennzeichnet ist, so blockiert die *Kara-Acht-Schlinge* den Zug des Lastseils.

<span id="page-36-0"></span><sup>45</sup> Kapitel [5.4.1](#page-35-0) auf Seite [33](#page-35-0)

### 5.5 Seil- und Bandverbindungsknoten

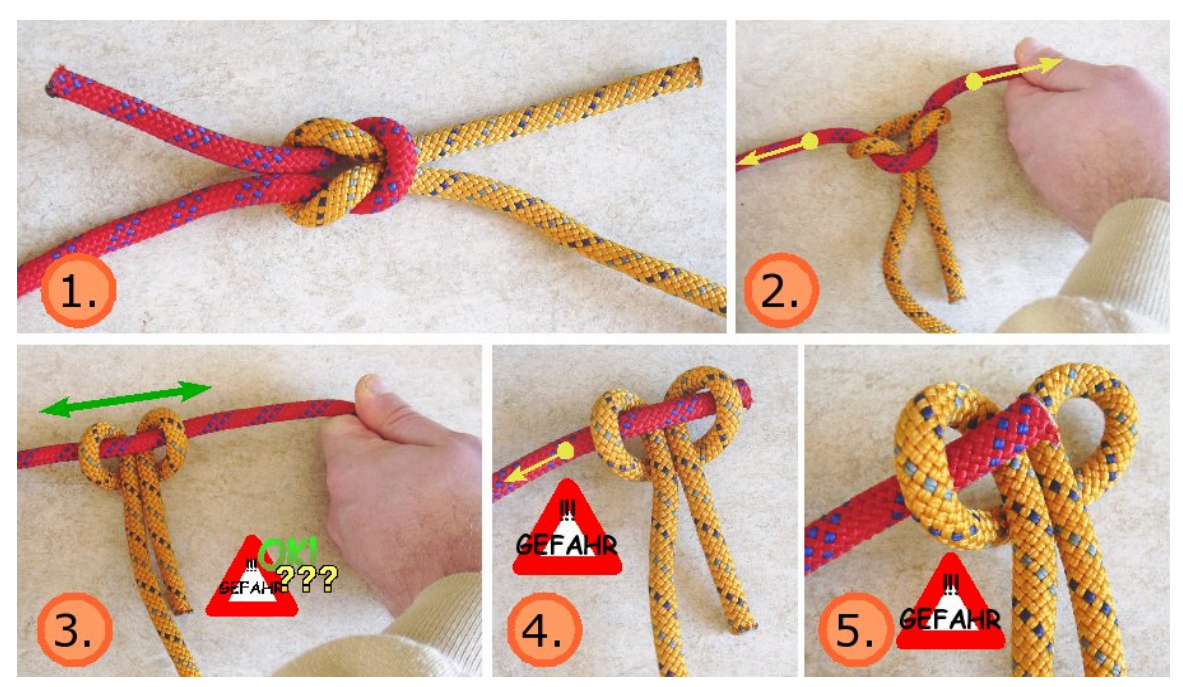

### <span id="page-37-3"></span>5.5.1 Kreuzknoten

Abb. 29 Das Lösen eines *Kreuzknotens* durch Zugbelastung am Seilende in Gegenrichtung.

Der *Kreuzknoten* (nautisch: *Reffknoten*, *Weberknoten*, *Weberflachknoten*, *Samariterknoten*) dient der Verbindung zweier gleich starker Seile. Für dauerhafte Seilverbindungen ist hingegen der *Schotstek[46](#page-37-0)* zu benutzen. Bei der Verwendung synthetischer Seile ist zur Seilverbindung gleichstarker Seile jedoch ein *Spierenstich[47](#page-37-1)* vorzuziehen.

Der *Kreuzknoten* kann leicht einhändig gelöst werden:

- 1. Man zieht stark an einem der Seilenden in entgegengesetzter Richtung zum Lastzug, so dass das Seilstück sich streckt.
- 2. Dabei schlägt das jeweils andere Seilstück in einen *Ankerstich[48](#page-37-2)* um,
- 3. der leicht über das jetzt gestreckte Seilstück geschoben werden kann.

Dieses Verhalten kann je nach funktionellem Einsatz des Knotens gewollt sein, ist jedoch auch mit der Gefahr eines unbeabsichtigten Lösens des *Kreuzknotens* verbunden. Besonders bei wechselnden Zugbelastungen löst der *Kreuzknoten* sich leicht unbeabsichtigt.

Wichtig ist beim *Kreuzknoten*, dass die beiden kurzen Seilenden auf derselben Seite liegen (vgl. Abbildung 1). Tun sie das nicht, so sieht der Knoten zwar gut aus, hält jedoch bei Belastung nicht stand.

<span id="page-37-0"></span><sup>46</sup> Kapitel [5.5.6](#page-43-0) auf Seite [41](#page-43-0)

<span id="page-37-1"></span><sup>47</sup> Kapitel [5.5.4](#page-40-0) auf Seite [38](#page-40-0)

<span id="page-37-2"></span><sup>48</sup> Kapitel [5.6.2](#page-46-0) auf Seite [44](#page-46-0)

Literatur: [LZ04[49](#page-38-0)], S. 14.

### <span id="page-38-6"></span>5.5.2 Bandschlingenknoten

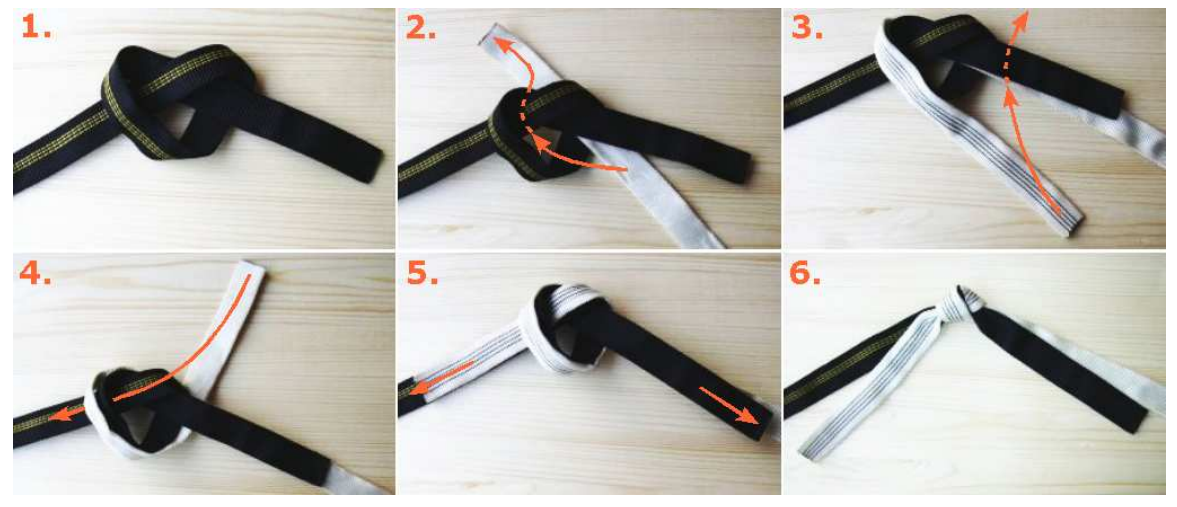

Abb. 30 *Bandschlingenknoten*

Achtung: Dieser Abschnitt befindet sich noch in Arbeit. Die hier gegebenen Informationen enthalten möglicherweise noch Fehler oder sind noch nicht eindeutig formuliert.

Besondere Warnung! Es wird ausdrücklich darauf hingewiesen, dass der *Bandschlingenknoten*, auch wenn er richtig geknüpft ist, durch eine Felszacke, Baumrinde oder ähnliches unter Belastung aufgezogen wird (vgl. [Sch02b[50](#page-38-1)]). Dieser Knoten muss ausdrücklich als tödlicher Knoten bezeichnet werden und darf nicht mehr ohne zusätzliche Absicherung verwendet werden!

Der *Bandschlingenknoten* ist ein gesteckter *Sackstich[51](#page-38-2)* in Ringform. Andere Knoten lösen sich in Bandmaterial (Flachband oder Schlauchband) unter Belastung. Der *Bandschlingenknoten* ist der einzige Knoten, der in Bandmaterial auch unter Belastung hält, solange kein Felskontakt besteht. Die aus dem Knoten herausragenden Schlingenenden dürfen 10 cm nicht unterschreiten, um einem unbeabsichtigten Lösen des Knotens unter Belastung entgegen zu wirken (vgl. [FM95<sup>[52](#page-38-3)</sup>], S. 38 – mindestens 12-fache Bandbreite).

Früher hat man Bandschlingen selbst hergestellt, indem man Bandstücke mit dem *Bandschlingenknoten* zu einem Ring verbunden hat; dadurch kam es schon zu einer Reihe von tödlichen Unfällen im Klettersport. Statt dem alten Bandschlingenknoten wird heutzutage auch ein gesteckter *Achterknoten in Ringform[53](#page-38-4)* (gegenläufig gesteckt) verwendet. Dieser kann sich nicht so schnell an einer Felszacke verhängen und dabei aufziehen. Es empfiehlt sich heutzutage aber, besser genähte Bandschlingen zu verwenden. (Weitere Informationen in [Sch02b<sup>[54](#page-38-5)</sup>], S. 136–145. Dort werden auch Möglichkeiten erklärt, den *Bandschlingenknoten* gegen Lösen zu sichern)

<span id="page-38-0"></span><sup>49</sup> <http://de.wikibooks.org/wiki/Klettern%2F%20Referenzen%23.5BLZ04.5D>

<span id="page-38-1"></span><sup>50</sup> <http://de.wikibooks.org/wiki/Klettern%2F%20Referenzen%23.5BSch02b.5D>

<span id="page-38-2"></span><sup>51</sup> Kapitel [5.2.1](#page-21-0) auf Seite [19](#page-21-0)

<span id="page-38-3"></span><sup>52</sup> <http://de.wikibooks.org/wiki/Klettern%2F%20Referenzen%23.5BFM95.5D>

<span id="page-38-4"></span><sup>53</sup> Kapitel [5.2.2](#page-22-0) auf Seite [20](#page-22-0)

<span id="page-38-5"></span><sup>54</sup> <http://de.wikibooks.org/wiki/Klettern%2F%20Referenzen%23.5BSch02b.5D>

Eine Möglichkeit den *Bandschlingenknoten* gegen unbeabsichtigtes Lösen zu sichern ist, den Knoten ins Innere des Schlauchbandes zu verlegen. Dazu knüpft man einen losen *Sackstich[55](#page-39-0)* in ein Ende, führt dann das andere Ende im Inneren des Schlauchbandes durch den Knoten. Auch hier gilt: Überlappung des freien Endes (im Inneren) mindestens 10 cm!

Der *Bandschlingenknoten* dient heute fast nur noch zum Verbinden von Hüft- und Brustgurt mit einem Bandstück.

#### 5.5.3 Schlauchbandknoten

Beim *Schlauchbandknoten* handelt es sich um einen *Bandschlingenknoten[56](#page-39-1)* in einem Schlauchband. Wie beim *Bandschlingenknoten* beginnt man mit einem lose gelegten *Kreuzschlag[57](#page-39-2)* in einem Bandende, den man mit dem anderen Bandende im Inneren des Schlauchbandes nachfährt.

Die Festigkeit des *Schlauchbandknotens* liegt etwa 20 % höher als beim *Bandschlingenknoten* ([Sch01[58](#page-39-3)], S. 106). Der Knoten lässt sich aber visuell schwer überprüfen, da man von außen nicht optisch erkennen kann, ob das Bandende im Inneren lang genug ist. Es muss daher ertastet werden. Auch wenn sich ein *Schlauchbandknoten* nicht so einfach wie ein einfacher *Bandschlingenknoten* an einem Zäckchen verhängen und dabei selbst aufziehen kann, muss davon ausgegangen werden, dass die prinzipielle Problematik auch beim *Schlauchbandknoten* besteht. Zur Lösung kann man auch wieder einen *Achterbandknoten* (gegenläufig gesteckt) als *Achterschlauchbandknoten* machen (umständlich), oder einfacher redundant zwei *Schlauchbandknoten* direkt hinter einander setzen (am besten einmal links und einmal rechts herum). Das trägt am wenigsten auf, und sollte mit an 100 % grenzender Wahrscheinlichkeit ein selbstständiges Aufziehen durch Verhängen ausschließen. In den allermeisten Fällen sind industriell vernähte Schlingen natürlich vorzuziehen.

<span id="page-39-0"></span><sup>55</sup> Kapitel [5.2.1](#page-21-0) auf Seite [19](#page-21-0)

<span id="page-39-1"></span><sup>56</sup> Kapitel [5.5.2](#page-38-6) auf Seite [36](#page-38-6)

<span id="page-39-2"></span><sup>57</sup> Kapitel [5.6.1](#page-45-0) auf Seite [43](#page-45-0)

<span id="page-39-3"></span><sup>58</sup> <http://de.wikibooks.org/wiki/Klettern%2F%20Referenzen%23.5BSch01.5D>

### <span id="page-40-0"></span>5.5.4 Einfacher Spierenstich

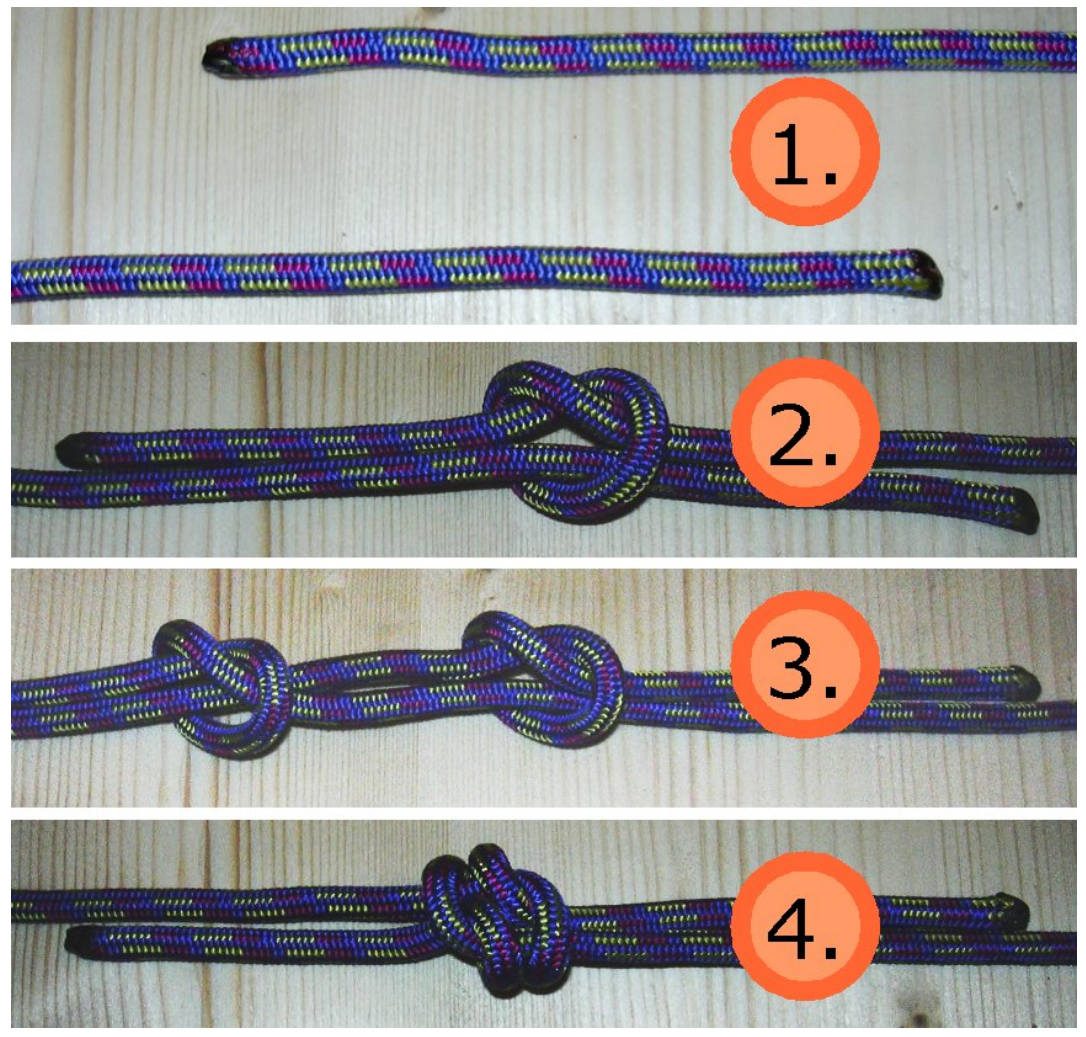

Abb. 31 *Spierenstich*

Der *Spierenstich*, auch *Fischer* genannt, dient der Verbindung zweier gleichstarker Seilenden. Deshalb eignet er sich dazu, aus Seilen und Reepschnüren Schlingen zu fertigen. Um ihn zu knüpfen

- 1. legt man das Seil gegenläufig zueinander,
- 2. knüpft einen *Kreuzschlag[59](#page-40-1)* in das erste Seilenden um das zweite Seilende gegenläufig herum,
- 3. knüpft einen weiteren *Kreuzschlag* in das zweite Seilende um das erste Seilende,
- 4. zieht die Seilenden und die Seilstücke fest, so dass die *Kreuzschläge* aneinander laufen.

Bei Zug auf die Seilstücke bzw. die Schlinge zieht sich auch der *Spierenstich* immer fester. Die aus dem Knoten herauslaufenden Seilenden sollten das 12-fache des Seildurchmessers, mindestens jedoch 10 cm, nicht unterschreiten.

<span id="page-40-1"></span><sup>59</sup> Kapitel [5.6.1](#page-45-0) auf Seite [43](#page-45-0)

Achtung: Bei einem fertigen *Spierenstich* kann man nicht sicher erkennen, ob sich die einzelnen *Kreuzschläge* auf der richtigen Seite des *Spierenstichs* befinden, also muss gegebenenfalls zur Kontrolle der Knoten nochmals kurz auseinandergezogen werden.

### <span id="page-41-0"></span>5.5.5 Doppelter Spierenstich

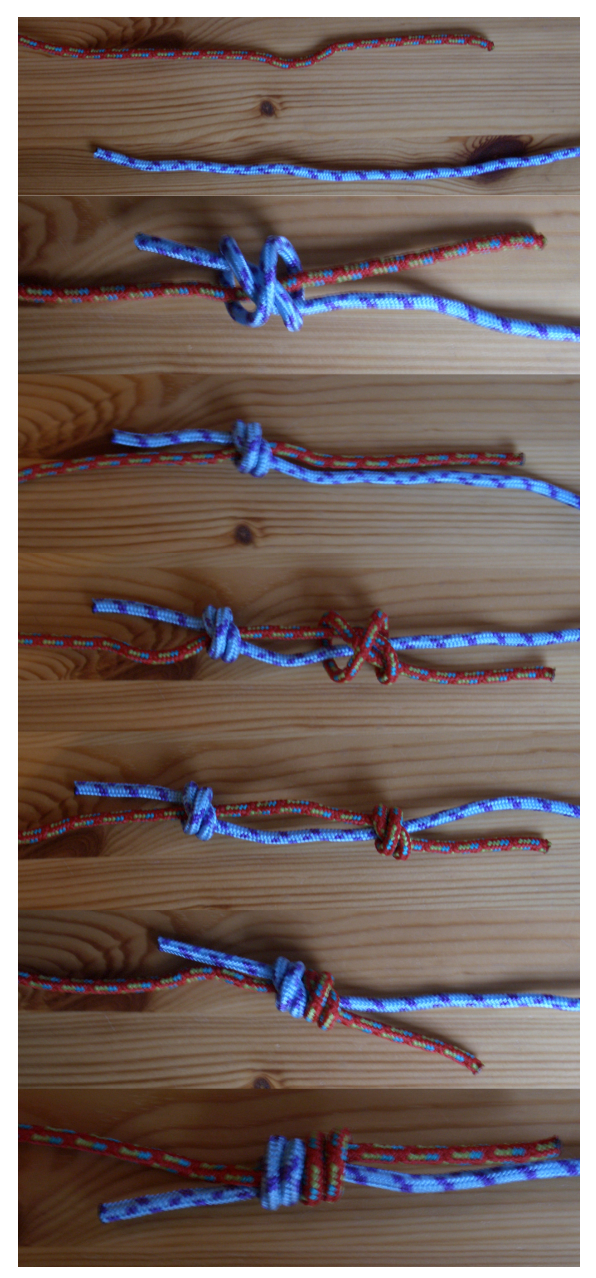

Abb. 32 *Doppelter Spierenstich*

Verglichen mit dem einfachen *Spierenstich[60](#page-42-0)* ist der *doppelte Spierenstich* deutlich massiver und größer. Trotz seiner Größe sind mit ihm geknüpfte Schlingen belastbarer als mit dem einfachen *Spierenstich* oder *Sackstich[61](#page-42-1)*. Wie der *einfache Spierenstich* dient auch der *doppelte Spierenstich* der Verbindung von Seilenden gleichen Durchmessers und sollte bei unterschiedlichen Seildurchmessern nicht eingesetzt werden.

- 1. Der zuerst beim *doppelten Spierenstich* gegenläufig um das andere Seilende geknüpfte Knoten ähnelt dem *Kreuzschlag[62](#page-42-2)* mit einer zusätzlichen Umwicklung im Knoten.
- 2. Dieser wird fest zugezogen und das gerade durchlaufende Seilende passend abgelängt.
- 3. Im jetzt vorbereiteten anderen Seilende wird der gleiche Knoten um das erste Seilstück geknüpft.
- 4. Abschließend wird der resultierende *doppelte Spierenstich* durch das Aneinanderziehen der beiden Einzelknoten gebildet.
- 5. Es entsteht die für den *doppelten Spierenstich* typische eng aneinanderliegende symmetrische Knotenform.
- 6. Die andere Seite des *doppelten Spierenstichs* zeigt vier parallel verlaufende Seilwicklungen.

Die herauslaufenden Seilenden sollten auch hier das 12-fache des Seildurchmessers, mindestens jedoch 10 cm, nicht unterschreiten.

Achtung: Bei einem fertigen *doppelten Spierenstich* kann man nicht unbedingt erkennen, ob sich die beiden einzelnen Knoten auf der richtigen Seite des *doppelten Spierenstichs* befinden, also muss gegebenenfalls zur Kontrolle der Knoten nochmals kurz auseinandergezogen werden.

<span id="page-42-0"></span><sup>60</sup> Kapitel [5.5.4](#page-40-0) auf Seite [38](#page-40-0)

<span id="page-42-2"></span><span id="page-42-1"></span><sup>61</sup> Kapitel [5.2.1](#page-21-0) auf Seite [19](#page-21-0) 62 Kapitel [5.6.1](#page-45-0) auf Seite [43](#page-45-0)

### <span id="page-43-0"></span>5.5.6 Schotstek

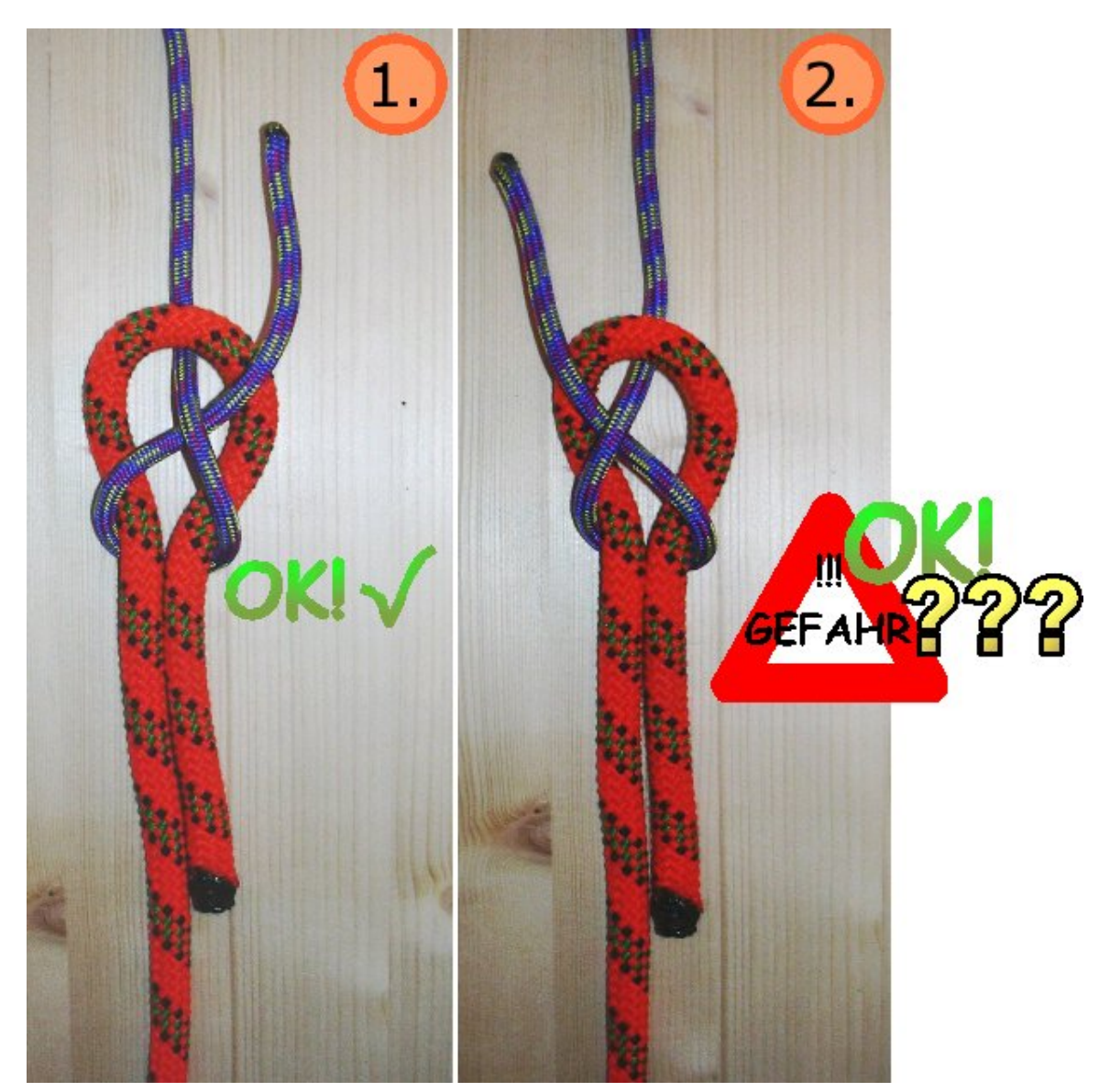

Abb. 33 *Einfacher Schotstek* in sicherer und unsicherer (sogenannter linker) Ausführung

Der *Schotstek* dient der Verbindung von Seilenden unterschiedlichen Durchmessers.

Dabei ist darauf zu achten, ob das Seilende des dünneren Seilstücks, wenn es durch die Schleife des dickeren Seilstücks gesteckt wird,

- 1. zuerst um das lose Ende des dickeren Seils geführt wird, wobei ein sicherer *einfacher Schotstek* entsteht, oder
- 2. zuerst um das feste Ende des dickeren Seils geführt wird, wobei der sogenannte *linke Schotstek* entsteht. Dieser gilt als unsicher, da er sich auf Zugbelastung lösen kann, indem er rutscht.

In den Abbildungen kann man die unterschiedliche Seilführung des dünneren Seils sehen, während das dickere Seil in beiden Abbildungen gleich gelegt wurde.

Ist man sich unsicher, ob der Knoten korrekt und sicher geknüpft wurde, so sollte auf jeden Fall der *doppelte Schotstek[63](#page-44-0)* vorgezogen werden. Dieser rutscht erfahrungsgemäß weder in linker noch rechter Ausführung. Gerade synthetische Seile, wie sie im Bergsport Verwendung finden, begünstigen ein solches gefährliches Rutschen und Lösen des *Schotsteks*.

### <span id="page-44-1"></span>5.5.7 Doppelter Schotstek

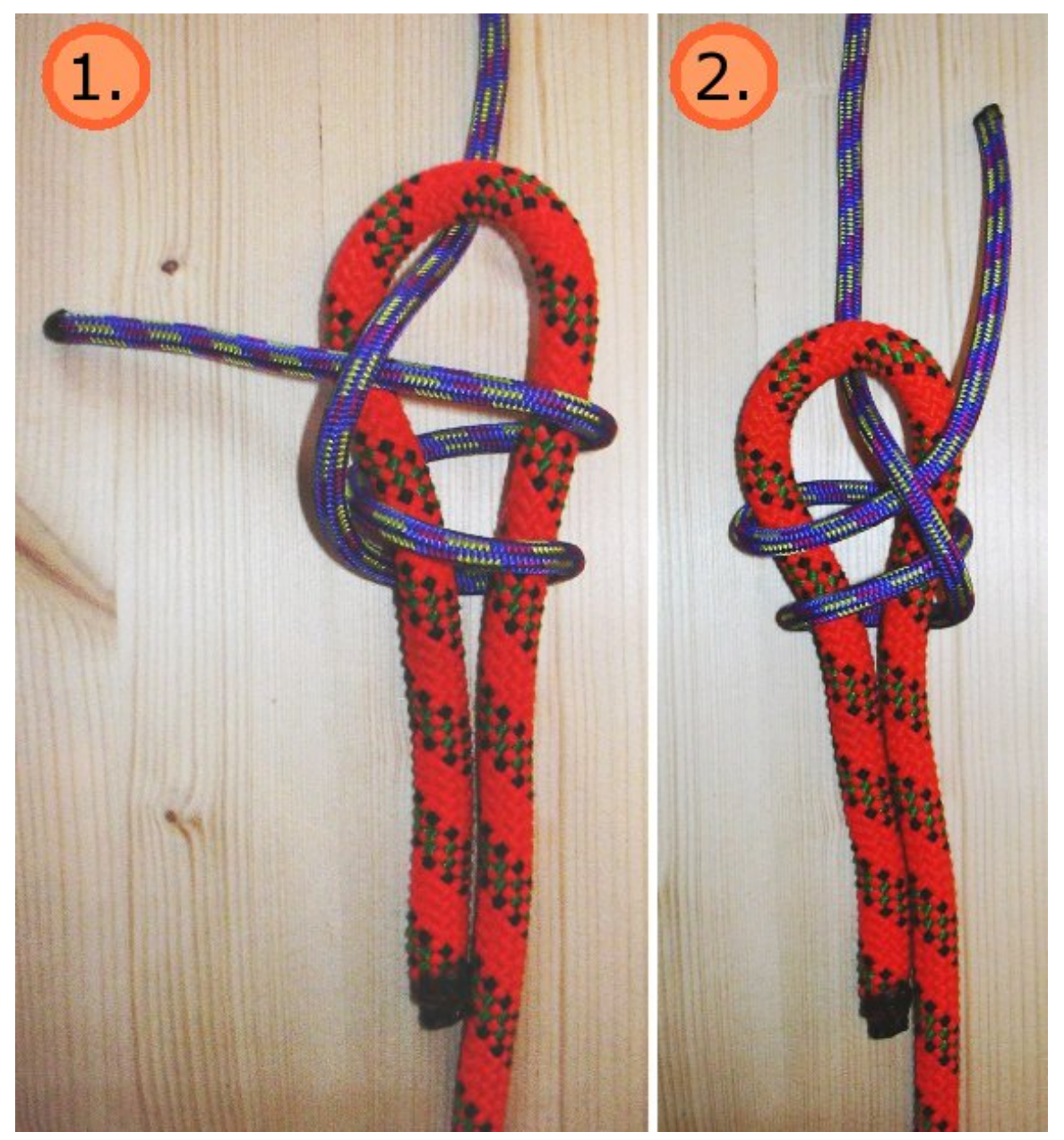

Abb. 34 *Doppelter Schotstek* in rechter (1.) und linker (2.) Ausführung. Beide sicherer als der *einfache Schotstek*

<span id="page-44-0"></span>63 Kapitel [5.5.7](#page-44-1) auf Seite [42](#page-44-1)

Eine zusätzliche Absicherung vor unbeabsichtigtem Lösen bei Zugbelastung der geknüpften Seilverbindung bietet der *doppelte Schotstek*.

Auch dieser Schotstek kann in linker und rechter Ausführung geknüpft werden. Wieder wird die rechte Ausführung (in der Abbildung jedoch links dargestellt) des *doppelten Schotsteks* bevorzugt. Anders als beim *einfachen Schotstek* gewinnt man hier durch das Knüpfen in der rechten Ausführung jedoch keine nachweisbare Sicherheit hinzu.

In den Abbildungen kann man die unterschiedliche Seilführung des dünneren Seils sehen, während das dickere Seil in beiden Abbildungen gleich gelegt wurde.

### 5.6 Befestigungsknoten

#### <span id="page-45-0"></span>5.6.1 Kreuzschlag

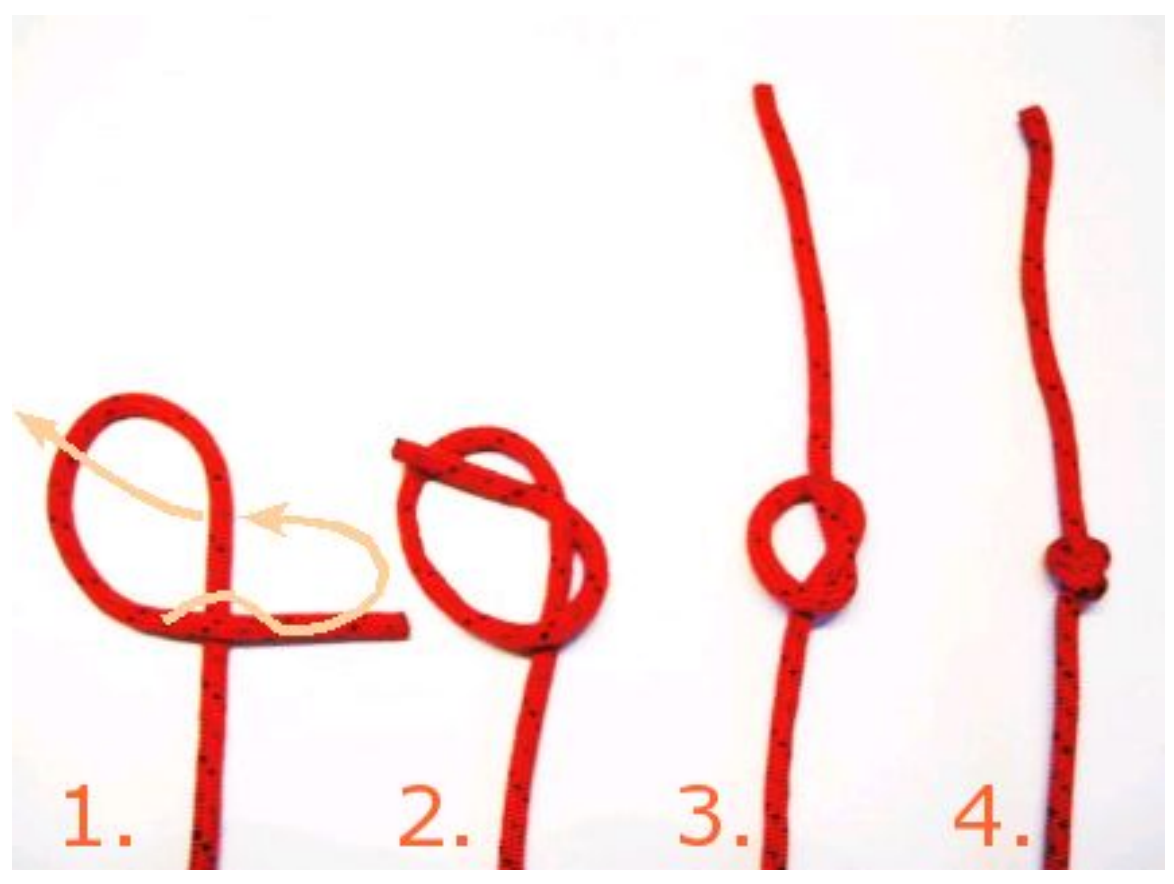

Abb. 35 Knüpfen eines *Kreuzschlages*

Die einfachste Form eines Knotens ist der *Kreuzschlag*. Das ist der Knoten, den die meisten Leute machen, wenn man ihnen ein Seil in die Hand drückt und sie bittet, einen Knoten zu machen. Das Knüpfen eines *Kreuzschlags* ist in der Abbildung schrittweise dargestellt.

Einen *Kreuzschlag* kann man nutzen, um ein Seilende an ein anderes, parallel laufendes Seilstück zu binden. Das parallel laufende Seilende läuft dann durch die in Bild 3 der Abbildung dargestellte Schlaufe hindurch. Dies wird etwa beim Knüpfen des *Spierenstichs[64](#page-46-1)* angewendet.

Ein besonders langes aus einem Einbindeknoten<sup>[65](#page-46-2)</sup> ungünstig herauslaufendes Seilende kann mittels *Kreuzschlag* am Lastseil fixiert werden. (In diesem Fall sollte man aber besser den Knoten lösen und mit kürzerem Seilrest erneut knüpfen)

Der *Kreuzschlag* ist die Grundlage für den *Sackstich[66](#page-46-3)*, den *Bandschlingenknoten[67](#page-46-4)* und einige weitere Knoten.

### <span id="page-46-0"></span>5.6.2 Ankerstich

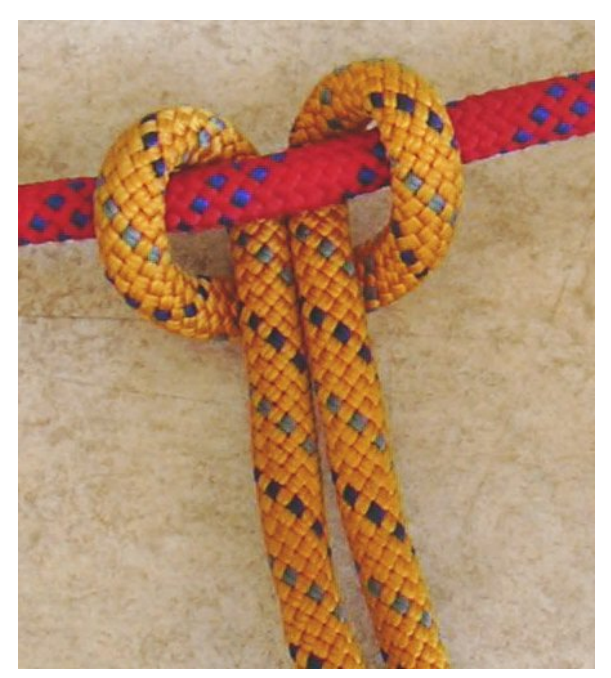

Abb. 36 Das orange Seil bildet einen *Ankerstich* um das rote Seil

Mit dem *Ankerstich* (im feuerwehrtechnischen Dienst: *Doppelschlinge*) lässt sich z. B. eine Bandschlinge an einem Ring befestigen; auch zwei Bandschlingen lassen sich mittels *Ankerstich* bequem verbinden.

Der *Ankerstich* entspricht dem *Prusikknoten[68](#page-46-5)* mit nur einer Umrundung des Seils durch die Schlinge.

Der *Ankerstich* hält nur, wenn beide Enden gleichmäßig belastet werden (wie bei einer geschlossenen Bandschlinge). Bei offenen Enden ist er ungeeignet.

<span id="page-46-1"></span><sup>64</sup> Kapitel [5.5.4](#page-40-0) auf Seite [38](#page-40-0)

<span id="page-46-2"></span><sup>65</sup> Kapitel [5.2](#page-19-0) auf Seite [17](#page-19-0)

<span id="page-46-3"></span><sup>66</sup> Kapitel [5.2.1](#page-21-0) auf Seite [19](#page-21-0)

<span id="page-46-4"></span><sup>67</sup> Kapitel [5.5.2](#page-38-6) auf Seite [36](#page-38-6)

<span id="page-46-5"></span><sup>68</sup> Kapitel [5.3.1](#page-29-0) auf Seite [27](#page-29-0)

Auch beim *Kreuzknoten[69](#page-47-0)* ist der *Ankerstich* von Bedeutung: Der *Kreuzknoten[70](#page-47-1)* kann bei falscher Belastung in einen *Ankerstich* umschlagen und verliert dadurch seine Funktion.

### <span id="page-47-3"></span>5.6.3 Mastwurf

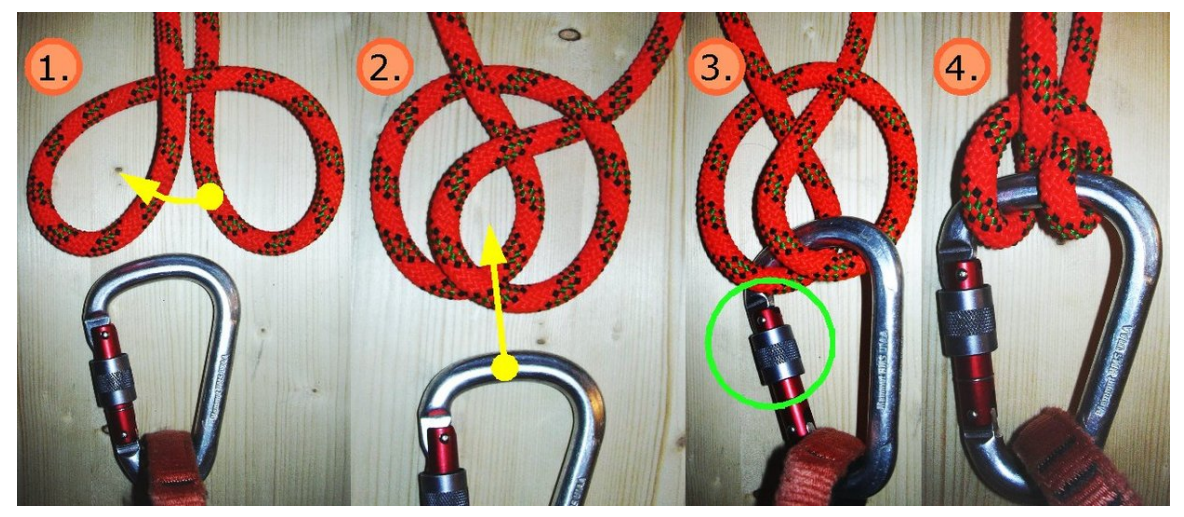

Abb. 37 Legen eines *Mastwurfs*

Im Gegensatz zum *Halbmastwurf[71](#page-47-2)* handelt es sich beim *Mastwurf* (nautisch: *Webeleinenstek*) um einen auf Zug blockierenden Knoten. Er wird in einen Ring, Öse oder Schraubkarabiner gebunden. Bei Verwendung eines Schraubkarabiners ist darauf zu achten, dass die Schraubhülse des Schraubkarabiners nach dem Legen des Knotens zugeschraubt wird. Auch hier ist wie bei der *Halbmastwurfsicherung* darauf zu achten, dass eine Seilführung über die Schraubhülse durch Seilreibung den Karabiner öffnen könnte. Da der *Mastwurf* im Gegensatz zur *Halbmastwurfsicherung* keinen Seilrutsch bietet, blockiert er bei Belastung durch Zug nahezu statisch.

Der *Mastwurf* wird wie folgt geknüpft:

- 1. Seil in zwei einfache und gleichartige Schlaufen legen. Das erste Bild ähnelt einem *Ankerstich*. Es ist bei genauem Hinsehen jedoch keiner. Dies wird besonders beim Vergleich mit Bild 2 deutlich. Die Schlaufenverbindung führt in beiden Bildern beim linken Seilstrang, der oben aus dem Bild läuft, hinten vorbei. Beim rechten Seilstrang verläuft diese davor.
- 2. Die rechte Schlaufe wird vor die linke geschoben.
- 3. Durch die parallel liegenden Schlaufenbögen den Schraubkarabiner einklinken. Die Verschlusshülse des Schraubkarabiners zudrehen!
- 4. Wenn an einem oder beiden Seilenden gezogen wird, zieht sich der Knoten um den Karabiner fest und blockiert vollständig.

<span id="page-47-0"></span><sup>69</sup> Kapitel [5.5.1](#page-37-3) auf Seite [35](#page-37-3)

<span id="page-47-1"></span><sup>70</sup> Kapitel [5.5.1](#page-37-3) auf Seite [35](#page-37-3)

<span id="page-47-2"></span><sup>71</sup> Kapitel [5.1.1](#page-15-0) auf Seite [13](#page-15-0)

### <span id="page-48-4"></span>5.6.4 Schleifknoten

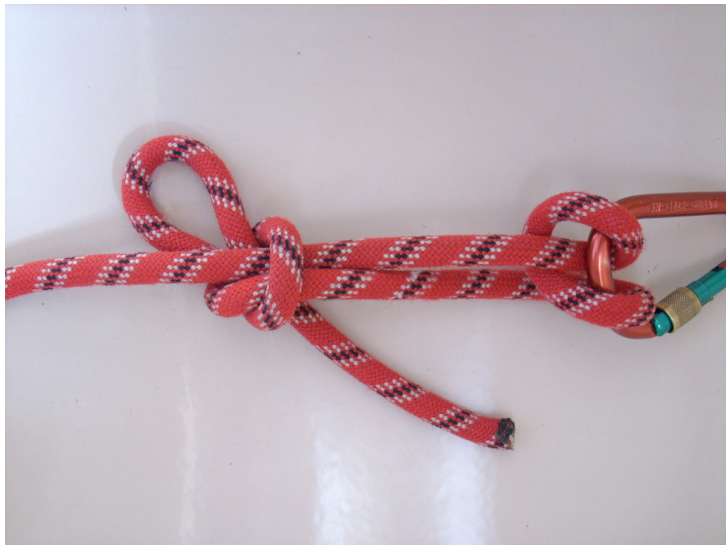

Abb. 38 Knüpfen eines *Schleifknotens*

Mit dem *Schleifknoten* (nautisch: *Slipstek*) kann man ein gespanntes Seil so fixieren, dass es auch unter Belastung wieder freigegeben werden kann. Eine ausgebildete Schleife<sup>[72](#page-48-0)</sup> wird dabei durch eine Schlaufe[73](#page-48-1) geführt. Die Schleife des *Schleifknotens* blockiert bei Zug an einem Seilende, während bei Zug am anderen Seilende die Schleife selbst aufgezogen und gelöst werden kann.

### <span id="page-48-5"></span>5.6.5 Stopperstek

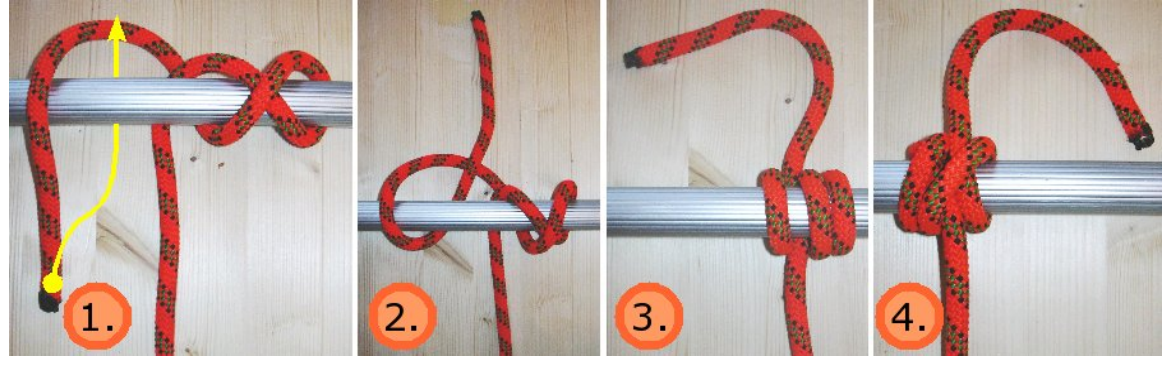

Abb. 39 Knüpfen eines *Stopperstek*

Der *Stopperstek* entspricht dem *Mastwurf[74](#page-48-2)* mit zusätzlich geknüpftem *Rundtörn[75](#page-48-3)* auf der einen Knotenseite, so dass dieser nicht mehr die Symmetrie des *Mastwurfes* aufzeigt.

<span id="page-48-0"></span><sup>72</sup> Kapitel [2.1](#page-7-0) auf Seite [5](#page-7-0)

<span id="page-48-1"></span><sup>73</sup> Kapitel [2.2](#page-7-1) auf Seite [5](#page-7-1)

<span id="page-48-2"></span><sup>74</sup> Kapitel [5.6.3](#page-47-3) auf Seite [45](#page-47-3)

<span id="page-48-3"></span><sup>75</sup> Kapitel [5.1.3](#page-18-0) auf Seite [16](#page-18-0)

Im Unterschied zum *Mastwurf* verhält sich der *Stopperstek* bei seitlicher Belastung (in Richtung des Seils oder der Stange, auf das/die er geknüpft ist) unterschiedlich: In Richtung auf den zusätzlichen Rundtörn blockiert er, in die andere Richtung lässt er sich verschieben.

#### <span id="page-49-2"></span>5.6.6 Zimmermannsschlag

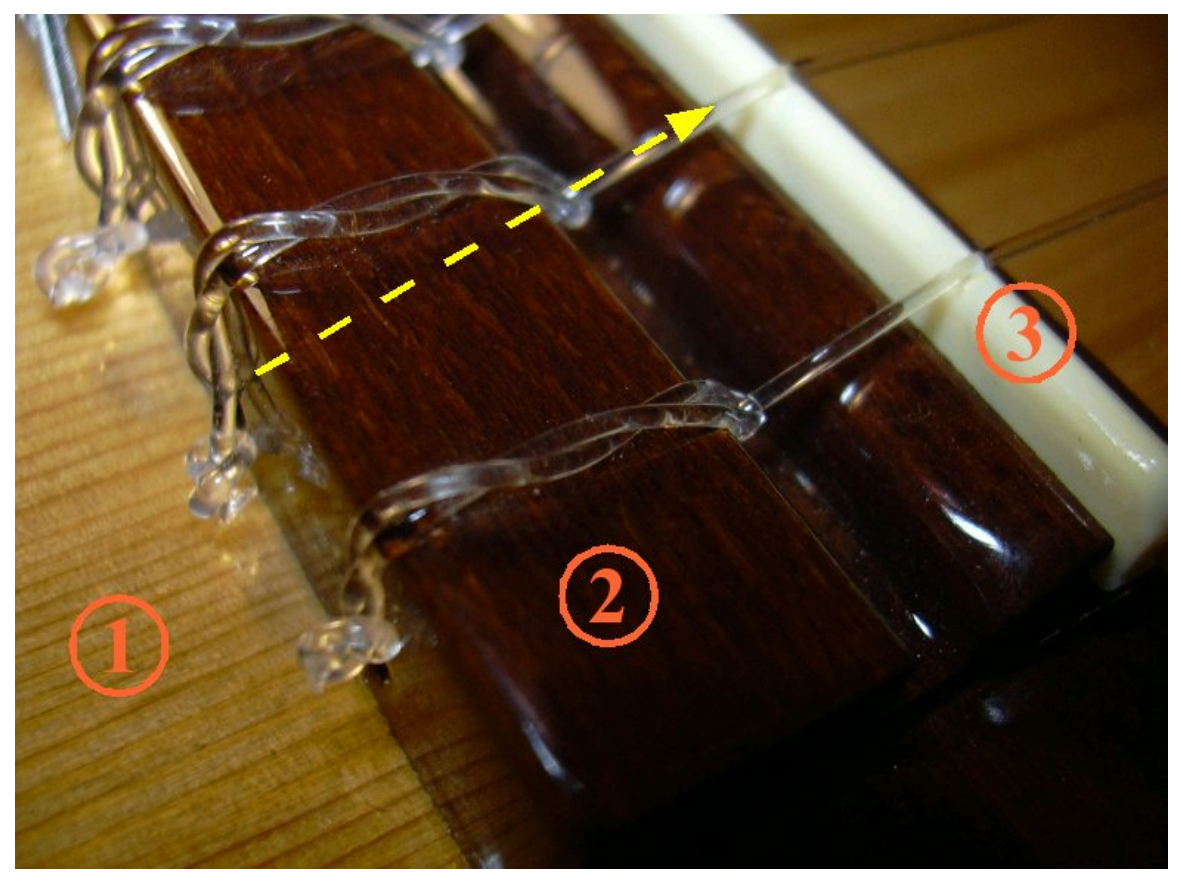

Abb. 40 *Zimmermannsschlag* beim Befestigen der Saite am Steg der Gitarre. (1) Gitarrendecke, (2) Steg, (3) Stegeinlage. Als gelber Pfeil dargestellt ist die Zugrichtung des Seils (hier: Saite), so dass der Knoten sich nicht löst.

Um ein Seil an einem runden Gegenstand größeren Durchmessers zu befestigen, kann der *Zimmermannsschlag*, auch *Maurerknoten* genannt, verwendet werden. So kann er zum Beispiel als Fixierung des Seilendes an einem Baumstamm beim Spannen einer Seilbrücke benutzt werden. Um den Baumstamm nicht zu beschädigen, sollten Decken als Polsterung zwischen Seil und Stamm gelegt werden. Bei unerfahrenen Anwendern ist aufgrund der Gefahr des Rutschens des Seils dieser Knoten jedoch für sicherheitsrelevante Anwendungen wie Seilbrücken und Seilbahnen nicht empfehlenswert.

- Ein Seil wird um einen Gegenstand geschlungen.
- Mit dem losen Seilende<sup>[76](#page-49-0)</sup> wird eine Schlaufe um das stehende Seilende<sup>[77](#page-49-1)</sup> gelegt.
- Nun wird das lose Seilende mehrmals unter der Schlaufe durchgegeben.

<span id="page-49-0"></span><sup>76</sup> Kapitel [2.4](#page-8-0) auf Seite [6](#page-8-0)

<span id="page-49-1"></span><sup>77</sup> Kapitel [2.4](#page-8-0) auf Seite [6](#page-8-0)

Im entlasteten Zustand ist der Knoten sehr leicht zu lösen. Unter Zugbelastung zieht sich der Knoten fest. Das Seilstück, das unter Zugbelastung aus dem *Zimmermannsschlag* herausläuft, sollte eine möglichst geringe Umlenkung erfahren, also möglichst gerade aus dem Zimmermannsschlag herauslaufen, da sonst die Seilfestigkeit besonders an dieser Stelle extrem gering ist. Ein eventuelles Rutschen kann durch zusätzliche Wicklungen des Seils im Knoten verringert werden.

Der *Zimmermannsschlag* wird auch als Abschluss eines Bundes genutzt.

Gitarrenspieler kennen diesen Knoten, da durch ihn die Saiten der Gitarre an der Gitarre befestigt werden. In der Abbildung sind die *Zimmermannsschläge* durch jeweils einen *Kreuzschlag[78](#page-50-0)* am Saitenende gesichert. Der gelbe Pfeil gibt die Zugrichtung der Saite durch den Steg an, wobei sich der Knoten festzieht.

(Lang-)Bogenschützen kennen diesen Knoten als *Bogenmacherknoten*, er dient zur Befestigung des offenen Endes einer flämisch gespleißten Bogensehne an der unteren Nock. Die Länge der Sehne lässt sich so der Bogenlänge anpassen.

<span id="page-50-0"></span><sup>78</sup> Kapitel [5.6.1](#page-45-0) auf Seite [43](#page-45-0)

# 6 Zierknoten und Schmuckknoten

### <span id="page-51-0"></span>6.1 Kinderkopf

Als ein besonders großvolumiger Knoten ist der *Kinderkopf* (nautisch: *Affenfaust*) bekannt. Dabei werden wiederholt mehrere Umwicklungen nacheinander in drei Raumrichtungen ausgeführt und der so entstandene Knoten nach und nach ein wenig fester gezogen. Da hierbei darauf Wert gelegt werden sollte, dass der gebundene Seilstrang jeweils parallel zu liegen kommt, ohne sich zu überschneiden, ist hier ein wenig Geschick gefragt.

Um das Volumen und die Form des *Kinderkopfes* zu unterstützen, kann zwischen Schritt 4 und Schritt 5 ein geeigneter Stein oder eine Kugel im Inneren des Knotens platziert werden. Im Beispiel wurde dies nicht gemacht.

Auch kann die Größe des *Kinderkopfes* über die Anzahl parallel liegender Umwicklungen variiert werden. Man sieht in den Abbildungen deutlich, dass jeweils drei Umwicklungen in alle drei Raumrichtungen geknüpft werden. Hierbei spricht man von einem *dreisträngigen Kinderkopf*. Bei zwei Umwicklungen in alle drei Raumrichtungen bezeichnet man den resultierenden Knoten als *doppelsträngigen* oder *zweisträngigen Kinderkopf*.

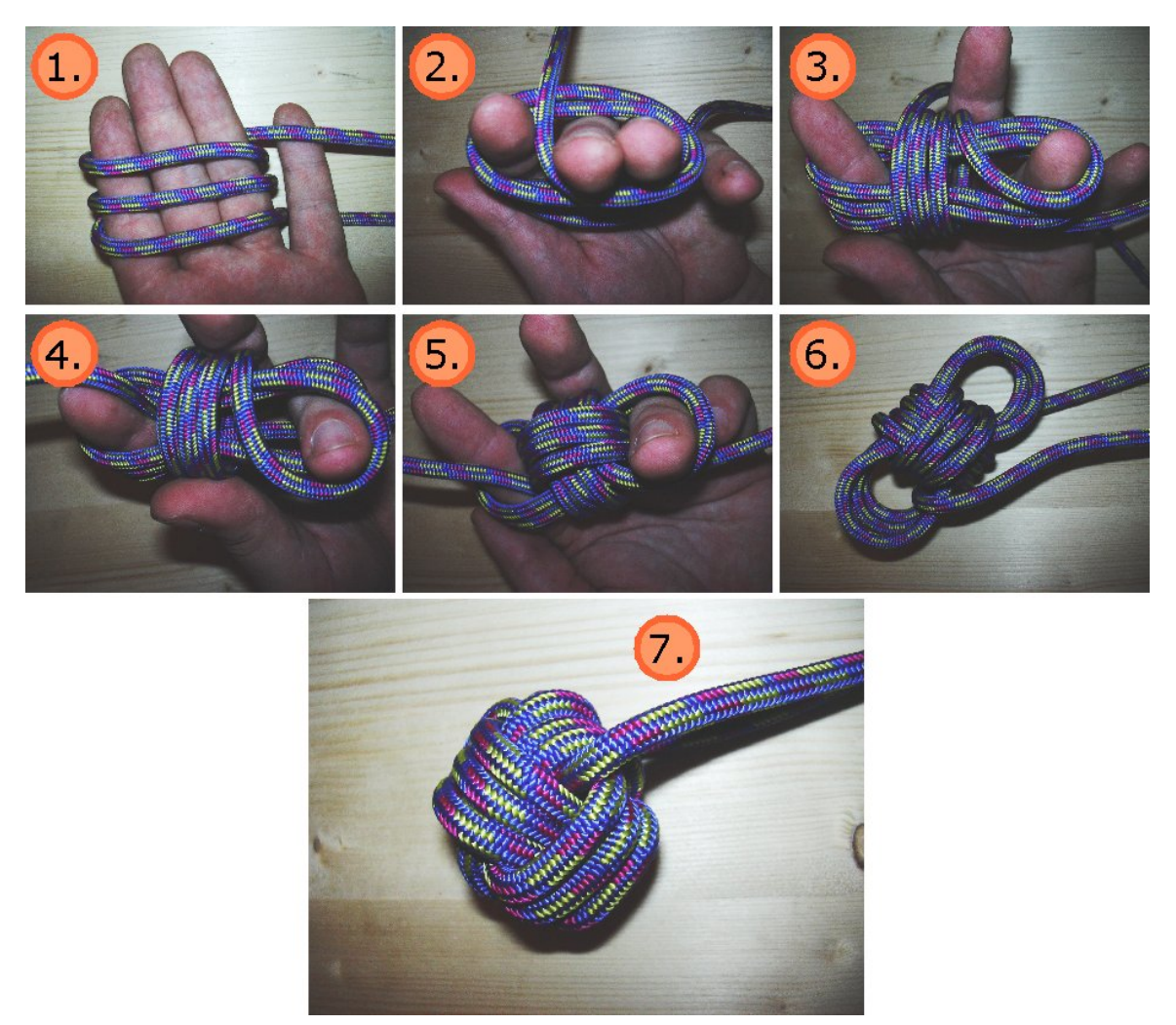

Abb. 41 *Kinderkopf*, oder auch *Affenfaust*, aus 3 Strängen

Durch seine Maße im Verhältnis zum Seildurchmesser und seine Masse im Verhältnis zum Rest des Seils insbesondere mit eingebautem Massestück kann man den *Kinderkopf* als Wurfknoten, zum Beschweren eines Seils oder auch als Zier- und Schmuckknoten verwenden. Er wird außerdem als Knotenschlinge angewendet, um große Risse in weichem Gestein (z.B. Sandstein) abzusichern.

Dieser Knoten ist bei der Marine, bei den meisten Hilfswerken sowie beim DAV verboten, da er, wenn er sich zuzieht, so hart werden kann, dass er starke Verletzungen bis hin zum Tod verursachen kann.

Wenn er mit genügend Windungen geknotet wird, kann er auch als Ball verwendet werden.

### <span id="page-53-0"></span>6.2 Diamantknoten

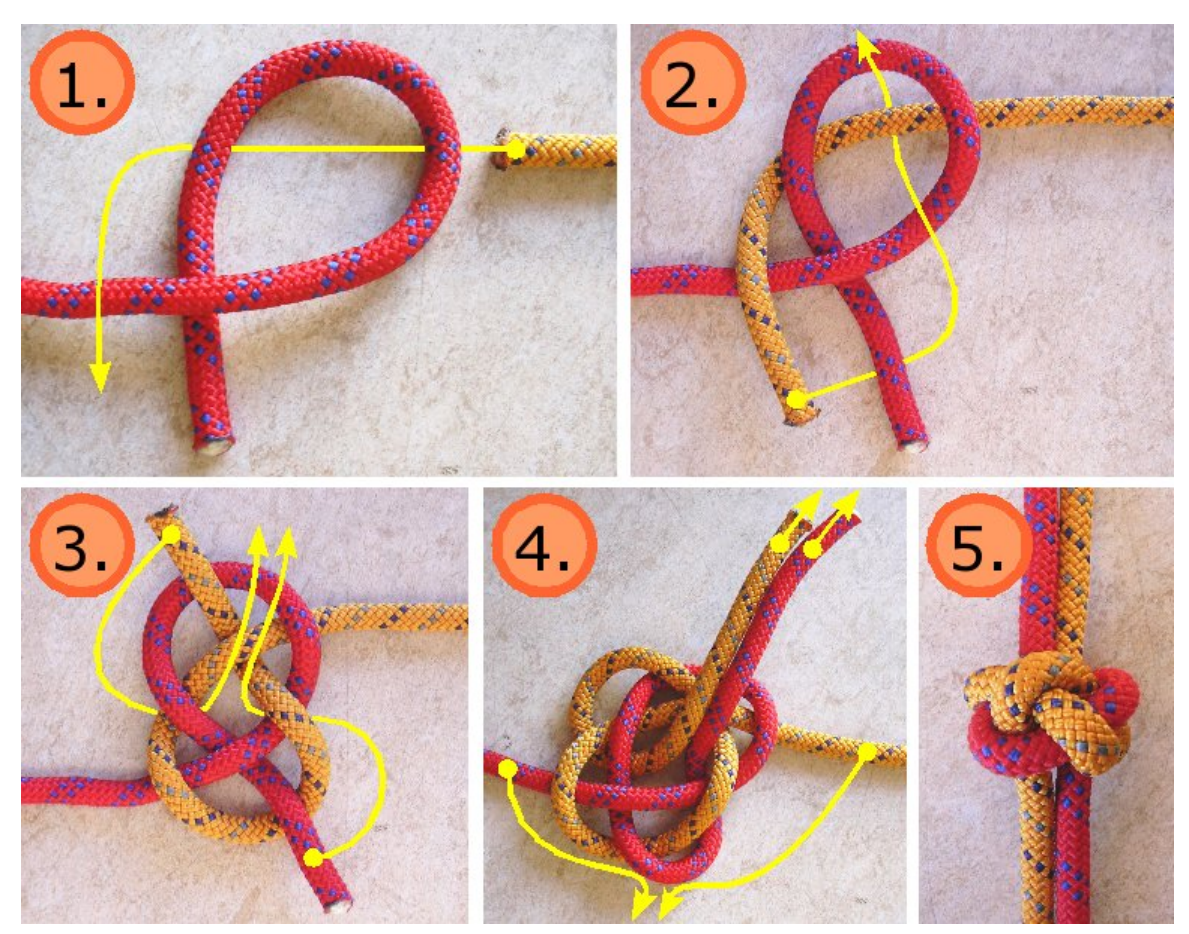

Abb. 42 Knüpfen des *Diamantknotens*

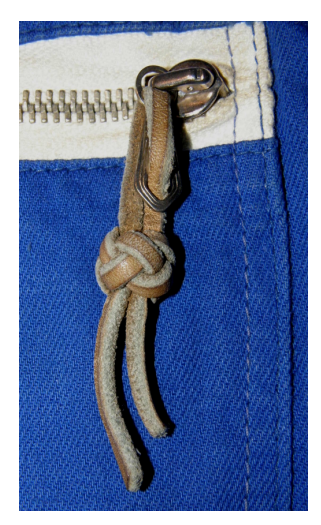

Abb. 43 Der Diamantknoten in der Anwendung an einem Reißverschluss

Der *Diamantknoten* ist sowohl Zier- und Schmuckknoten als auch funktionell genutzter Knoten ähnlich dem *Kinderkopf[1](#page-54-0)* . Im selteneren Fall der funktionellen Nutzung dient er etwa als Klemmknoten für breite Risse beim Klettern, worauf hier jedoch nicht näher eingegangen wird.

Im Gegensatz zum *Kinderkopf[2](#page-54-1)* , der in einen einzelnen Seilstrang geknüpft wird, knüpft man den *Diamantknoten* in zwei Seilstränge, deren dann parallel liegende Enden an gegenüberliegenden Seiten des Knotens aus diesem herausragen.

In der gezeigten Knüpfanleitung werden zwei Seile unterschiedlicher Farbe verwendet, um den Knoten einfacher nachvollziehen zu können. Um eine Schlaufe zu erhalten, die durch den *Diamantknoten* geschlossen wird, kann auch ein einzelnes Seil verwendet werden. Die Schlaufe bildet sich aus den Seilenden heraus, die in Bild 1 bis Bild 4 jeweils links und rechts aus dem Bild herauslaufen und miteinander verbunden sind. Wie gesagt: Dann würde man ein einziges Seil benutzen.

Der Unterschied zwischen Bild 4 und Bild 5 liegt im Bereinigen des Knotens, indem der geknüpfte Knoten sortiert und sauber zurechtgezogen wird. Außerdem liegt er in Bild 5 auf dem Rücken – verglichen mit Bild 4.

### 6.3 Chinesischer Knopfknoten

Hiermit werden Knoten bezeichnet, die meist ein symmetrisches Aussehen haben und gleichwertig wie ein Knopf verwendet werden können. Die Idee, solche Knoten wie Knöpfe als Verschluss einzusetzen, indem ein dickerer Knotenkopf durch ein Knopfloch oder eine Schlaufe gesteckt wird, stammt vermutlich aus dem asiatischen Raum. Daher die Bezeichnung als *chinesischer Knopfknoten*.

Aufgrund der hohen Symmetrie und den bewusst eingesetzten ästhetischen Knüpftechniken ist der chinesische Knopfknoten als Schmuck- und Zierknoten einzuordnen.

Beim Einsatz des Knotens als Knopf wird dieser in ein Schnurstück geknüpft und auf die Kleidung aufgenäht. Bei traditioneller festlicher chinesischer Kleidung kann man diese Art des Verschlusses hervorragend bewundern.

<span id="page-54-0"></span><sup>1</sup> Kapitel [6.1](#page-51-0) auf Seite [49](#page-51-0)

<span id="page-54-1"></span><sup>2</sup> Kapitel [6.1](#page-51-0) auf Seite [49](#page-51-0)

# 7 Noch mehr Knoten

### 7.1 Halbschlag

Der *Halbschlag*, auch *halber Schlag* genannt, wird verwendet,

- wenn eine Verkürzung eines lang herausragenden Seilendes geschehen soll, wodurch die Gefahr des Hängenbleibens des Seilendes verringert wird,
- oder um einen geknüpften Knoten vor dem unbeabsichtigten Lösen zu sichern.

Letzteres ist so zum Beispiel der Fall beim *1* 1 2 *Rundtörn[1](#page-55-0)* mit einem *halben Schlag* oder mehreren *halben Schlägen* gesichert. In der Abbildung des *1* 1 2 *Rundtörn* sind *Halbschläge* in Bild 2 und Bild 3 zu sehen.

<span id="page-55-0"></span><sup>1</sup> Kapitel [5.6.6](#page-49-2) auf Seite [47](#page-49-2)

# <span id="page-57-0"></span>8 Knotenbezeichnungen in Bergsport und Nautik

Überblick Knotenbezeichnungen und zugehörige Begriffsbezeichnungen in Bergsport und Nautik

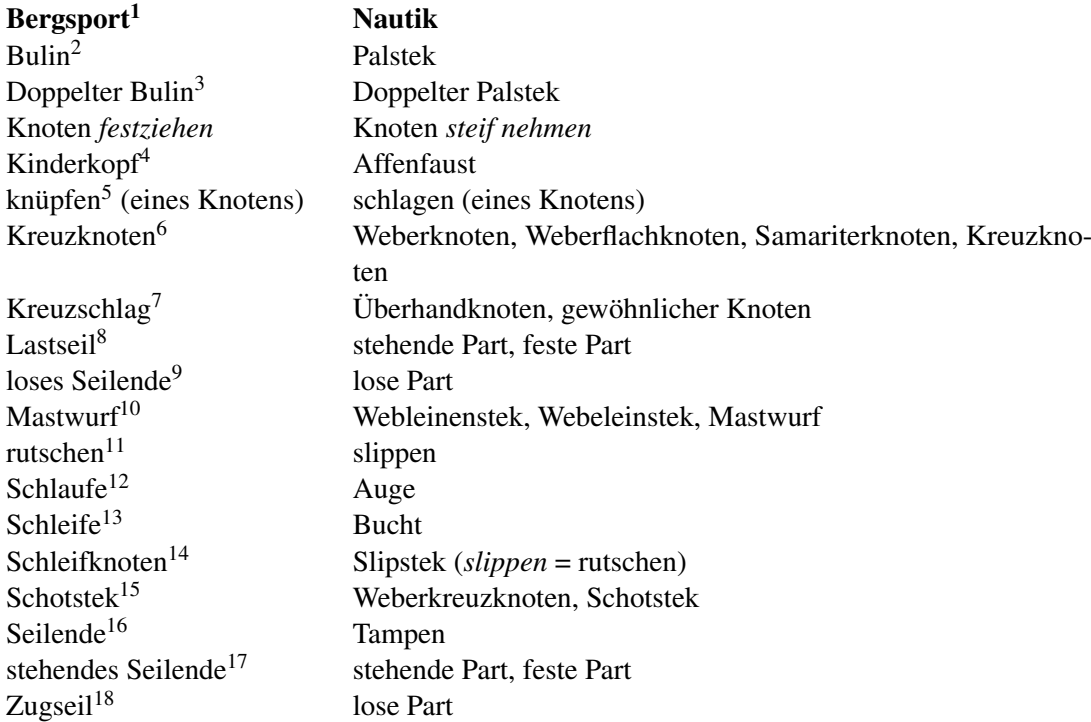

- 1 <http://de.wikibooks.org/wiki/Klettern>
- 2 Kapitel [5.6.6](#page-49-2) auf Seite [47](#page-49-2)<br>3 Kapitel 5.2.6 auf Seite 26
- 
- 3 Kapitel [5.2.6](#page-28-0) auf Seite [26](#page-28-0)<br>4 Kapitel 6.1 auf Seite 49<br>5 Kapitel 2.3 auf Seite 5 Kapitel [6.1](#page-51-0) auf Seite [49](#page-51-0)
- 5 Kapitel [2.3](#page-7-2) auf Seite [5](#page-7-2)
- 6 Kapitel [5.5.1](#page-37-3) auf Seite [35](#page-37-3)
- 7 Kapitel [5.6.1](#page-45-0) auf Seite [43](#page-45-0)
- 8 Kapitel [2.4](#page-8-0) auf Seite [6](#page-8-0)
- 9 Kapitel [2.4](#page-8-0) auf Seite [6](#page-8-0)
- 10 Kapitel [5.6.3](#page-47-3) auf Seite [45](#page-47-3)
- 11 Kapitel [2.5](#page-8-1) auf Seite [6](#page-8-1)
- 12 Kapitel [2.2](#page-7-1) auf Seite [5](#page-7-1)
- 13 Kapitel [2.1](#page-7-0) auf Seite [5](#page-7-0) 14 Kapitel [5.6.4](#page-48-4) auf Seite [46](#page-48-4)
- 15 Kapitel [5.5.6](#page-43-0) auf Seite [41](#page-43-0)
- 16 Kapitel [2.1](#page-7-0) auf Seite [5](#page-7-0)
- 17 Kapitel [2.4](#page-8-0) auf Seite [6](#page-8-0)
- 18 Kapitel [2.4](#page-8-0) auf Seite [6](#page-8-0)

# 9 Knotenbezeichnungen in anderen Sprachen

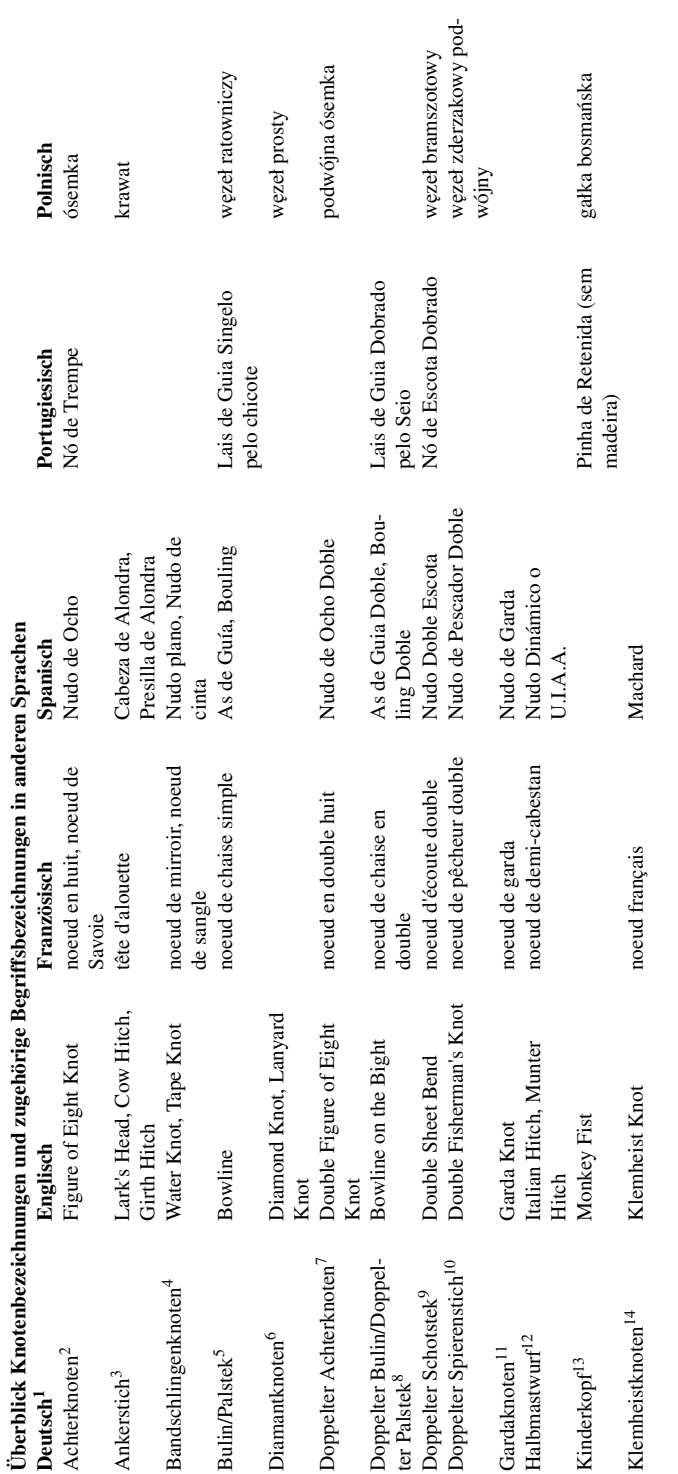

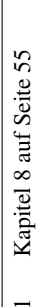

- 2 Kapitel [5.2.2](#page-22-0) auf Seite [20](#page-22-0)  $\overline{a}$
- 3 Kapitel [5.6.2](#page-46-0) auf Seite [44](#page-46-0)
- Kapitel 5.2.2 auf Seite 20<br>Kapitel 5.6.2 auf Seite 44<br>Kapitel 5.5.2 auf Seite 36<br>Kapitel 5.6.6 auf Seite 47 4 Kapitel [5.5.2](#page-38-6) auf Seite [36](#page-38-6)
	- 5 Kapitel [5.6.6](#page-49-2) auf Seite [47](#page-49-2)
		- 6 Kapitel [6.2](#page-53-0) auf Seite [51](#page-53-0)
- 7 Kapitel [5.2.2](#page-22-0) auf Seite [20](#page-22-0)
- Kapitel 6.2 auf Seite 51<br>Kapitel 5.2.2 auf Seite 20<br>Kapitel 5.2.6 auf Seite 26<br>Kapitel 5.5.7 auf Seite 26<br>Kapitel 5.5.5 auf Seite 42<br>Kapitel 5.4.1 auf Seite 33<br>Kapitel 5.1.1 auf Seite 33 8 Kapitel [5.2.6](#page-28-0) auf Seite [26](#page-28-0) anthorson1111
	- 9 Kapitel [5.5.7](#page-44-1) auf Seite [42](#page-44-1)
		- 10 Kapitel [5.5.5](#page-41-0) auf Seite [39](#page-41-0)
- 11 Kapitel [5.4.1](#page-35-0) auf Seite [33](#page-35-0)
	- 12 Kapitel [5.1.1](#page-15-0) auf Seite [13](#page-15-0)
		- Kapitel 6.1 auf Seite 49 13 Kapitel [6.1](#page-51-0) auf Seite [49](#page-51-0)
- Kapitel 5.3.3 auf Seite 30 14 Kapitel [5.3.3](#page-32-0) auf Seite [30](#page-32-0)

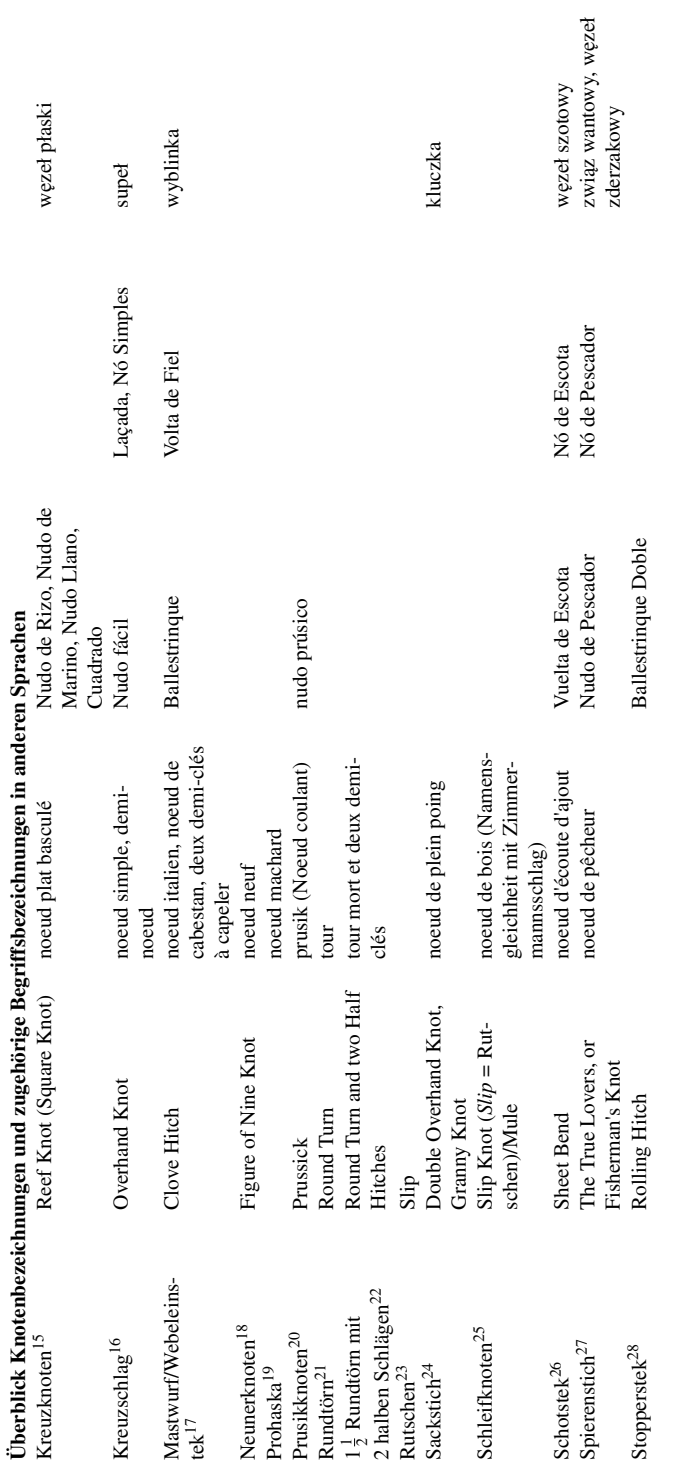

Kapitel 5.5.1 auf Seite 35<br>Kapitel 5.6.1 auf Seite 43<br>Kapitel 5.6.3 auf Seite 45<br>Kapitel 5.2.3 auf Seite 22<br>Kapitel 5.3.3 auf Seite 27<br>Kapitel 5.3.1 auf Seite 27<br>Kapitel 5.1.3 auf Seite 16<br>Kapitel 5.5.6 auf Seite 19<br>Kapite 15 Kapitel [5.5.1](#page-37-3) auf Seite [35](#page-37-3)

16 Kapitel [5.6.1](#page-45-0) auf Seite [43](#page-45-0)

17 Kapitel [5.6.3](#page-47-3) auf Seite [45](#page-47-3)

18 Kapitel [5.2.3](#page-24-0) auf Seite [22](#page-24-0) 19 Kapitel [5.3.5](#page-34-0) auf Seite [32](#page-34-0)

20 Kapitel [5.3.1](#page-29-0) auf Seite [27](#page-29-0) 21 Kapitel [5.1.3](#page-18-0) auf Seite [16](#page-18-0)

22 Kapitel [5.6.6](#page-49-2) auf Seite [47](#page-49-2)

23 Kapitel [2.5](#page-8-1) auf Seite [6](#page-8-1) 24 Kapitel [5.2.1](#page-21-0) auf Seite [19](#page-21-0)

25 Kapitel [5.6.4](#page-48-4) auf Seite [46](#page-48-4)

26 Kapitel [5.5.6](#page-43-0) auf Seite [41](#page-43-0)

27 Kapitel [5.5.4](#page-40-0) auf Seite [38](#page-40-0) rrrandada<br>Entre a contra contra

28 Kapitel [5.6.5](#page-48-5) auf Seite [46](#page-48-5)

Überblick Knotenbezeichnungen und zugehörige Begriffsbezeichnungen in anderen Sprachen<br>Zimmermannsschlag<sup>29</sup> Timber Hitch moeud de bois (double), Leñador o Vuelta de Zimmermannsschlag<sup>29</sup> Überblick Knotenbezeichnungen und zugehörige Begriffsbezeichnungen in anderen Sprachen<br>Zimmermannsschlag<sup>[29](#page-0-0)</sup> Timber Hitch noeud de bois (double), noeud de Braza, Madera<br>noeud de charpentier Braza, Madera

# 10 Literatur

Weiterführende Literaturempfehlung: [LZ04<sup>[1](#page-0-0)</sup>] enthält einen guten Überblick über alle in der alpinen Seiltechnik gebräuchlichen Knoten.

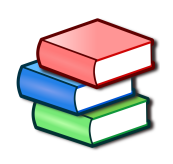

Dieses Buch wurde in den Wikibooks:Buchkatalog<sup>[2](#page-0-0)</sup> aufgenommen.

Kategorie:Buch<sup>[3](#page-63-0)</sup> Knotenkunde<sup>[4](#page-63-1)</sup> Kategorie:Buch mit PDF-Version<sup>[5](#page-63-2)</sup>

<sup>1</sup> <http://de.wikibooks.org/wiki/Klettern%2F%20Referenzen%23.5BLZ04.5D>

<sup>2</sup> <http://de.wikibooks.org/wiki/Buchkatalog><br>3 http://de.wikibooks.org/wiki/Kategorie%3

<span id="page-63-1"></span><span id="page-63-0"></span><http://de.wikibooks.org/wiki/Kategorie%3ABuch>

<sup>4</sup> <http://de.wikibooks.org/wiki/Kategorie%3AFertiges%20Buch>

<span id="page-63-2"></span><sup>5</sup> <http://de.wikibooks.org/wiki/Kategorie%3ABuch%20mit%20PDF-Version>

# 11 Autoren

#### Edits User

- 3 Achim Raschka $<sup>1</sup>$  $<sup>1</sup>$  $<sup>1</sup>$ </sup>
- [2](#page-0-0) Adiendorfer<sup>2</sup>
- 3 Bannel[3](#page-0-0)
- 1 Callidior[4](#page-0-0)
- 1 Daniel  $B^5$  $B^5$
- 2 Dirk Huenniger $<sup>6</sup>$  $<sup>6</sup>$  $<sup>6</sup>$ </sup>
- 1  $E^{\gamma}$ (nix)<sup>[7](#page-0-0)</sup>
- 1 Enomil[8](#page-0-0)
- 1 FWHS<sup>[9](#page-0-0)</sup>
- $6$  Frank.draeger $10$
- 1 Geitost $11$
- 2 Gerold Broser<sup>[12](#page-0-0)</sup>
- 3 Heuler $06^{13}$  $06^{13}$  $06^{13}$
- 2 Jona.Zann $14$
- 2 JostGudelius<sup>[15](#page-0-0)</sup>
- 2 Juetho<sup>[16](#page-0-0)</sup>
- 2 Kingtobi1997[17](#page-0-0)
- 1 Klartext<sup>[18](#page-0-0)</sup>
- 6 Klaus Eifert $19$
- 179 Merkel<sup>[20](#page-0-0)</sup>
- 1 Mfranck $^{21}$  $^{21}$  $^{21}$

<sup>1</sup> [http://de.wikibooks.org/w/index.php?title=Benutzer:Achim\\_Raschka](http://de.wikibooks.org/w/index.php?title=Benutzer:Achim_Raschka) 2 <http://de.wikibooks.org/w/index.php?title=Benutzer:Adiendorfer> 3 <http://de.wikibooks.org/w/index.php?title=Benutzer:Bannel> 4 <http://de.wikibooks.org/w/index.php?title=Benutzer:Callidior> 5 [http://de.wikibooks.org/w/index.php?title=Benutzer:Daniel\\_B](http://de.wikibooks.org/w/index.php?title=Benutzer:Daniel_B) 6 [http://de.wikibooks.org/w/index.php?title=Benutzer:Dirk\\_Huenniger](http://de.wikibooks.org/w/index.php?title=Benutzer:Dirk_Huenniger) 7 <http://de.wikibooks.org/w/index.php?title=Benutzer:E%5E%28nix%29> 8 <http://de.wikibooks.org/w/index.php?title=Benutzer:Enomil> 9 <http://de.wikibooks.org/w/index.php?title=Benutzer:FWHS> 10 <http://de.wikibooks.org/w/index.php?title=Benutzer:Frank.draeger> 11 <http://de.wikibooks.org/w/index.php?title=Benutzer:Geitost> 12 [http://de.wikibooks.org/w/index.php?title=Benutzer:Gerold\\_Broser](http://de.wikibooks.org/w/index.php?title=Benutzer:Gerold_Broser) 13 <http://de.wikibooks.org/w/index.php?title=Benutzer:Heuler06> 14 <http://de.wikibooks.org/w/index.php?title=Benutzer:Jona.Zann> 15 <http://de.wikibooks.org/w/index.php?title=Benutzer:JostGudelius> 16 <http://de.wikibooks.org/w/index.php?title=Benutzer:Juetho> 17 <http://de.wikibooks.org/w/index.php?title=Benutzer:Kingtobi1997> 18 <http://de.wikibooks.org/w/index.php?title=Benutzer:Klartext> 19 [http://de.wikibooks.org/w/index.php?title=Benutzer:Klaus\\_Eifert](http://de.wikibooks.org/w/index.php?title=Benutzer:Klaus_Eifert) 20 <http://de.wikibooks.org/w/index.php?title=Benutzer:Merkel> 21 <http://de.wikibooks.org/w/index.php?title=Benutzer:Mfranck>

- 1 MichaelFrey<sup>[22](#page-0-0)</sup>
- 1 Nowotoj<sup>[23](#page-0-0)</sup>
- 1 Regiomontanus<sup>[24](#page-0-0)</sup>
- 1 Sommerluk<sup>[25](#page-0-0)</sup>
- 1 StromBer[26](#page-0-0)
- 2 ThePacker<sup>[27](#page-0-0)</sup>
- 3 Thomas Gehrlein<sup>[28](#page-0-0)</sup>
- 1 Tobias-lang<sup>[29](#page-0-0)</sup>
- 2 WhiteHotaru<sup>[30](#page-0-0)</sup>
- 1 Wiegels $31$

<sup>22</sup> <http://de.wikibooks.org/w/index.php?title=Benutzer:MichaelFrey>

<sup>23</sup> <http://de.wikibooks.org/w/index.php?title=Benutzer:Nowotoj>

<sup>24</sup> <http://de.wikibooks.org/w/index.php?title=Benutzer:Regiomontanus>

<sup>25</sup> <http://de.wikibooks.org/w/index.php?title=Benutzer:Sommerluk>

<sup>26</sup> <http://de.wikibooks.org/w/index.php?title=Benutzer:StromBer>

<sup>27</sup> <http://de.wikibooks.org/w/index.php?title=Benutzer:ThePacker>

<sup>28</sup> [http://de.wikibooks.org/w/index.php?title=Benutzer:Thomas\\_Gehrlein](http://de.wikibooks.org/w/index.php?title=Benutzer:Thomas_Gehrlein)

<sup>29</sup> <http://de.wikibooks.org/w/index.php?title=Benutzer:Tobias-lang>

<sup>30</sup> <http://de.wikibooks.org/w/index.php?title=Benutzer:WhiteHotaru>

<sup>31</sup> <http://de.wikibooks.org/w/index.php?title=Benutzer:Wiegels>

# Abbildungsverzeichnis

- GFDL: Gnu Free Documentation License. [http://www.gnu.org/licenses/fdl.](http://www.gnu.org/licenses/fdl.html) [html](http://www.gnu.org/licenses/fdl.html)
- cc-by-sa-3.0: Creative Commons Attribution ShareAlike 3.0 License. [http://](http://creativecommons.org/licenses/by-sa/3.0/) [creativecommons.org/licenses/by-sa/3.0/](http://creativecommons.org/licenses/by-sa/3.0/)
- cc-by-sa-2.5: Creative Commons Attribution ShareAlike 2.5 License. [http://](http://creativecommons.org/licenses/by-sa/2.5/) [creativecommons.org/licenses/by-sa/2.5/](http://creativecommons.org/licenses/by-sa/2.5/)
- cc-by-sa-2.0: Creative Commons Attribution ShareAlike 2.0 License. [http://](http://creativecommons.org/licenses/by-sa/2.0/) [creativecommons.org/licenses/by-sa/2.0/](http://creativecommons.org/licenses/by-sa/2.0/)
- cc-by-sa-1.0: Creative Commons Attribution ShareAlike 1.0 License. [http://](http://creativecommons.org/licenses/by-sa/1.0/) [creativecommons.org/licenses/by-sa/1.0/](http://creativecommons.org/licenses/by-sa/1.0/)
- cc-by-2.0: Creative Commons Attribution 2.0 License. [http://creativecommons.](http://creativecommons.org/licenses/by/2.0/) [org/licenses/by/2.0/](http://creativecommons.org/licenses/by/2.0/)
- cc-by-2.0: Creative Commons Attribution 2.0 License. [http://creativecommons.](http://creativecommons.org/licenses/by/2.0/deed.en) [org/licenses/by/2.0/deed.en](http://creativecommons.org/licenses/by/2.0/deed.en)
- cc-by-2.5: Creative Commons Attribution 2.5 License. [http://creativecommons.](http://creativecommons.org/licenses/by/2.5/deed.en) [org/licenses/by/2.5/deed.en](http://creativecommons.org/licenses/by/2.5/deed.en)
- cc-by-3.0: Creative Commons Attribution 3.0 License. [http://creativecommons.](http://creativecommons.org/licenses/by/3.0/deed.en) [org/licenses/by/3.0/deed.en](http://creativecommons.org/licenses/by/3.0/deed.en)
- GPL: GNU General Public License. [http://www.gnu.org/licenses/gpl-2.0.](http://www.gnu.org/licenses/gpl-2.0.txt) [txt](http://www.gnu.org/licenses/gpl-2.0.txt)
- LGPL: GNU Lesser General Public License. [http://www.gnu.org/licenses/lgpl.](http://www.gnu.org/licenses/lgpl.html) [html](http://www.gnu.org/licenses/lgpl.html)
- PD: This image is in the public domain.
- ATTR: The copyright holder of this file allows anyone to use it for any purpose, provided that the copyright holder is properly attributed. Redistribution, derivative work, commercial use, and all other use is permitted.
- EURO: This is the common (reverse) face of a euro coin. The copyright on the design of the common face of the euro coins belongs to the European Commission. Authorised is reproduction in a format without relief (drawings, paintings, films) provided they are not detrimental to the image of the euro.
- LFK: Lizenz Freie Kunst. <http://artlibre.org/licence/lal/de>
- CFR: Copyright free use.

• EPL: Eclipse Public License. [http://www.eclipse.org/org/documents/](http://www.eclipse.org/org/documents/epl-v10.php) [epl-v10.php](http://www.eclipse.org/org/documents/epl-v10.php)

Copies of the GPL, the LGPL as well as a GFDL are included in chapter Licenses<sup>[32](#page-68-0)</sup>. Please note that images in the public domain do not require attribution. You may click on the image numbers in the following table to open the webpage of the images in your webbrower.

<span id="page-68-0"></span><sup>32</sup> Kapitel [12](#page-71-0) auf Seite [69](#page-71-0)

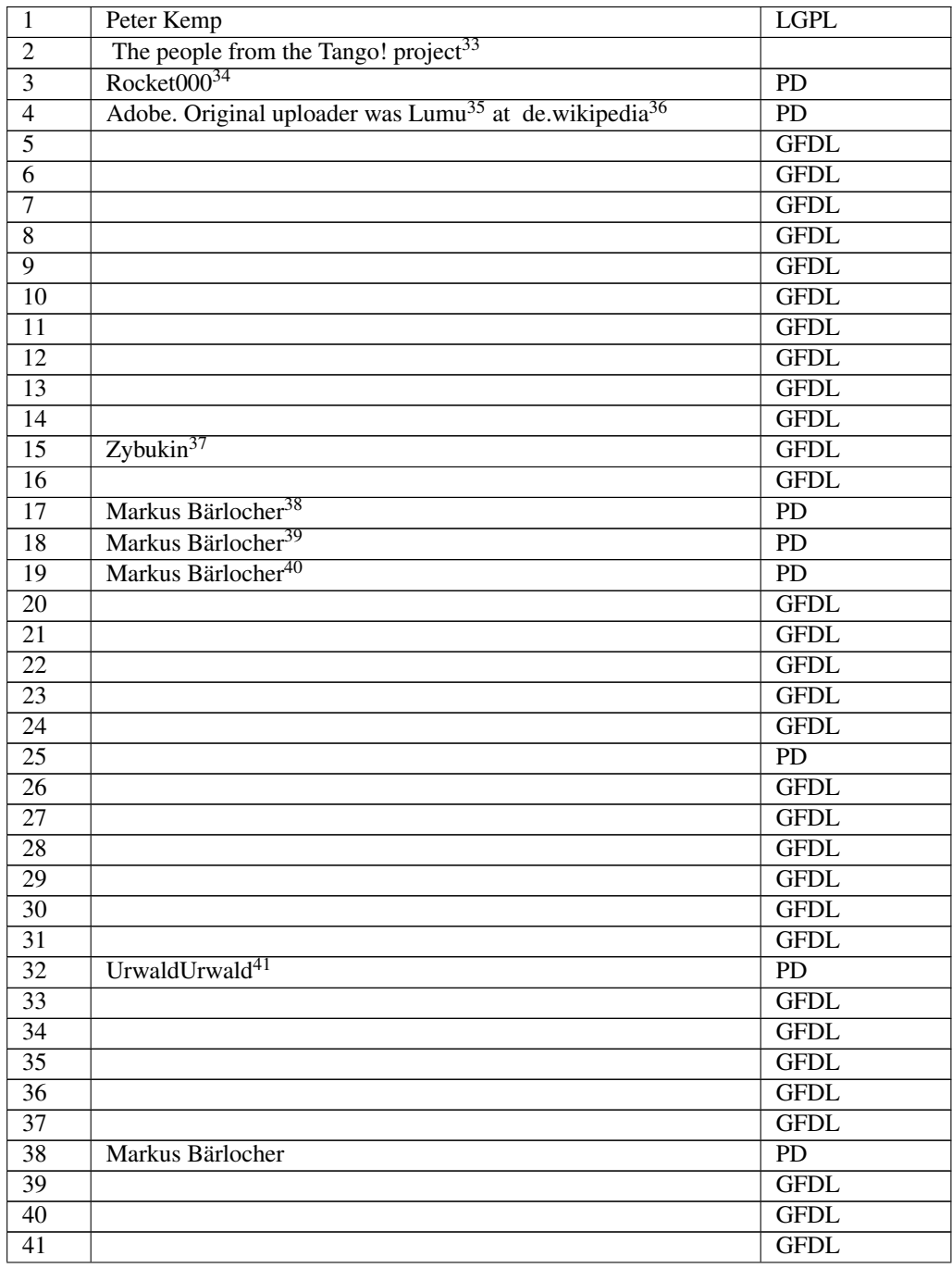

[http://tango.freedesktop.org/The\\_People](http://tango.freedesktop.org/The_People)

- <http://de.wikibooks.org/wiki/User%3ARocket000>
- <http://de.wikibooks.org/wiki/%3Ade%3AUser%3ALumu>
- <http://de.wikipedia.org>
- <http://de.wikibooks.org/wiki/User%3AZybukin>
- <http://de.wikibooks.org/wiki/User%3AMarkus%20B%E4rlocher>
- <http://de.wikibooks.org/wiki/User%3AMarkus%20B%E4rlocher>
- <http://de.wikibooks.org/wiki/User%3AMarkus%20B%E4rlocher>
- <http://de.wikibooks.org/wiki/User%3AUrwaldUrwald>

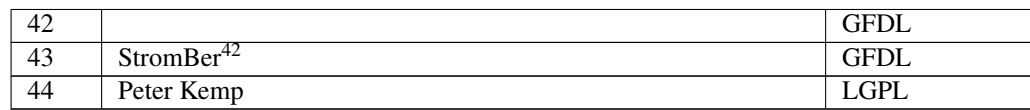

<http://de.wikibooks.org/wiki/User%3AStromBer>

## <span id="page-71-0"></span>12 Licenses

#### 12.1 GNU GENERAL PUBLIC LICENSE

Version 3, 29 June 2007

Copyright © 2007 Free Software Foundation, Inc. <http://fsf.org/>

Everyone is permitted to copy and distribute verbatim copies of this license document, but changing it is not allowed. Preamble

The GNU General Public License is a free, copyleft license for software and other kinds of works.

The licenses for most software and other practical works are designed to ta-ke away your freedom to share and change the works. By contrast, the GNU General Public License is intended to guarantee your freedom to share and<br>change all versions of a program–to make sure it remains free software for<br>all its users. We, the Free Software Foundation, use the GNU General Publ

When we speak of free software, we are referring to freedom, not price. Our<br>General Public Licenses are designed to make sure that you have the free-<br>dom to distribute copies of free software (and charge for them if you wi

To protect your rights, we need to prevent others from denying you these rights or asking you to surrender the rights. Therefore, you have certain re-<br>sponsibilities if you distribute copies of the software, or if you modi

For example, if you distribute copies of such a program, whether gratis or for a fee, you must pass on to the recipients the same freedoms that you received. You must make sure that they, too, receive or can get the source code. And you must show them these terms so they know their rights.

Developers that use the GNU GPL protect your rights with two steps: (1) assert copyright on the software, and (2) offer you this License giving you legal permission to copy, distribute and/or modify it.

For the developers' and authors' protection, the GPL clearly explains that there is no warranty for this free software. For both users' and authors' sake, the GPL requires that modified versions be marked as changed, so that their problems will not be attributed erroneously to authors of previous versions.

Some devies are designed to deny users access to install or run modified ver-<br>sions of the software inside them, although the manufacturer can do so. This<br>is fundamentally incompatible with the aim of protecting users' fre

Finally, every program is threatened constantly by software patents. States<br>should not allow patents to restrict development and use of software on<br>general-purpose computers, but in those that do, we wish to avoid the spec

The precise terms and conditions for copying, distribution and modification follow. TERMS AND CONDITIONS 0. Definitions.

"This License" refers to version 3 of the GNU General Public License.

"Copyright" also means copyright-like laws that apply to other kinds of works, such as semiconductor masks.

"The Program" refers to any copyrightable work licensed under this License. Each licensee is addressed as "you". "Licensees" and "recipients" may be individuals or organizations.

To "modify" a work means to copy from or adapt all or part of the work in<br>a fashion requiring copyright permission, other than the making of an exact<br>copy. The resulting work is called a "modified version" of the earlier w

A "covered work" means either the unmodified Program or a work based on the Program.

To "propagate" a work means to do anything with it that, without permission, would make you directly or secondarily liable for infringement under appricable copyright law, except executing it on a computer or modifying a p

To "convey" a work means any kind of propagation that enables other parties to make or receive copies. Mere interaction with a user through a computer network, with no transfer of a copy, is not conveying.

An interactive user interface displays "Appropriate Legal Notices" to the<br>extent that it includes a convenient and prominently visible feature that (1)<br>displays an appropriate copyright notice, and (2) tells the user that warranty for the work (except to the extent that warranties are provided), that licenses may convey the work under this License, and how to view a copy of this License. If the interface presents a list of user commands or

The "source code" for a work means the preferred form of the work for making modifications to it. "Object code" means any non-source form of a work.

A "Standard Interface" means an interface that either is an official standard<br>defined by a recognized standards body, or, in the case of interfaces speci-<br>fied for a particular programming language, one that is widely used

The "System Libraries" of an executable work include anything, other than<br>the work as a whole, that (a) is included in the normal form of packaging<br>a Major Component, but which is not part of that Major Component, and<br>(b) ans a major essential component (kernel, window system, and so on) of the specific operating system (if any) on which the executable work runs, or a comparising system (if any) an animal and international radius, at a it.

The "Corresponding Source" for a work in object code form means all the source code needed to generate, install, and (for an executable work) run

the object code and to modify the work, including scripts to control tho-<br>se activities. However, it does not include the work's System Libraries, or se activities. However, it does not include the work's System Libraries, or<br>general-purpose tools or generally available free programs which are used<br>unmodified in performing those activities but which are not part of the For example, Corresponding Source includes interface definition files associated with source files for the work, and the source code for shared libraries and dynamically linked subprograms that the work is specifically des

The Corresponding Source need not include anything that users can regene-rate automatically from other parts of the Corresponding Source.

The Corresponding Source for a work in source code form is that same work. 2. Basic Permissi

All rights granted under this License are granted for the term of copyright.<br>The primary conductions are metallical provided the stated conditions are metallical<br>This License explicitly affirms your unlimited permission to by copyright law.

You may make, run and propagate covered works that you do not convey, wis<br>tout conditions so long as your license otherwise remains in force. You may<br>convey covered works to others for the sole purpose of having them make<br>

Conveying under any other circumstances is permitted solely under the con-ditions stated below. Sublicensing is not allowed; section 10 makes it unne-cessary. 3. Protecting Users' Legal Rights From Anti-Circumvention Law.

No covered work shall be deemed part of an effective technological measure<br>under any applicable law fulfilling obligations under article 11 of the WIPO<br>copyright treaty adopted on 20 December 1996, or similar laws prohibit

When you convey a covered work, you waive any legal power to forbid circumention of echnological measures to the extent such circumention is effected by exercising rights under this License with respect to the covered work

You may convey verbatim copies of the Program's source code as you re-<br>ceive it, in any medium, provided that you conspicuously and appropriately<br>publish on each copy an appropriate copyright notice; keep intact all notice

You may charge any price or no price for each copy that you convey, and you may offer support or warranty protection for a fee. 5. Conveying Modified Source Vers

You may convey a work based on the Program, or the modifications to produ-ce it from the Program, in the form of source code under the terms of section 4, provided that you also meet all of these conditions:

\* a) The work must carry prominent notices stating that you modified it, and<br>giving a relevant date. \* b) The work must carry prominent notices stating<br>that it is released under this License and any conditions added under 7. This requirement modifies the requirement in section 4 to "keep intact all notices". \* c) You must license the entire work, as a whole, under this License to anyone who comes into possession of a copy. This License will<br>therefore apply, along with any applicable section 7 additional terms, to the<br>therefore apply, along with any applicable section 7 additional terms,

A compilation of a covered work with other separate and independent works,<br>which are not by their nature extensions of the covered work, and which are<br>not combined with it such as to form a larger program, in or on a volu

You may convey a covered work in object code form under the terms of sections 4 and 5, provided that you also convey the machine-readable Corre-sponding Source under the terms of this License, in one of these ways:

ey the object code in, or embodied in, a physical product (including a physical distribution medium), accompanied by the Corresponding Source fixed on a durable physical medium customarily used for software interch-ange. \* b) Convey the object code in, or embodied in, a physical product (including a physical distribution medium), accompanied by a written offer,<br>valid for at least three years and valid for as long as you offer spare parts or<br>customer support for that product model, to give anyone who posse in the product that is covered by this License, on a durable physical medium current<br>ange, to rapid cursts curstomarily used for software interchange, for a price no more than your<br>reasonable cost of physically performing A separable portion of the object code, whose source code is excluded from the Corresponding Source as a System Library, need not be included in con-veying the object code work.

A "User Product" is either (1) a "consumer product", which means any tan-<br>gible personal property which is normally used for personal, family, or household purposes, or (2) any<br>thing designed or sold for incorporation into use, the product. A product is a consumer product regardless of whether the product has substantial commercial, industrial or non-consumer uses, unless such uses represent the only significant mode of use of the product.

"Installation Information" for a User Product means any methods, procedu-<br>res, authorization keys, or other information required to install and execute<br>modified versions of a covered work in that User Product from a modifi re that the continued functioning of the modified object code is in no case prevented or interfered with solely because modification has been made.

If you convey an object code work under this section in, or with, or specifical<br>y for use in, a User Product, and the conveying occurs as part of a transaction<br>in which the right of possession and use of the User Product modified object co<br>installed in ROM).

The requirement to provide Installation Information does not include a requirement to continue to provide support service, warranty, or updates for a quierent in that has been modified or installed by the excipant, or for across the network.

Corresponding Source conveyed, and Installation Information provided, in<br>accord with this section must be in a format that is publicly documented<br>(and with an implementation available to the public in source code form)<br>and

"Additional permissions" are terms that supplement the terms of this License<br>symboly making exceptions from one or more of is conditions. Additional permissions that are applicable to the entire Program shall be treated a

When you convey a copy of a covered work, you may at your option removes<br>any additional permissions from that copy, or from any part of it. (Addi<br>tional permissions may be written to require their own removal in certain<br>ca material, added by you to a coverappropriate copyright permission.

Notwithstanding any other provision of this License, for material you add to a covered work, you may (if authorized by the copyright holders of that material) supplement the terms of this License with terms:

\* a) Disclaiming warranty or limiting liability differently from the terms of sections 15 and 16 of this License; or \* b) Requiring preservation of specified reasonable legal notices or author attributions in that materia missepresentation of the origin of that material, or requiring that modified<br>respectations of such material be marked in reasonable ways as different from the<br>original versions of  $\bullet$  d).<br>Initing the use for publicity pu

All other non-permissive additional terms are considered "further restric-<br>cliens" within the meaning of section 10. If the Program as you received it,<br>tors" within the meaning of section 10. If the Program as you receive

If you add terms to a covered work in accord with this section, you must<br>place, in the relevant source files, a statement of the additional terms that<br>apply to those files, or a notice indicating where to find the applicab

Additional terms, permissive or non-permissive, may be stated in the form of a separately written license, or stated as exceptions; the above requirements apply either way. 8. Termination.

You may not propagate or modify a covered work except as expressly provided under this License. Any attempt otherwise to propagate or modify it is voided, and will automatically terminate your rights under this License fin

wever, if you cease all violation of this License, then your lice a particular copyright holder is reinstated (a) provisionally, unless and until<br>the copyright holder explicitly and finally terminates your license, and (b)<br>permanently, if the copyright holder fails to notify you of the v

your license from a particular copyright holder is reinstated pe manently if the copyright holder notifies you of the violation by some rea-sonable means, this is the first time you have received notice of violation of this License (for any work) from that copyright holder, and you cure the violation prior to 30 days after your receipt of the notice.

tion of your rights under this section does not terminate the licenses of parties who have received copies or rights from you under this License. If your rights have been terminated and not permanently reinstated, you do not qualify to receive new licenses for the same material under section 10. 9. Acceptance Not Required for Having Copies.

You are not required to accept this License in order to receive or run a copy of the Program. Ancillary propagation of a covered work occurring solely as<br>a consequence of using peer-to-peer transmission to receive a copy likewise<br>does not require acceptance. However, nothing other than this License you permission to propagate or modify any covered work. These actions in<br>fringe copyright if you do not accept this License. Therefore, by modifying<br>or propagating a covered work, you indicate your acceptance of this Licen

Each time you convey a covered work, the recipient automatically receives a<br>license from the original licensors, to run, modify and propagate that work<br>subject to this License. You are not responsible for enforcing complia

An "entity transaction" is a transaction transferring control of an organization, or met substantially all assets of one, or subdividing an organization, er meeting in grap organizations. If propagation of a covered work

You may not impose any further restrictions on the exercise of the rights<br>granted or affirmed under this License. For example, you may not impose a<br>license fee, royalty, or other charge for excercise of rights granted unde

A "contributor" is a copyright holder who authorizes use under this License of the Program or a work on which the Program is based. The work thus licensed is called the contributor's "contributor version".

A contributor's "essential patent claims" are all patent claims owned or controlled by the contributor, whether arleady acquired or hereafter acquired<br>that would be infringed by some manner, permitted by this License, of ma<br>king, using, or selling its contributor version, but do not include claims

Each contributor grants you a non-exclusive, worldwide, royalty-free patent<br>license under the contributor's essential patent claims, to make, use, sell, of<br>fer for sale, import and otherwise run, modify and propagate the c

In the following three paragraphs, a "patent license" is any express agrees that one ment or commitment, however denominated, not to enforce a patent (such as an express permission to practice a patent or covenant not to s

If you convey a covered work, knowingly relying on a patent license, and the<br>Corresponding Source of the work is not available for anyone to copy, freed<br>of charge and under the terms of this License, through a publicly av

If, pursuant to or in connection with a single transaction or arrangement, your<br>convey, or propagate by procuring conveyance of, a covered work, and grant<br>an antent license to some of the parties receiving the covered work

A patent license is "discriminatory" if it does not include within the soope of is coverage, prohibits the exercise of, or is conditioned on the non-exercise of or or more of the rights that are specifically granted under tered into that arrangement, or that patent license was granted, prior to 28 March 2007.

Nothing in this License shall be construed as excluding or limiting any implied license or other defenses to infringement that may otherwise be avail-able to you under applicable patent law. 12. No Surrender of Others' Freedom.

If conditions are imposed on you (whether by count order, agreement or other wise) that contradict the conditions of this License, they do not excuse you wise) than to conditions of this License. If you cannot convey a cov for further conveying from those to whom you convey the Program, the only way you could satisfy both those terms and this License would be to refrain<br>entirely from conveying the Program. 13. Use with the GNU Affero General

nding any other provision of this License, you have perm link or combine any covered work with a work licensed under version 3 of<br>the GNU Affero General Public License into a single combined work, and to<br>convey the resulting work. The terms of this License will continue to apply the part which is the covered work, but the special requirements of the GNU<br>Affero General Public License, section 13, concerning interaction through a<br>network will apply to the combination as such. 14. Revised Versions of

The Free Software Foundation may publish revised and/or new versions of the GNU General Public License from time to time. Such new versions will be similar in spirit to the present version, but may differ in detail to address new problems or concerns.

Each version is given a distinguishing version number. If the Program speci-fies that a certain numbered version of the GNU General Public License "or any later version" applies to it, you have the option of following the terms and conditions either of that numbered version or of any later version published by the Free Software Foundation. If the Program does not specify a version number of the GNU General Public License, you may choose any version ever published by the Free Software Foundation.

If the Program specifies that a proxy can decide which future versions of the GNU General Public License can be used, that proxy's public statement of
ptance of a version permanently authorizes you to choose that version for the Program.

Later license versions may give you additional or different permissions. However, no additional obligations are imposed on any author or copyright holder as a result of your choosing to follow a later version. 15. Disclaimer of Warranty.

THERE IS NO WARRANTY FOR THE PROGRAM, TO THE EXTENT<br>FERMITTED BY APPLICABLE LAW. EXCEPT WHEN OTHERWISE<br>STATED IN WRITING THE COPYRIGHT HOLDERS AND/OR OTHER<br>PARY KIND, EITHER EXPRESSED OR IMPLIED, INCLUDING, BUT<br>OF ANY KIND OF ANT KIND, ETHER EXPRESSED OR IMPERED, INCEDENCI, BO-<br>NOT LIMITED TO. THE IMPLIED WARRANTIES OF MERCHANTA BILITY AND FITNESS FOR A PARTICULAR PURPOSE. THE ENTI-BILITT AND THRESS FOR A TARTICULAR TURFORE. THE ENTIRE RISK AS TO THE OUALITY AND PERFORMANCE OF THE PRO-GRAM IS WITH YOU. SHOULD THE PROGRAM PROVE DEFECTIVE, YOU ASSUME THE COST OF ALL NECESSARY SERVICING, REPAIR<br>OR CORRECTION 16 Limitation of Liability OR CORRECTION. 16. Limit

IN NO EVENT UNLESS REQUIRED BY APPLICABLE LAW OR AGREED TO IN WRITING WILL ANY COPYRIGHT HOLDER, OR ANY OTHER PARTY WHO MODIFIES AND/OR CONVEYS THE PRO-

GRAM AS PERMITTED ABOVE, BE LIABLE TO YOU FOR DA-<br>MAGES, INCLUDING ANY GENERAL, SPECIAL, INCIDENTAL OR<br>CONSEQUENTIAL DAMAGES ARISING OUT OF THE USE OR INA-<br>BILITY TO USE THE PROGRAM (INCLUDING BUT NOT LIMITED TO LOSS OF DATA OR DATA BEING RENDERED INACCURATE OR LOSSES SUSTAINED BY YOU OR THIRD PARTIES OR A FAILURE OF THE PROGRAM TO OPERATE WITH ANY OTHER PROGRAMS), EVEN IF SUCH HOLDER OR OTHER PARTY HAS BEEN ADVISED OF THE POSSIBILITY OF SUCH DAMAGES. 17. Interpretation of Section 15 and 16.

If the disclaimer of warrany and limitation of liability provided above can<br>not be given local legal effect according to their terms, reviewing courts shall<br>apply local law that most closely approximates an absolute waiver

END OF TERMS AND CONDITIONS How to Apply These Terms to Your New Programs

If you develop a new program, and you want it to be of the greatest possible use to the public, the best way to achieve this is to make it free software which everyone can redistribute and change under these terms.

To do so, attach the following notices to the program. It is safest to attach them to the start of each source file to most effectively state the exclusion of warranty; and each file should have at least the "copyright" line and a pointer to where the full notice is found.

 $\leq$  cone line to give the program's name and a brief idea of what it does.> Co-<br>pyright (C)  $\leq$   $\leq$   $\leq$   $\leq$   $\leq$   $\leq$   $\leq$   $\leq$   $\leq$   $\leq$   $\leq$   $\leq$   $\leq$   $\leq$   $\leq$   $\leq$   $\leq$   $\leq$   $\leq$   $\leq$   $\leq$ 

This program is free software: you can redistribute it and/or modify it under<br>the terms of the GNU General Public License as published by the Free Soft-<br>ware Foundation, either version 3 of the License, or (at your option) version.

This program is distributed in the hope that it will be useful, but WITHOUT ANY WARRANTY; without even the implied warranty of MERCHANTA-BILITY or FITNESS FOR A PARTICULAR PURPOSE. See the GNU General Public License for more d

You should have received a copy of the GNU General Public License along<br>with this program. If not, see <http://www.gnu.org/licenses/>.

Also add information on how to contact you by electronic and paper mail.

If the program does terminal interaction, make it output a short notice like this when it starts in an interactive mode:

<program> Copyright (C) <year> <name of author> This program comes with ABSOLUTELY NO WARRANTY; for details type 'show w'. This is free software, and you are welcome to redistribute it under certain conditions; type 'sh

oothetical commands 'show w' and 'show c' should show the a priate parts of the General Public License. Of course, your program's com-mands might be different; for a GUI interface, you would use an "about box".

You should also get your employer (if you work as a programmer) or school<br>if any, to sign a "copyright disclaimer" for the program, if necessary. For<br>more information on this, and how to apply and follow the GNU GPL, see<br>

The GNU General Public License does not permit incorporating your pro-<br>gram into proprietary programs. If your program is a subroutine library<br>gram into proprietary programs. If your program is a subroutine library,<br>not ma

If a section in the Document is Entitled Äcknowledgements", "Dedications", or "History", the requirement (section 4) to Preserve its Title (section 1) will typically require changing the actual title. 9. TERMINATION You may not copy, modify, sublicense, or distribute the Document except as expressly provided under this License. Any attempt otherwise to copy, modi-fy, sublicense, or distribute it is void, and will automatically terminate your rights under this License. However, if you cease all violation of this License, then your license from a particular copyright holder is reinstated (a) provisionally, unless and until<br>the copyright holder explicitly and finally terminates your license, and (b)<br>permanently, if the copyright holder fails to notify you of the v

Moreover, your license from a particular copyright holder to<br>inter is reinstated per manently if the copyright holder notifies you of the violation by some reasonable means, this is the first time you have received notice

The Free Software Foundation may publish new, revised versions of the GNU Free Documentation License from time to time. Such new versions will be similar in spirit to the present version, but may differ in detail to address new problems or concerns. See http://www.gnu.org/copyleft/. Each version of the License is given a distinguishing version nu Document specifies that a particular numbered version of this License ör any later versionäpplies to it, you have the option of following the terms and conditions either of that specified version or of any later version that has been published (not as a draft) by the Free Software Foundation. If the Document does not specify a version number of this License, you may choose any version<br>sion ever published (not as a draft) by the Free Software Foundation. If the<br>Document specifies that a proxy can decide which future versions of

"Massive Multiauthor Collaboration Site"(or "MMC Site") means any World Wide Web server that publishes copyrightable works and also provides prominent facilities for anybody to edit those works. A public wiki that anybody<br>can edit is an example of such a server. A "Massive Multiauthor Collaborati-<br>on"(or "MMC") contained in the site means any set of copyrightable "CC-BY-SA"means the Creative Commons Attribution-Share Alike 3.0 license published by Creative Commons Corporation, a not-for-profit corporation with a principal place of business in San Francisco, California, as well as<br>future copyleft versions of that license published by that same orga

An MMC is ëligible for relicensing?If it is licensed under this License, and it works that were first published under this License somewhere other than his MMC, and subsequently incorporated in whole or in part into the M

The operator of an MMC Site may republish an MMC contained in the site<br>under CC-BY-SA on the same site at any time before August 1, 2009, pro-<br>vided the MMC is eligible for relicensing. ADDENDUM: How to use this<br>License fo

To use this License in a document you have written, include a copy of the License in the document and put the following copyright and license notices just after the title page:

Copyright (C) YEAR YOUR NAME: Permission is granted to copy, distributed polarization Lice and/or modify this document under the terms of the GNU Free Documentation License, Version 1.3 or any later version published by th

If you have Invariant Sections, Front-Cover Texts and Back-Cover Texts, re-

with the Invariant Sections being LIST THEIR TITLES, with the Front-Cover Texts being LIST, and with the Back-Cover Texts being LIST. If you have Invariant Sections without Cover Texts, or some other combinathe three three, merge those two alternatives to suit the situation of the three, merge those two alternatives to suit the situation.

If your document contains nontrivial examples of program code, we recommend releasing these examples in parallel under your choice of free software license, such as the GNU General Public License, to permit their use in fr

eans to publish or republish a Document, in whole or in part,

Termination of your rights under this section does not termination of your rights from you un of parties who have received copies or rights from you under this License. If your rights have been terminated and not permanently reinstated, receipt of a copy of some or all of the same material does not give you any rights to use

it. 10. FUTURE REVISIONS OF THIS LICENSE

on permanently aut<br>RELICENSING

as part of another Do

prior to November 1, 2008.

place the "with . . . Texts."line with this:

## 12.2 GNU Free Documentation License

## Version 1.3, 3 November 2008

Copyright © 2000, 2001, 2002, 2007, 2008 Free Software Foundation, Inc. //fsf.org/

Everyone is permitted to copy and distribute verbatim copies of this license document, but changing it is not allowed. 0. PREAMBLE

The purpose of this License is to make a manual, textbook, or other functional and useful document "free<br>in the sense of freedom: the sense of the sense of mediation is ones<br>to effective freedom to copy and redistribute it ves for the author and publisher a way to get credit for their work, while being considered responsible for modifications made by others.

This License is a kind of "copyleft", which means that derivative works of<br>the document must themselves be free in the same sense. It complements the<br>GNU General Public License, which is a copyleft license designed for fre

We have designed this License in order to use it for manuals for free software, because free software needs free documentation: a free program should come with manuals providing the same freedoms that the software dess. Bu instruction or reference. 1. APPLICABILITY AND DEFINITIONS

This License applies to any manual or other work, in any medium, that contains a notice placed by the copyright holder saying it can be distributed under the terms of this License. Such a notice grants a world-wide, royalt member of the public is a licensee, and is addressed as "you". You accept the license if you copy, modify or distribute the work in a way requiring permission under copyright law.

A "Modified Versionöf the Document means any work containing the Docu-ment or a portion of it, either copied verbatim, or with modifications and/or translated into another language.

A SSecondary Sectionïs a named appendix or a front-matter section of the Document that deals exclusively with the relationship of the publishers or authors of the Document to the Document's overall subject (or to related matters) and contains nothing that could fall directly within that overall subject. (Thus, if the Document is in part a textbook of mathematics, a Secondary Section may not explain any mathematics.) The relationship could be a matter<br>of historical connection with the subject or with related matters, or of legal,<br>commercial, philosophical, ethical or political position regarding t

The Învariant Sectionsäre certain Secondary Sections whose titles are desi-enated. as being those of Invariant Sections, in the notice that says that the grated, as being those of Invariant Sections, in the notice that says that the Document is released under this License. If a section does not fit the above<br>definition of Secondary then it is not allowed to be designated as

The "Cover Textsäre certain short passages of text that are listed, as Front-Cover Texts or Back-Cover Texts, in the notice that says that the Document is released under this License. A Front-Cover Text may be at most 5 words, and a Back-Cover Text may be at most 25 words.

A "Transparent"copy of the Document means a machine-readable copy, re-<br>presented in a format whose specification is available to the general public,<br>that is suitable for revising the document straightforwardly with generic editors or (for images composed of pixels) generic paint programs or (for drawings) some widely available drawing editor, and that is suitable for input to text formatters or for automatic translation to a variety of formats suitable<br>for input to text formatters. A copy made in an otherwise Transparent file<br>format whose markup, or absence of markup, has been arranged to th

Examples of suitable formats for Transparent copies include plain ASCII with<br>motivary matter of the control model of the SMU and SMU and SMU and SMU<br>sing a publicly available DTD, and standard-conforming simple HTML,<br>PostS

The "Title Page" means, for a primed book, the title page itself, plus such fol-<br>lowing pages as are needed to hold, legibly, the material this License requires<br>to appear in the title page. For works in formats which do no

The "publisher"means any person or entity that distributes copies of the Do-cument to the public.

A section Ëntitled XYZ"means a named subunit of the Document whose title either is precisely XYZ or contains XYZ in parentheses following text that translates XYZ in another language. (Here XYZ stands for a specific eccitoman<br>name mentioned below, such as Acknowledgements", "Dedications", Endor-<br>sements", or "History".) To "Preserve the Titleöf' such a section when yo

The Document may include Warranty Disclaimers next to the notice which states that this License applies to the Document. These Warranty Disclai-mers are considered to be included by reference in this License, but only as regards disclaiming warranties: any other implication that these Warran-ty Disclaimers may have is void and has no effect on the meaning of this License. 2. VERBATIM COPYING

You may copy and distribute the Document in any medium, either commercially, provided that this License, the copyright notices citally or noncommercially, provided that this License, the copyright notices and the license e

You may also lend copies, under the same conditions stated above, and you may publicly display copies. 3. COPYING IN QUANTITY

If you publish printed copies (or copies in media that commonly have printed covers) of the Document, numbering more than 100, and the Document's license noice requires Cover Texts, you must enclose the copies in covers t and visible. You may add other material on the covers in addition. Copying<br>with changes limited to the covers, as long as they preserve the title of the<br>Document and satisfy these conditions, can be treated as verbatim cop in other respects.

If the required texts for either cover are too voluminous to fit legibly, you should put the first ones listed (as many as fit reasonably) on the actual cover, and continue the rest onto adjacent pages.

If you publish or distribute Opaque copies of the Document numbering<br>and the orientation of matrimic manner manner manner and 100, you must either include a machine-readable Transparent<br>a computer-network location from wh

It is requested, but not required, that you contact the authors of the Document<br>well before redistributing any large number of copies, to give them a chance<br>to provide you with an updated version of the Document. 4. MODIFI

You may copy and distribute a Modified Version of the Document under the conditions of sections 2 and 3 above, provided that you release the Modi<br>fied Version under precisely this License, with the Modified Version filling<br>the role of the Document, thus licensing distribution and modification o

A. Use in the Title Page (and on the covers, if any) a title distinct from that of the Document, and from those of previous versions (which should, if there were any, be listed in the History section of the Document). You may use the same title as a previous version if the original publisher of that version gives<br>permission. <sup>a</sup> B. List on the Title Page, as authors, one or more persons or en-<br>tities responsible for authorship of the modifications in before the Document itself, or if the original publisher of the version it re-fers to gives permission. \* K. For any section Entitled Äcknowledgementsör "Dedications", Preserve the Title of the section, and preserve in the section

all the substance and tone of each of the contributor acknowledgements and<br>dor dedications given therein.  $*$  L. Preserve all the Inwariant Sections of<br>the Document, unaltered in their text and in their titles. Section nu dorsements or the Warranty Disclaim

If the Modified Version includes new front-matter sections or appendices<br>that quality as Secondary Sections and contain no material copied from the<br>Document, you may at your option designate some or all of these eccitos<br>a

You may add a section Entitled Ëndorsements", provided it contains nothing but endorsements of your Modified Version by various parties—for example, statements of peer review or that the text has been approved by an organizat-ion as the authoritative definition of a standard.

You may add a passage of up to five words as a Front-Cover Text, and a passage of up to 25 words as a Back-Cover Text, to the end of the list of Cover<br>Texts in the Modified Version. Only one passage of Front-Cover Text and

The author(s) and publisher(s) of the Document do not by this License give permission to use their names for publicity for or to assert or imply endorse-ment of any Modified Version. 5. COMBINING DOCUMENTS

You may combine the Document with other documents released under this<br>License, under the terms defined in section 4 above for modified versions,<br>provided that you include in the combination all of the Invariant Sections o

The combined work need only contain one copy of this License, and multiple identical Invariant Sections may be replaced with a single copy. If there are multiple Invariant Sections with the same name but different contents, make the title of each such section unique by adding at the end of it, in parentheses, the name of the original author or publisher of that section if known, or else a unique number. Make the same adjustment to the section titl

In the combination, you must combine any sections Entitled "History"; likewise<br>various original documents, forming one section Entitled "History"; likewise<br>combine any sections Entitled Äcknowledgements", and any sections led "Dedications". You must delete all sections Entitled Ëndorsements". 6. COLLECTIONS OF DOCUMENTS

You may make a collection consisting of the Document and other documents<br>released under this License, and replace the individual copies of this License<br>in the various documents with a single copy that is included in the co

You may extract a single document from such a collection, and dist individually under this License, provided you insert a copy of this License<br>into the extracted document, and follow this License in all other respects<br>regarding verbatim copying of that document. 7. AGGREGATION WITH<br>INDEPE

A compilation of the Document or its derivatives with other separate and in-<br>dependent documents or works, in or on a volume of a storage or distribution<br>medium, is called an äggregateff the copyright resulting from the c

If the Cover Text requirement of section 3 is applicable to these copies of the Document, then if the Document is less than one half of the entire aggregate, the Document's Cover Texts may be placed on covers that bracket covers that bracket the whole aggregate. 8. TRANSLATION

Translation is considered a kind of modification, so you may distribute translations of the Document under the terms of section 4. Replacing Invariant Sections with translations requires special permission from their copyr addition to the original versions of these Invariant Sections. You may inclu-de a translation of this License, and all the license notices in the Document, and any Warranty Disclaimers, provided that you also include the original<br>English version of this License and the original versions of those notices and<br>disclaimers. In case of a disagreement between the translation and th prevail.

> A "Combined Work" is a work produced by combining or linking an Application with the Library. The particular version of the Library with which the Combined Work was made is also called the "Linked Version".

> > The "Minimal Corresponding Source" for a Combined Work means the Corresponding Source for the Combined Work, excluding any source code for portions of the Combined Work that, considered in isolation, are based or responding Source for the Combined Work, excluding any source code for portions of the Combined Work that, considered in isolation, are based on portions of the Commonca work and, common<br>the Application, and not on the Linked Version.

## 12.3 GNU Lesser General Public License

## GNU LESSER GENERAL PUBLIC LICENSE

Version 3, 29 June 2007

Copyright © 2007 Free Software Foundation, Inc. <http://fsf.org/>

Everyone is permitted to copy and distribute verbatim copies of this license document, but changing it is not allowed.

This version of the GNU Lesser General Public License incorporates the terms and conditions of version 3 of the GNU General Public License, sup-plemented by the additional permissions listed below. 0. Additional Definitions.

As used herein, "this License" refers to version 3 of the GNU Lesser General Public License, and the "GNU GPL" refers to version 3 of the GNU General Public License.

An "Application" is any work that makes use of an interface provided by the Library, but which is not otherwise based on the Library. Defining a subclass of a class defined by the Library is deemed a mode of using an inter

"The Library" refers to a covered work governed by this License, other than an Application or a Combined Work as defined below.

The "Corresponding Application Code" for a Combined Work means the<br>object code and/or source code for the Application, including any data and<br>utility programs needed for reproducing the Combined Work from the Appli-<br>cation

You may convey a covered work under sections 3 and 4 of this License wi-thout being bound by section 3 of the GNU GPL. 2. Conveying Modified Versions.

If you modify a copy of the Library, and, in your modifications, a facility<br>refers to a function or data to be supplied by an Application that uses the<br>facility (other than as an argument passed when the facility is invoke

\* a) under this License, provided that you make a good faith effort to ensu-<br>re that, in the event an Application does not supply the function or data, the<br>facility still operates, and performs whatever part of its purpos of this License applicable to that copy

3. Object Code Incorporating Material from Library Header Files.

The object code form of an Application may incorporate material from a hea-der file that is part of the Library. You may convey such object code under

terms of your choice, provided that, if the incorporated material is not limited to numerical parameters, data structure layouts and accessors, or small macros, inline functions and templates (ten or fewer lines in length), you do both of the following:

\* a) Give prominent notice with each copy of the object code that the Library<br>is used in it and that the Library and its use are covered by this License. \* b)<br>Accompany the object code with a copy of the GNU GPL and this l

4. Co

You may convey a Combined Work under terms of your choice that, taken<br>together, effectively do not restrict modification of the portions of the Libra-<br>ry contained in the Combined Work and reverse engineering for debugging

\* a) Give prominent notice with each copy of the Combined Work that the Library is used in it and that the Library and its use are covered by this Li-<br>cense. \* b) Accompany the Combined Work with a copy of the GNU GPL<br>and right notices during execution, include the copyright notice for the Library<br>among these notices, as well as a reference directing the user to the copies<br>of the GNU GPL and this license document. \* d) Do one of the followi under terms that permit, the user to recombine or relink the Application with<br>a modified version of the Linked Version to produce a modified Combined<br>Work, in the manner specified by section 6 of the GNU GPL for conveying<br> compatible with the Linked Version. \* e) Provide Installation Information conducts but only if you would otherwise be required to provide such information under section 6 of the GNU GPL, and only to the extent that such in

5. Combined Libraries.

You may place library facilities that are a work based on the Library side by<br>side in a single library together with other library facilities that are not Ap-<br>plications and are not covered by this License, and convey such

 $*$  a) Accompany the combined library with a copy of the same work based on<br>the Library, uncombined with any other library facilities, conveyed under the<br>terms of this License.  $*$  b) Give prominent notice with the combin

6. Revised Versions of the GNU Lesser General Public License.

The Free Software Foundation may publish revised and/or new versions of<br>the GNU Lesser General Public License from time to time. Such new versi-<br>ons will be similar in spirit to the present version, but may differ in detai

Each version is given a distinguishing version number. If the Library as you received it specifies that a certain numbered version of the GNU Lesser General public License "or any later version" applies to it, you have the

If the Library as you received it specifies that a proxy can decide whether<br>future versions of the GNU Lesser General Public License shall apply, that<br>proxy's public statement of acceptance of any version is permanent auth